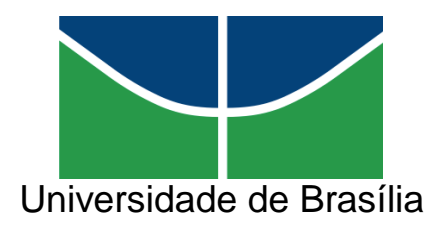

Instituto de Artes - IdA Departamento de Artes Visuais Linha de Pesquisa: Arte e Tecnologia Orientadora: Prof. Dra. Virgínia Tiradentes Souto

# **NEUROARTE:**

**Interface ciberartística baseada em tecnologia eletroencefalográfica** 

Marx Menezes

Brasília-DF 2014

Marx Menezes

# **NEUROARTE:**

**Interface ciberartística baseada em tecnologia eletroencefalográfica** 

Dissertação apresentada ao Programa de Pós-graduação em Arte Contemporânea do Departamento de Artes Visuais do Instituto de Artes da Universidade de Brasília, como requisito para obtenção do título de Mestre em Artes.

Área de concentração: Artes Visuais Linha de Pesquisa: Arte e Tecnologia

Orientadora: Prof. Dra. Virgínia Tiradentes Souto

Marx Menezes

# **NEUROARTE:**

### **Interface ciberartística baseada em tecnologia eletroencefalográfica**

Dissertação apresentada ao Programa de Pós-graduação em Arte Contemporânea do Departamento de Artes Visuais do Instituto de Artes da Universidade de Brasília, como requisito para obtenção do título de Mestre em Artes.

Área de concentração: Artes Visuais Linha de pesquisa: Arte e Tecnologia

### **Banca examinadora**

Prof.ª Dr.ª \_\_\_\_\_\_\_\_\_\_\_\_\_\_\_\_\_\_\_\_\_\_\_\_\_\_\_\_\_\_\_\_\_

Virgínia Tiradentes Souto (presidente)

Prof. Dr. \_\_\_\_\_\_\_\_\_\_\_\_\_\_\_\_\_\_\_\_\_\_\_\_\_\_\_\_\_\_\_\_\_\_\_

Luiz Fernando Las-Casas (membro externo)

Prof. Dr. \_\_\_\_\_\_\_\_\_\_\_\_\_\_\_\_\_\_\_\_\_\_\_\_\_\_\_\_\_\_\_\_\_\_\_\_

Rogério Câmara (membro PPG Arte)

Prof.<sup>a</sup> Dr.<sup>a</sup>

Fátima Aparecida dos Santos (membro suplente)

Brasília-DF 2014

*"Quando os itens são organizados em um sistema, as interações entre os elementos podem dar ao conjunto propriedades que não existem nos componentes sozinhos."*

Suzete Venturelli

#### **AGRADECIMENTOS**

Primeiramente à minha família pelo incentivo e apoio, especialmente à minha querida esposa Jane Menezes pela paciência em entender e aceitar o sacrifício de ter pouco tempo para ficarmos juntos, a fim de que eu chegasse até aqui, pelo seu amor e companheirismo.

À professora orientadora Dr.ª Virgínia Tiradentes Souto, pela parceria e colaboração durante a pesquisa e, também, pela amizade que se construiu ao longo deste processo.

Aos professores das disciplinas cursadas no Programa de Pós-Graduação em Artes da Universidade de Brasília: Fátima Aparecida dos Santos, Daniela Fávaro Garrossini, Rogério José Câmara, Emerson Dionísio Gomes de Oliveira, Grace Maria Machado de Freitas e Maria Beatriz de Medeiros.

Aos membros da banca de qualificação, professores Fátima Aparecida dos Santos, Luiz Fernando Las-Casas e Rogério Câmara.

Aos colegas de mestrado pelo incentivo, confiança e amizade construída durante o período do curso.

#### **RESUMO**

Os avanços alcançados na área da neurociência nos levam a visualizar possibilidades criativas de desenvolvimento de sistemas baseados em Interface Cérebro Máquina (ICM). Utilizando técnicas de processamento de sinais e reconhecimento de padrões é possível extrair informações importantes dos sinais emitidos por um processo de eletroencefalografia. De caráter teórico-prático, esta pesquisa estuda e analisa os sinais cerebrais capturados por meio de um aparelho comercial de eletroencefalograma (EEG) para embasar o desenvolvimento de uma ICM gráfica capaz de possibilitar que o usuário interaja com imagens e sons por meio de seus sinais neurais.

O foco deste estudo está, portanto, na experiência do usuário pela experimentação do processo interativo. Para isso, foram analisados os tipos de ICMs existentes, desde as suas tecnologias antecessoras até as atualmente disponíveis no mercado. Também, foram estudados os tipos de sinais neurais mais utilizados nessas interfaces. Para o entendimento da poética envolvida neste processo, foram analisadas obras de artistas nacionais e internacionais que utilizam dispositivos tecnológicos midiáticos.

Estes estudos foram a base para a construção das ICMs criadas, indicando pré-requisitos, poéticas e parâmetros para o seu desenvolvimento, tendo como principal ferramenta o aparelho de EEG *MindWave*. Foram realizadas investigações e análises reflexivas quanto aos níveis de interatividade propiciados aos usuários, sob a perspectiva de concentração e relaxamento do usuário. A pintura *Mona Lisa* de Leonardo DaVinci foi utilizada para compor os processos de construção das duas ICMs criadas.

O resultado desta interação é a formação de padrões visuais e sonoros, atribuindo-lhes novas concepções, movimentos e sensações, em um contexto poético. Por fim, são discutidos os resultados obtidos, e indicados futuros desdobramentos deste estudo. Desta forma, espera-se que esta pesquisa possa auxiliar no debate de conceitos e conhecimentos sobre arte digital.

**Palavras-chave:** Interface Cérebro Máquina, Ciberarte, EEG, Tecnologia.

#### **ABSTRACT**

The advances made in neuroscience lead us to see creative possibilities for developing systems based on Brain Machine Interface (BCI). Using techniques of signal processing and pattern recognition is possible to extract important information from signals emitted by a process of electroencephalography. Character of theoretical and practical, this research studies and analyzes brain signals captured by a commercial apparatus electroencephalogram (EEG) to support the development of a graphical ICM able to enable the user to interact with images and sounds through their signs neural.

The focus of this study is therefore in the experience of the user trial by the interactive process. For this, the existing types of ICMs were analyzed from its predecessors to the technologies currently available on the market. Types of neural signals most commonly used in these interfaces were also studied. To understand the poetics involved in this process, works of national and international media artists who use technological devices were analyzed.

These studies were the basis for the construction of ICMs created, indicating prerequisites, poetic and parameters for its development, having as main tool the MindWave EEG apparatus. Investigations and reflexive analysis for levels of interactivity to be provided to users, from the perspective of user concentration and relaxation were performed. The Mona Lisa painting by Leonardo DaVinci was used to compose the processes of construction of the two ICMs created.

The result of this interaction is the formation of visual and sound patterns, giving them new ideas, movements and sensations in a poetic context. Finally, we discuss the results and future developments of this study indicated. Thus, it is expected that this research will assist in the discussion of concepts and knowledge about digital.

**Keywords**: Brain Machine Interface, Cyberart, EEG, Technology.

## **LISTA DE FIGURAS**

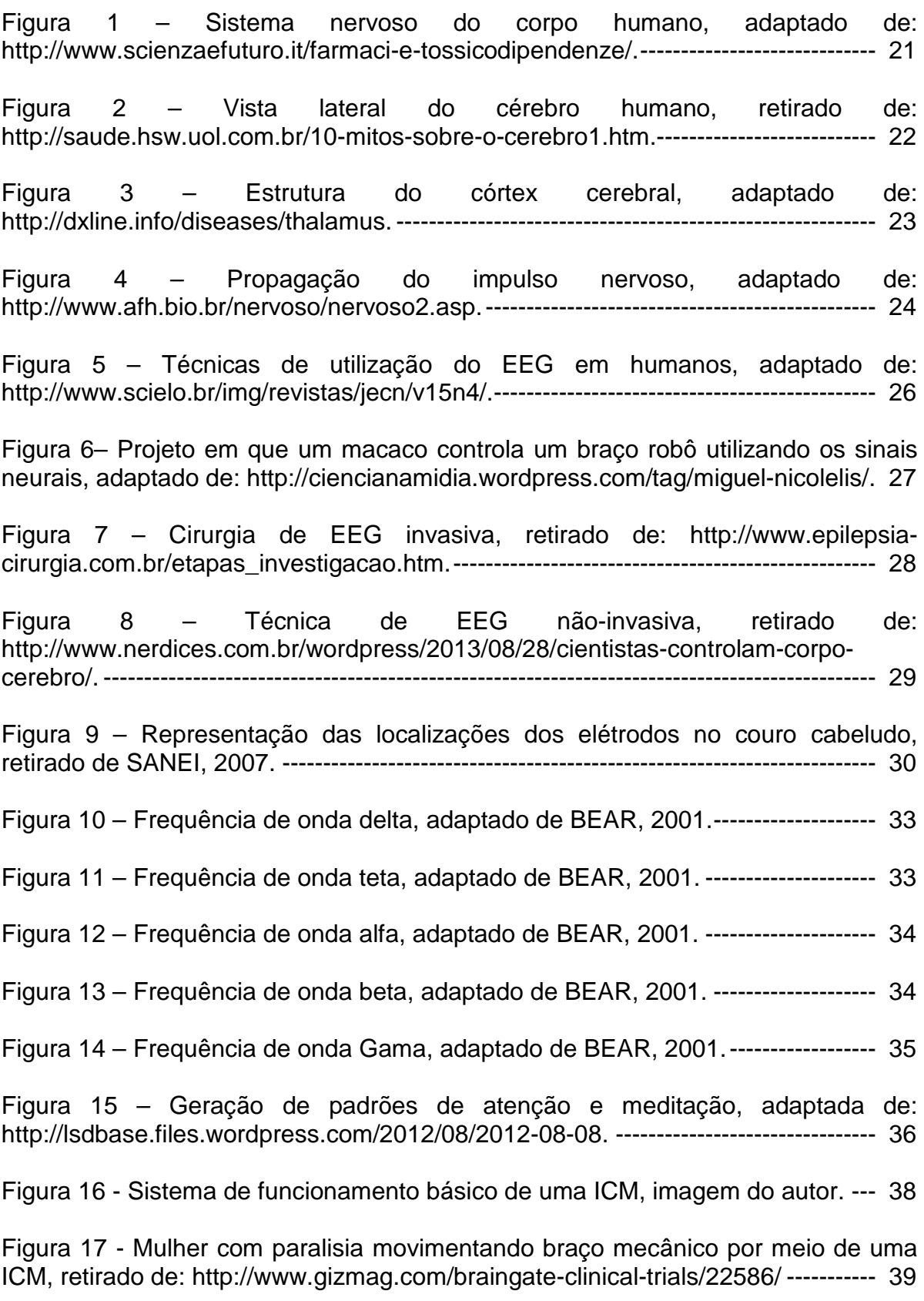

Figura 18 - Usuário utilizando o Neuroscan, retirado de: http://mashable.com/2013/10/31/neurocam ------------------------------------------------- 41

Figura 19 - Vista frontal do dispositivo Neuroscan, retirado de: http://neurowear.com/projects\_detail/neurocam.html. ------------------------------------ 41

Figura 20 - Nocilelis e seu BRA-Santos Dumond 1, do projeto Andar de Novo, retirado de: http://noticias.uol.com.br/ciencia/album/2013/10/25/projeto-andar-denovo.htm#fotoNav=10) ---------------------------------------------------------------------------- 42

Figura 21 - Usuário utilizando o *MindFlex* da empresa Mattel, adaptado de: http://mindflexgames.com/.----------------------------------------------------------------------- 44

Figura 22 - Aparelho EPOC Headset da Emotiv Systems, retirado de: https://emotiv.com/index.php/.------------------------------------------------------------------- 46

Figura 23 - Aparelho MindWave da Neurosky, adaptado de: http://neurosky.com/.-- 47

Figura 24 - Duchamp e duas de suas obras, adaptado de: http://1.bp.blogspot.com/duchamp-y-el-ready-made. ------------------------------------- 51

Figura 25 - Sistema cíclico de instalações interativas, adaptado de SOGABE (2011). ------------------------------------------------------------------------------------------------- 60

Figura 26 - Arte interativa - Espante os corvos, retirado de: http://medialab.ufg.br/art/wp-content/uploads/2014/01/Livro12art. -------------------- 61

Figura 27 - Projeto CAVE - Usuário equipado com sensor de movimentos para interagir com objetos, retirado de: http://ainesrodrigues.wordpress.com/multimediaprojects.------------------------------------------------------------------------------------------------ 62

Figura 28 Figura 22 - Instalação "Elucidating Feedback", retirado de: http://www.filefestival.org/site\_2007/.---------------------------------------------------------- 63

Figura 29 – Artista Lisa Park em seu projeto Eunoia, retirado de: http://www.thelisapark.com/#/eunoia.---------------------------------------------------------- 64

Figura 30 – Hardwares e softwares usados para desenvolver a ICM, imagem adaptada pelo autor. ------------------------------------------------------------------------------- 66

Figura 31 – Modo de utilização do *Headset Mindwave*, adaptado de: http://neurosky.com/products-markets/eeg-biosensors/. --------------------------------- 68

Figura 32 – *Dongle* que acompanha o dispositivo *MindWave*, responsável por receber o sinal emitido pelo aparelho da *Neurosky*, adaptado de: http://neurosky.com/products. ------------------------------------------------------------------- 69

Figura 33 – Configuração do *Mindwave Manager, r*etirado de: http://neurosky.com/products-markets/eeg-biosensors/. --------------------------------- 73 Figura 34 – Interface do ThinkGear Connector, retirado de: http://neurosky.com/products-markets/eeg-biosensors/. --------------------------------- 74 Figura 35 – Tela de apresentação do Processing, capturada enquanto o software se iniciava, na qual mostra os nomes dos fundadores do projeto Processing: Ben Fry e Casey Reas.---------------------------------------------------------------------------------- 75 Figura 36– Mona Lisa de Leonardo da Vinci, têmpera sobre madeira, -------------- 81 Figura 37 - Marcel Duchamp (1887–1968) L.H.O.O.Q., 1919. Lápis sobre uma reprodução da Mona Lisa. Adaptado de: http://multiplosdearte.com/2013/03/04/l-ho-o-q-1919. ------------------------------------------------------------------------------------------- 82 Figura 38 - Trabalho em estêncil de Bansky. Retirado de http://banksystreetart.tumblr.com/. ------------------------------------------------------------- 83 Figura 39 – Salvador Dali em auto-retrado de Philippe Halsman, 1950. Adaptado de http://www.studiolo.org/Mona/MONASV12.-------------------------------------------------- 82 Figura 40 - Mona Lisa de Botero, 1978. Museu Botero, Bogotá. Adaptado de http://www.monalisa.revelado.com.br/2012/08/mona-lisa-obesa-fernandobotero.html.------------------------------------------------------------------------------------------- 83 Figura 41 – Processo de recorte e modificações das feições no rosto da imagem utilizando o softwave Adobe Photoshop, imagem capturada do sistema.----------- 85 Figura 42– Detalhe das camadas de recorte das feições da imagem no Photoshop, imagem capturada do sistema.------------------------------------------------------------------ 86 Figura 43 – Padrões de máscaras de feições da Mona Lisa, captura da imagem da pasta de arquivos do sistema Processing.--------------------------------------------------- 86 Figura 44 – Edição dos arquivos de áudio no software Reaper*,* que são utilizados como paisagens sonoras em loop no *Processing*, imagem capturada do sistema.--- 87 Figura 45 – Resultado das interações baseado nos níveis de atenção do usuário, capturada do sistema em funcionamento e adaptada pelo autor. -------------------- 87 Figura 47 – Edição das imagens em *Photoshop* para composição da segunda ICM deste trabalho, acervo do autor. ---------------------------------------------------------------- 92

Figura 48 – Níveis de posicionamento das imagens apresentadas no sistema *Processing* para exibição, acervo do autor.-------------------------------------------------- 93

Figura 49 – Interface gráfica do processo sendo utilizado, em que o nível de meditação aplicado no sistema (66) induz a elevação do autorretrato de Da Vinci.-- 95

# **SUMÁRIO**

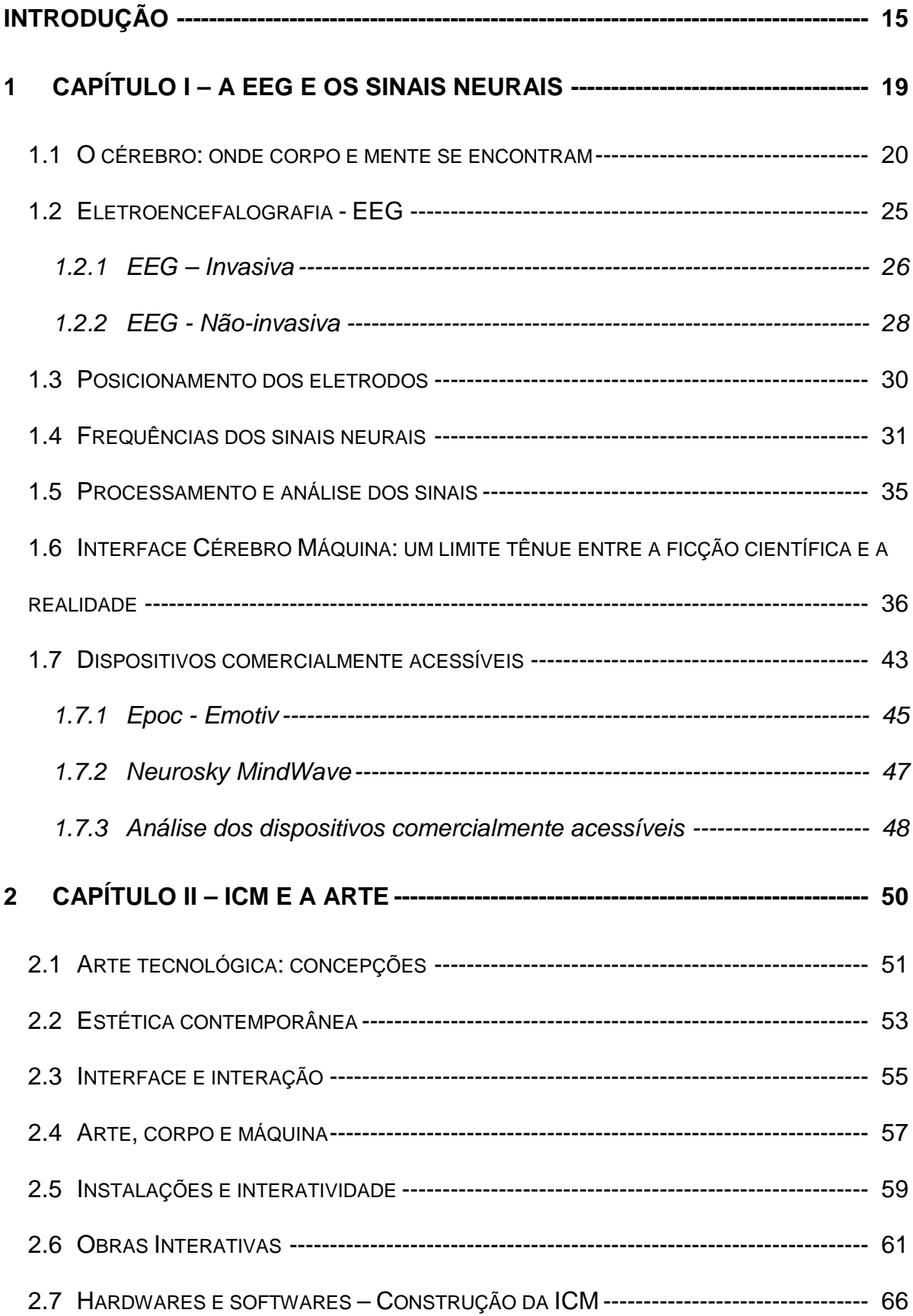

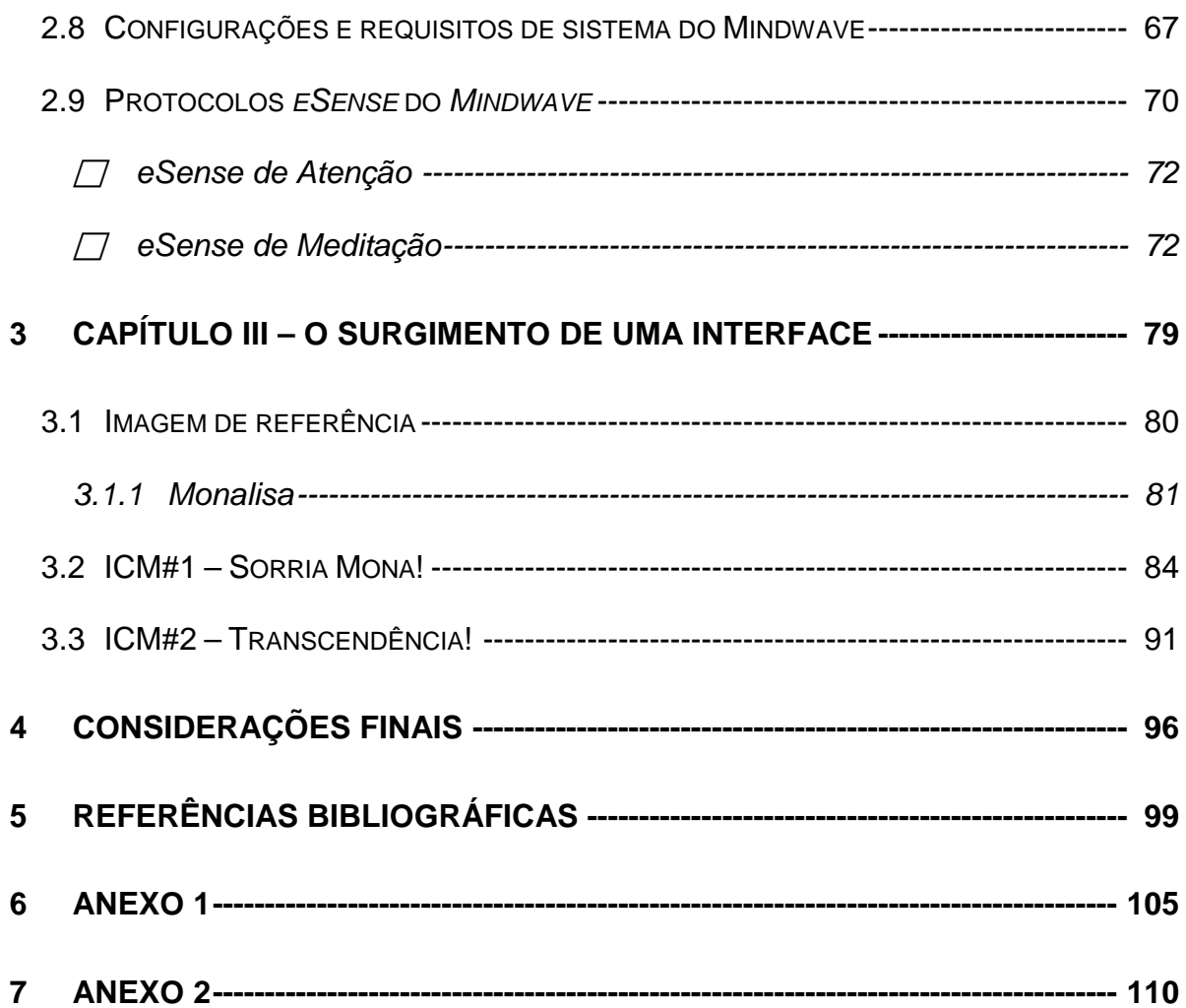

## **GLOSSÁRIO**

- **BCI** Brain Computer Interface
- **SNP** Sistema Nervoso Periférico
- **SNC** Sistema Nervoso Central
- **EEG** Eletroencefalografia
- **ECG** Eletrocardiografia
- **ICM** Interface Cérebro Máquina
- **AEC** Atividade Elétrica Cerebral
- **PAN** Personal Area Networks
- **USB** Universal System Bus
- **Na+** Sódio
- **K+** Potássio
- **Ca++** Cálcio
- **C1** Cloro
- **δ** Delta
- **θ** Teta
- **α** Alfa
- **β** Beta
- **γ** Gama

# **INTRODUÇÃO**

Nesta pesquisa imergimos em tendências ciberartísticas que propiciam possibilidades simbióticas<sup>[1](#page-14-0)</sup> entre homem e máquina, recorrendo aos conceitos gerais de Interface Cérebro Máquina – ICM<sup>[2](#page-14-1)</sup>, e utilizando tecnologia baseada em eletroencefalografia – EEG<sup>[3](#page-14-2)</sup>. Neste cenário, indagamos sobre a utilização dessa tecnologia, onde ICM e arte possam se interlaçar, permitindo com que disciplinas diversas coexistam. Interfaces Cérebro Máquina são utilizadas hoje em dia para o controle de computadores, robôs, sistemas mecânicos e de realidade virtual, assumindo assim, aspectos pós-humanos<sup>[4](#page-14-3)</sup>. Donna Haraway em seu "*Manifesto Ciborgue*" (SILVA, 2000), analisa a atual condição pós-humana como o resultado do fluxo de informações que conecta homens e máquinas em um processo de cibernetização. Ela afirma que a crescente conexão com os aparatos tecnológicos têm nos tornado *cyborgs[5](#page-14-4) .*

Neste mesmo pensamento, o matemático Vernon Vinge (2001) afirma que as interfaces entre homem e máquina se tornarão tão estreitas que as pessoas irão se considerar superinteligentes. Conforme ele explica: "estamos no limiar de uma mudança comparável ao surgimento da vida humana na Terra, com a criação iminente de entidades com inteligência maior que a humana. Desenvolvimentos que antes pensaríamos só ocorrer em um milhão de anos, se ocorressem, acontecerão neste século" (VINGE, 2001, p. 67). Neste contexto, já é possível

<span id="page-14-0"></span> $1$  Santaella (2002) fala de um corpo biocibernético e examina formas diferentes dos artistas trabalharem o corpo nas suas produções.

<span id="page-14-1"></span>As ICMs são sistemas que usam as ondas cerebrais para controlar dispositivos externos como computadores ou próteses mecânicas, utilizam circuitos ou dispositivos que interligam dois sistemas incompatíveis de modo que possam transferir informações entre si. Acessado em novembro de

<span id="page-14-2"></span> $3$  O eletrencefalograma, também chamado de EEG, é um exame que registra a atividade elétrica do cérebro por meio de eletrodos afixados nos couro cabeludo. Acessado em maio de 2014: http://www.fleury.com.br/exames-e-servicos/exames/eletroencefalografia.aspx<br><sup>4</sup> Segundo SANTOS (2002, p58), o termo foi inventado pelo intelectual norte americano Ihab

<span id="page-14-3"></span>Hassan em um ensaio publicado em 1977, foi adotado por folósofos, cientistas e artistas ligados ao<br>avanco tecnológico e às proposicões de hibridização entre homem e máquina.

<span id="page-14-4"></span>Um *Cyborg* (ou Ciborgue) é um organismo cibernético, isto é, um organismo dotado de partes orgânicas e cibernéticas, geralmente com a finalidade de melhorar suas capacidades utilizando tecnologia artificial.

afirmar que a arte aliada a ciência permitem interações e expressões artísticas advindas dos sinais neurais, geradores do pensamento humano.

De caráter teórico-prático, esta pesquisa estuda e analisa os sinais cerebrais capturados por meio de um aparelho comercial de eletrencefalograma, também chamado de EEG, para embasar o desenvolvimento de uma Interface Cérebro Máquina (ICM) gráfica capaz de possibilitar que o usuário interaja com imagens e sons por meio de seus sinais neurais. As EEGs, segundo Wolpaw (2007), fazem o registro da sincronização de milhares de sinais emitidos por neurônios, enquanto as ICMs são sistemas que usam as ondas cerebrais para controlar dispositivos externos como computadores ou próteses mecânicas, utilizando circuitos ou dispositivos que interligam dois sistemas incompatíveis de modo que possam transferir informações entre si.

O foco deste estudo está, portanto, na experiência do usuário pela participação no processo interativo. Para isso, foram analisados os tipos de ICMs existentes, desde as suas tecnologias antecessoras até as atualmente disponíveis no mercado, elencando suas especificidades, singularidades e potencialidades para a área artística.

Foram estudados os tipos de sinais neurais mais utilizados nessas interfaces, apresentando suas funções e características. Para o entendimento da poética envolvida neste processo foi também importante pesquisar obras de artistas nacionais e internacionais que utilizam dispositivos tecnológicos midiáticos, analisando modos diversos de construção, apreciação e interação. Definições sobre cultura digital e da prática em artes são descritos com o objetivo de uma melhor compreensão sobre as expressões artísticas que usam dispositivos computacionais.

Estes estudos foram a base para a construção das ICM propostas, indicando pré-requisitos, poéticas e parâmetros para o seu desenvolvimento, tendo como principal ferramenta o aparelho de EEG *MindWave,* considerado o dispositivo não invasivo mais acessível existente no mercado. A estrutura imagética foi baseada na obra de Leonardo DaVinci, Mona Lisa. Como ferramentas auxiliares no processo, foi necessário o desenvolvimento de mídias estruturais utilizando softwares de edição de áudio e de imagem (*Reaper, Photoshop*) bem como programações

computacionais utilizando software específico *(Processing*) para composição algorítmica aplicada nas animações e sons utilizados nas ICMs.

Ao final do processo de construção, o sistema foi validado por meio de testes. Estes testes tiveram como objetivo contribuir para a articulação e o diálogo criativo, produtivo e reflexivo no âmbito artístico. Desta forma, espera-se que possam promover o debate de conceitos e conhecimentos sobre arte digital.

Ressalta-se, que o presente estudo não tem como objetivo realizar estudos teóricos aprofundados com relação aos conceitos de EEG ou ciberarte. A intenção é apresentá-los de forma a representar conceitualmente a poética artística proposta, direcionando assim, o discurso ao objeto de estudo: interface interativa, viabilizada por meio de EEG e concebida no contexto das artes visuais.

A estrutura da dissertação está dividida em três capítulos.

No capítulo 1 são apresentados os estudos pela contextualização acerca de EEG, que tem sido o referencial mais utilizado para o desenvolvimento de pesquisas na área.

O capítulo 2 apresenta o estado da arte no campo da arte e tecnologia por meio da perspectiva de um panorama histórico de artistas e pesquisas que idealizaram a construção processos interativos. Foi feito uma análise em obras e projetos em arte-tecnologia já desenvolvidos com foco nas obras interativas que utilizam IMCs, bem como uma revisão bibliográfica com o objetivo de auxiliar na compreensão dos objetos da pesquisa aqui apresentados.

O capítulo três apresenta a parte prática desta pesquisa, onde foram realizadas investigações e análises reflexivas quanto aos níveis de interatividade propiciados aos usuários, sob a perspectiva de atenção e meditação do usuário. A atenção, segundo Dalgalarrondo (2000), é uma experiência pessoal, em que um indivíduo capta somente o que lhe foi consentido. Neste sentido este indivíduo escolhe um estímulo entre muitos outros oferecidos a ele, selecionando e mantendo o controle sobre a entrada de informações necessárias num determinado momento.

Com isso, a atenção é o termo utilizado para referir-se a mecanismos pelos quais se dá a seleção dos estímulos. Enquanto que a meditação, refere-se à

observação do fluxo das sensações do corpo, a observação da própria respiração, dos pensamentos e sentimentos (GOLDSTEIN, 1995).

Baseando-se nos processos de identificação dos sinais de atenção e meditação, capturados pelo dispositivo *MindWave* foram elegidos parâmetros conceituais e tecnológicos para a produção das ICMs interativas.

As interfaces foram implementadas através da configuração de códigos fontes em Processing<sup>[6](#page-17-0)</sup>, que permitiram as características de manipulação e interação da interface.

A investigação para a construção da ICM teve foco na fruição estética por meio do desenvolvimento de algoritmos e elementos animados incorporados ao sistema. Posteriormente foram acionados pelos sinais neurais capturados pelo aparelho de eletroencefalograma *MindWave* e aplicados ações interativas via interface em imagens e sons digitalizados via codificações algorítmicas.

O resultado desta interação é a formação de padrões visuais e sonoros, atribuindo-lhes novas concepções, movimentos e sensações, em um contexto poético. Nas considerações finais são discutidos os resultados obtidos, e indicados futuros desdobramentos deste trabalho.

<span id="page-17-0"></span><sup>6</sup> Processing é uma linguagem de programação de código aberto e ambiente de desenvolvimento integrado (IDE), construído para as artes eletrônicas e comunidades de projetos visuais com o objetivo de ensinar noções básicas de programação de computador em um contexto visual, e para servir como base para cadernos eletrônicos. O projeto foi iniciado em 2001 por Casey Reas e Ben Fry, ambos ex-membros do Grupo de Computação do MIT Media Lab. Um dos objetivos do Processing é atuar como uma ferramenta para não-programadores iniciados com a programação, através da satisfação imediata com um retorno visual. A linguagem tem por base as capacidades gráficas da linguagem de programação Java, simplificando características e criar alguns novos. Acessado em maio de 2014: http://www.processing.org/.

# **1 CAPÍTULO I – A EEG E OS SINAIS NEURAIS**

Os avanços alcançados na área da neurociência nos levam a visualizar possibilidades criativas de desenvolvimento de sistemas baseados em ICM. Utilizando técnicas de processamento de sinais e reconhecimento de padrões é possível extrair informações importantes dos sinais emitidos por um processo de eletroencefalografia. Este procedimento de captura de sinais neurais iniciou-se há muitas décadas, e segundo Niedermeyer e Silva (1982) as ideias iniciais que se tem notícia a respeito do funcionamento do cérebro humano vieram da Grécia, quando Aristóteles imaginava que o sangue do corpo era resfriado pelo cérebro. Ainda, de acordo com os autores, em 1929, o alemão Hans Berger, considerado o precursor dos estudos eletroencefalográficos, conseguiu efetuar os primeiros registros de sinais cerebrais, mais especificamente os sinais alfa<sup>[7](#page-18-0)</sup>. Desde então, várias pesquisas tem sido feitas e o conhecimento sobre o funcionamento do cérebro e como ele se comporta tem sido ampliado.

Entretanto, a interpretação das diversas faixas de frequências dos sinais cerebrais de uma forma mais precisa ainda representa grandes desafios. Tehovnik (2013), argumenta que são necessários mais estudos sobre o assunto a fim de compreender como o cérebro, por meio dos seus sinais, se comporta para que a transferência das informações a um dispositivo externo se torne mais confiável. Entretanto, isso não impactou negativamente no desenvolvimento desta pesquisa e nos seus resultados, visto que as frequências básicas utilizadas foram suficientes para a captura dos sinais almejados

Assim, neste capítulo adentramos no universo da EEG, porém, sem nos aprofundar em conceitos que se referem aos processos e procedimentos médicos e hospitalares, nos limitando ao entendimento das funções neurológicas básicas, frequências específicas de ondas cerebrais, e equipamentos de EEG disponíveis

<span id="page-18-0"></span> $<sup>7</sup>$  Os sinais neurais alfa, são de média frequência e é percebida durante atenção plena, meditação e</sup> quietude mental. Outro caso de aumento do nível alfa é enquanto ocorre a busca de informações no cérebro, como quando uma pessoa tenta memorizar uma lista de palavras (Ward, 2003).

no mercado para comercialização.

#### **1.1 O cérebro: onde corpo e mente se encontram**

A construção de qualquer sistema de ICM tem como base o estudo do cérebro, ou encéfalo, cuja compreensão e entendimento se tornam essenciais não só para assimilar os fundamentos do sistema a ser desenvolvido, como também para perceber de que forma podemos interferir para efetuar mudanças de maneira que possamos obter resultados positivos e satisfatórios. Mas para entender o funcionamento do cérebro, é importante conhecer um pouco do sistema neuronal do corpo humano, pois ele faz parte deste sistema.

Martini (1998) afirma que o sistema nervoso, visualizado na Figura 1, é dividido em duas zonas principais: o Sistema Nervoso Periférico - SNP, constituído de nervos e gânglios espalhados pelo corpo; e o Sistema Nervoso Central - SNC, composto pelo cérebro e a medula espinhal, responsável por receber e processar as informações.

O cérebro é, entretanto, o foco nas pesquisas envolvendo EEG, e (conforme explanado na introdução), um dos objetos de estudo deste trabalho. Segundo Martini (1998), o cérebro está localizado na caixa craniana e é órgão mais importante do sistema nervoso, considerado o mais volumoso, é dividido em duas partes simétricas: hemisfério direito e hemisfério esquerdo. A camada mais externa do cérebro é chamada córtex cerebral, sendo responsável pelos processos cognitivos; memória, raciocínio e inteligência. Ele também controla os movimentos voluntários do corpo.

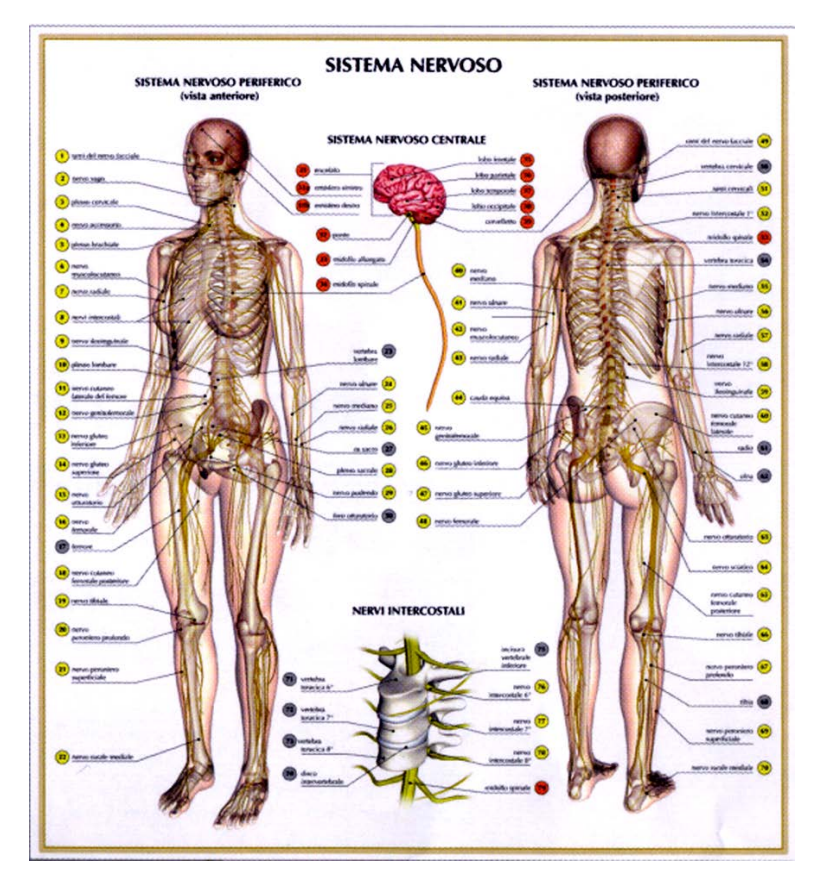

Figura 1 – Sistema nervoso do corpo humano, adaptado de: http://www.scienzaefuturo.it/farmaci-e-tossicodipendenze/.

Para Degroot (1994), o predomínio de qualquer pulso nervoso específico pode modificar as funções controladas pelo cérebro, embora existam funções atribuídas aos pulsos nervosos em áreas específicas do cérebro, todo o sistema nervoso é altamente conectado. Porém, a maior parte das funções são geradas por circuitos interligados através estruturas internas do cérebro, bem como de áreas do córtex, o qual abordaremos mais adiante. O cérebro humano se caracteriza por ser um complexo emaranhado de tecido neural, essencial para a sobrevivência e desempenho das funções do corpo humano, sendo capaz de se adaptar a estímulos. Como o autor explica:

> A plasticidade neuronal é uma propriedade do sistema nervoso que permite o desenvolvimento de alterações estruturais em resposta ás experiências externas, como adaptação a condições mutantes e a estímulos repetidos, que é bastante evidente nos organismos em desenvolvimento. O padrão final das conexões neurais no adulto, por exemplo, não se forma todo a um só tempo. E em muitas partes do sistema nervoso central e periférico, as conexões são formadas de forma mais abundante e difusa no início da vida, e durante o desenvolvimento, essas conexões se redistribuem e se especificam.

> > (DEGROOT, 1994, p135)

Apesar desta adaptação, durante o desenvolvimento primário do ser humano, o cérebro produzirá todas as células nervosas que o acompanharão durante toda a sua vida. A Figura 2 mostra uma vista lateral do cérebro humano.

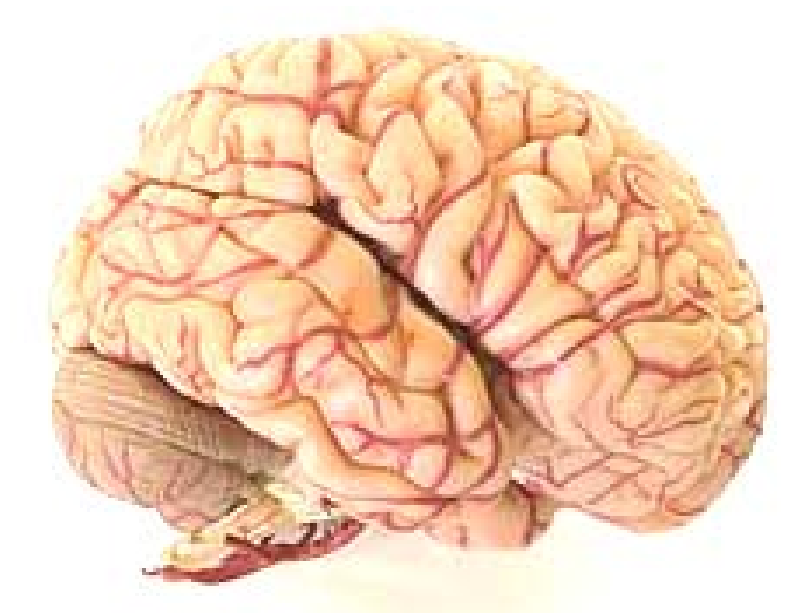

Figura 2 – Vista lateral do cérebro humano, retirado de: http://saude.hsw.uol.com.br/10 mitos-sobre-o-cerebro1.htm.

Através dos nervos, o cérebro e a medula espinhal enviam comandos aos sistemas e aparelhos orgânicos do corpo, gerando pensamentos conscientes, sensações, intelecto, memória e movimentos complexos (MARTINI, 1998). Martini (1998) afirma que o cérebro adulto pesa em torno de 1,4 quilos, com um volume de mais ou menos 1200 centímetros cúbicos. O cérebro é responsável por coordenar os movimentos físicos do corpo, interpretar sensações, regular diversas atividades vitais como respirar, assim como permite que tenhamos nossas habilidades cognitivas superiores, dentre outras funções. A Figura 3 mostra a estrutura do córtex cerebral com suas divisões em cinco áreas a saber:

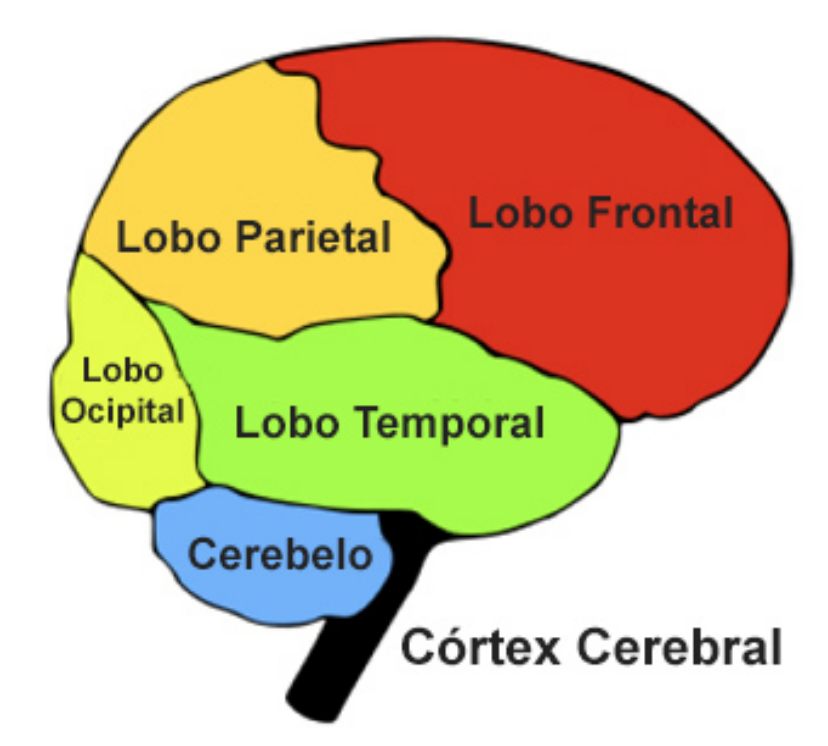

Figura 3 – Estrutura do córtex cerebral, adaptado de: http://dxline.info/diseases/thalamus.

Assim, Martini (1998) aponta ainda que o cérebro contém cerca de 30 milhões de neurônios apenas na sua superfície, ou seja, no córtex cerebral<sup>[8](#page-22-0)</sup>, que se divide em quatro zonas, de acordo com a função que é desempenhada. O tecido nervoso é composto basicamente de dois tipos de células: os neurônios e as células neoróglias, que servem de suporte aos neurônios, e são importantes na sua nutrição e defesa (MACHADO, 1998). O autor argumenta que o neurônio é a célula fundamental do sistema nervoso e tem com função receber, processar e enviar as informações. Os neurônios são considerados células nobres, exigentes quanto aos seus níveis de glicose e de oxigênio, pois os neurônios não possuem reservas para estes componentes, e em caso de sua morte, não se regeneram.

<span id="page-22-0"></span> $8$  O córtex cerebral, um tecido fino com uma espessura entre 1 e 4 mm e uma estrutura laminar formada por 6 camadas distintas de diferentes tipos de corpos celulares, é constituído por células neurôglias e neurônios**.** Além de nutrir, isolar e proteger os neurônios, as células neurôglias são tão críticas para certas funções corticais quanto os neurônios, ao contrário do que se pensava alguns anos atrás. Acessado em maio de 2014: http://www.infoescola.com/anatomia-humana/cerebro/.

Essas unidades funcionais básicas do sistema nervoso são responsáveis pelos impulsos nervosos, e a transmissão desses impulsos se dá por sinapses<sup>[9](#page-23-0)</sup>, através dos dendritos e dos axônios, ramificações do neurônio (MACHADO, 1998).

Os dendritos são semelhantes as árvores, com ramificações que se estendem a partir do corpo e recebe informações de outros neurônios, enquanto os axônios efetuam um processo mais longo de conexão para passar as informações às outras células, como pode ser observado na Figura 4.

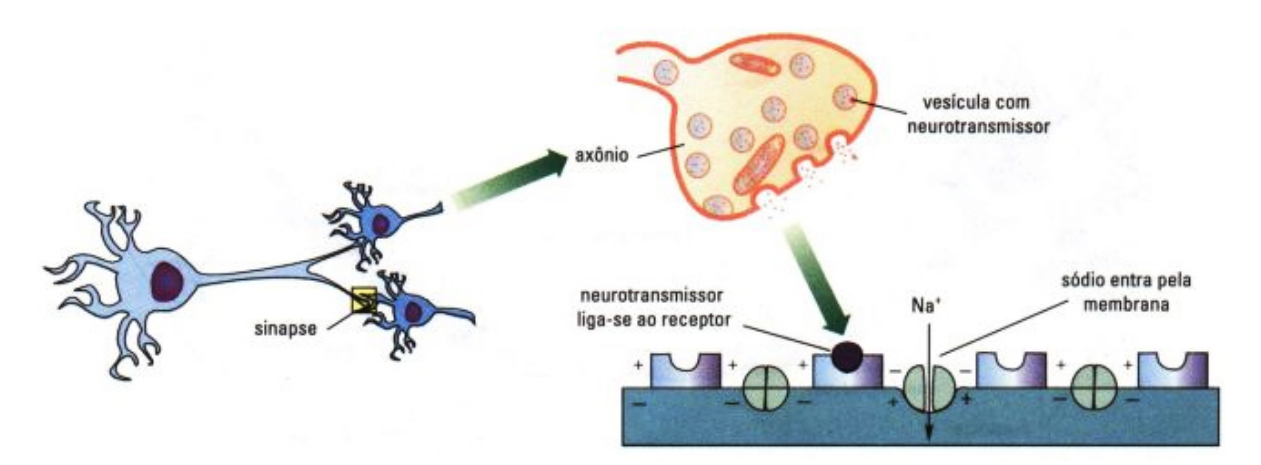

Figura 4 – Propagação do impulso nervoso, adaptado de: http://www.afh.bio.br/nervoso/nervoso2.asp.

Martini (1998) observa que a comunicação intercelular é feita por sinapses através de lacunas entre as células, por neurotransmissores, que são agentes químicos liberados pelo neurônio, todo esse processo produz fluxos elétricos e permeiam todo o sistema nervoso. O autor diz ainda que a atividade elétrica do neurônio, distribuída pelos axônios, pode se espalhar diretamente a outros neurônios vizinhos que tenham contato físico, ou seja, contato elétrico.

Entretanto, a maioria dos neurônios não tem continuidade elétrica entre si, eles são separados por fendas (buracos sinápticos)**,** o que impede a passagem de eletricidade diretamente de um para o outro, e neste caso a transformação de um sinal elétrico em um sinal químico se torna essencial à comunicação neural.

<span id="page-23-0"></span> $9$  As sinapses permitem que a atividade elétrica de um neurônio influencie a atividade elétrica do neurônio seguinte (transmissão sináptica), o processo de transformação de um sinal elétrico em um sinal químico, e deste sinal químico de volta em um sinal elétrico ao neurônio do outro lado da sinapse, portanto, é onde a atividade de um neurônio é capaz de influenciar a atividade do outro neurônio. Acessado em maio de 2014: http://www.cerebronosso.bio.br/sinapses/.

Para Martini (1998) a parte interna de um neurônio tem atividade elétrica cerebral – AEC ligeiramente negativa com relação ao seu exterior (separados pela membrana celular) causando uma diferença de potencial elétrico. A membrana impede que moléculas carregadas a atravessem facilmente, permitindo a existência de uma diferença de potencial entre os dois lados. A propagação deimpulsos cerebrais acontece pelas alterações de potencial interno em relação ao potencial externo da célula, que inicialmente se encontra com as distribuições  $i$ ônicas $^{10}$  $^{10}$  $^{10}$  equilibradas.

O cérebro, portanto, apresenta-se como uma das estruturas mais complexas e desconhecidas do corpo humano, representando o órgão com maior potencial de interação do ser humano com o meio que as cercam. O mapeamento das zonas cerebrais é essencial para a correspondência da atividade elétrica do cérebro, identificada como frequências de ondas cerebrais, que serão capturadas e interpretadas pelos aparelhos de EEG.

### **1.2 Eletroencefalografia - EEG**

A EEG utiliza método de registro das atividades elétricas do cérebro, capturando os sinais que dizem respeito ao fluxo de informações processadas pelo córtex cerebral. Os sinais são detectados por meio de elétrodos colocados em partes do crânio, e medem as diferenças de potenciais entre dois pontos específicos no cérebro. Segundo Niedermeyer e Silva (1882) a medição da atividade elétrica presente no córtex foi verificada pela primeira vez por volta de 1875, e consistiam na colocação de eletrodos diretamente no cérebro exposto de animais. Apesar de serem colocados diretamente no córtex, registravam uma fraca amplitude de sinal que impedia a leitura correta dos dados, sendo melhorado em 1903 com o desenvolvimento do galvanômetro por Van Einthoven, assim, permitindo a amplificação dos sinais. Em 1929, Berger demonstrou que a atividade elétrica cerebral também podia ser lida no escalpe, dando-lhe o nome de

<span id="page-24-0"></span> $10$  Nas extremidades do axônio, existem pequenas vesículas com neurotransmissores, que, no momento em que o impulso nervoso atinge o ponto sináptico, são libertadas, por exocitose, para a fenda sináptica as partículas ionizadas que atuam sobre as paredes dos dentritos do neurónio, permitindo a troca de Na+ (sódio), K+ (potássio), Ca++ (cálcio) e C1- (cloro) nas células, desencadeando o impulso nervoso (despolarização) que continua a sua propagação. Acessado em maio de 2014 em: http://www.afh.bio.br/sistemanervoso.

eletroencefalografia - EEG. A Figura 5 mostra algumas das técnicas de EEG utilizadas em humanos.

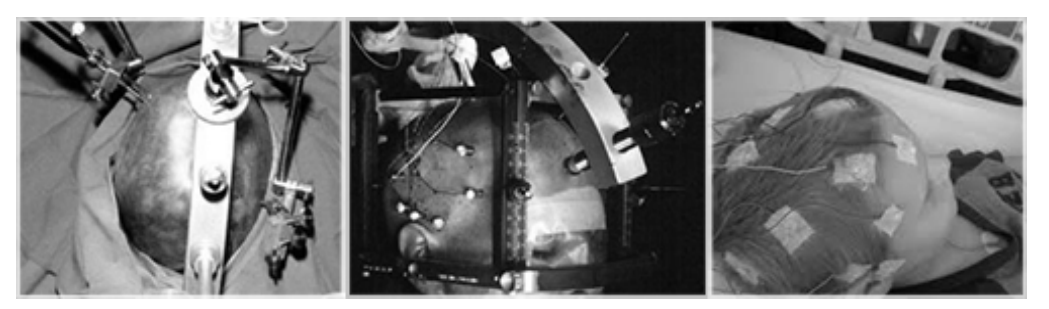

Figura 5 – Técnicas de utilização do EEG em humanos, adaptado de: http://www.scielo.br/img/revistas/jecn/v15n4/.

Para Niedermeyer e Silva (1882) a aquisição dos sinais cerebrais utiliza de técnicas e métodos para o procedimento, que se dividem em duas principais categorias: Invasiva e Não - Invasiva, apresentadas na sequência.

#### **1.2.1 EEG – Invasiva**

EEG invasiva iniciou-se com estudos realizados na década de 60 pelo cientista alemão Eberhard Fetz (WOLPAW, 2007). Wolpaw (2007) argumenta que o cientista analisava neurônios localizados no córtex motor primário, associados ao processo de movimento corporal. Estes estudos tinham a intenção de levar os movimentos comandados pelo cérebro a dispositivos eletrônicos. Para isso as atividades cerebrais de macacos foram avaliadas, após serem treinados a reagir com movimentos específicos diante de determinados estímulos visuais. A análise desses sinais permitiu determinar o intervalo entre o início das atividades das células do córtex e dos músculos envolvidos no processo, possibilitando também analisar o impacto das regiões cerebrais nas áreas do corpo relativas às posições onde os membros do corpo se encontravam e à sua força motora.

Em 1980, Edward Schmidt pesquisou a utilização de implantes cranianos, utilizados para possibilitar o condicionamento de animais para o controle de dispositivos extracorpóreos utilizando padrões neurais. Esses estudos foram de extrema importância para tornar a tecnologia de EEG utilizável em seres humanos com os mais diversos tipos de problemas de paralisia, indicando a possibilidade de efetuar interfaces funcionais. Por volta do ano 2000, o neurocientista Miguel

Nicolelis<sup>[11](#page-26-0)</sup>, em conjunto com outros pesquisadores desenvolveu estudos utilizando macacos para controlar um braço robô, mostrando ser possível também utilizar a mesma técnica em seres humanos. Figura 6, mostra o sistema utilizado neste estudo.

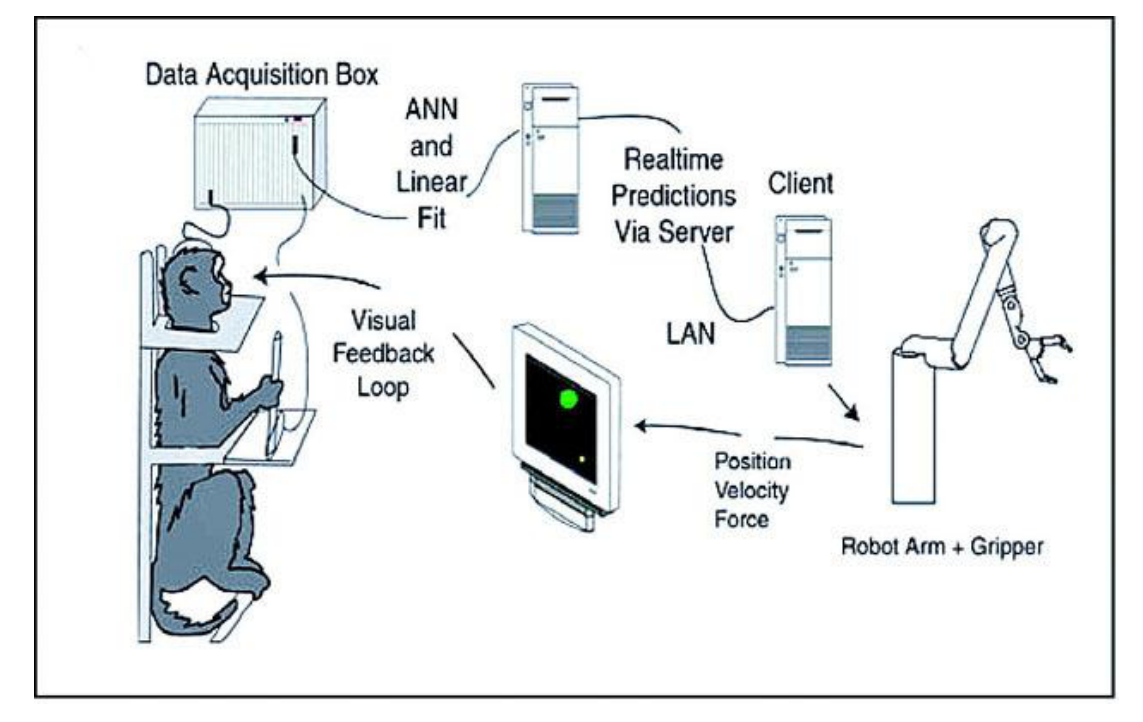

Figura 6– Projeto em que um macaco controla um braço robô utilizando os sinais neurais, adaptado de: http://ciencianamidia.wordpress.com/tag/miguel-nicolelis/.

Em outro estudo desenvolvido por John Chapin (1999), macacos foram condicionados a responder por via neuronal à iluminação de um conjunto de oito sinais luminosos, em que cada um estaria associado a um estímulo cerebral específico, com correspondências sucessivas entre os padrões cerebrais e as luzes, produzindo resultados com níveis elevados de sucesso. Este trabalho foi reproduzido alguns anos mais tarde por Carmena (2003) para obter uma finalidade parecida, porém com mais complexidade. O autor pesquisou a possibilidade tanto de alcançar objetos, quanto de apertar objetos virtuais por interface cérebro máquina, utilizando um braço robótico com mais graus de liberdade de escolha, comprovando que leituras obtidas de grupos grandes de neurônios são melhores aproveitados.

<span id="page-26-0"></span><sup>&</sup>lt;sup>11</sup> Miguel Nicolelis é um neurocientista brasileiro que desenvolve pesquisas na Universidade de Duke nos EUA e é mentor do Instituto Internacional de Neurociências de Natal. Acessado em maio de 2014: http://ciencianamidia.wordpress.com/tag/miguel-nicolelis/.

Assim, a utilização da técnica invasiva, conforme visualizada na Figura 7, é uma opção quando o foco está na captação de dados com o mínimo de perda de sinais, possibilita a diminuição de ruídos, porém, necessita de procedimento cirúrgico, em que o crânio precisa ser aberto e os eletrodos colocados diretamente no cérebro, e também a problemática da rápida oxidação dos eletrodos quando em contato com o sangue.

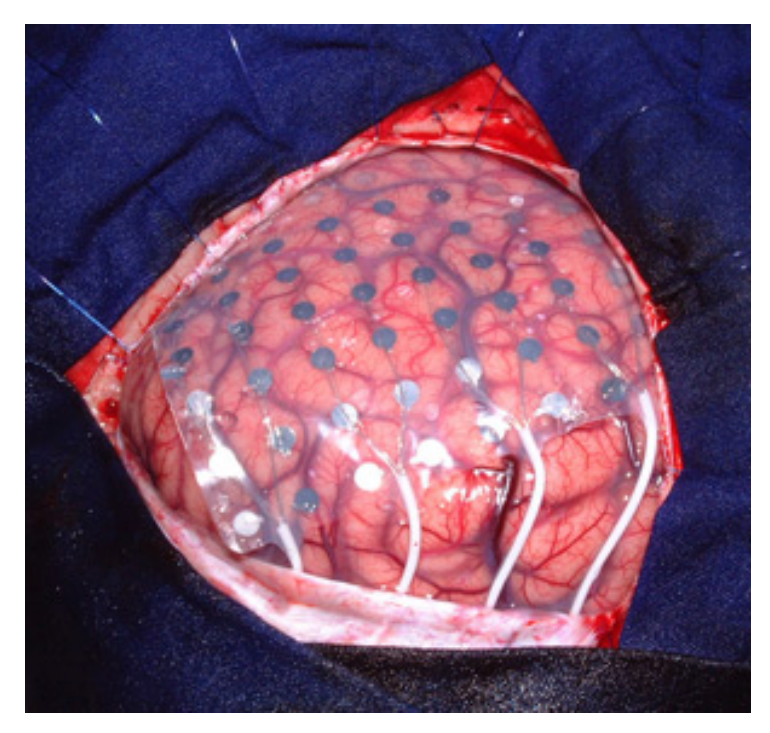

Figura 7 – Cirurgia de EEG invasiva, retirado de: http://www.epilepsiacirurgia.com.br/etapas\_investigacao.htm.

Apesar das leituras de sinais desta técnica fornecer informações mais detalhadas sobre o funcionamento dos neurônios, a configuração do córtex cerebral pode variar de pessoa para pessoa.

#### **1.2.2 EEG - Não-invasiva**

Segundo Wolpaw (2007) os primeiros estudos com a EEG não-invasiva foram realizados durante os anos 60, e permitiram que pessoas controlassem os seus níveis de concentração e atenção através de um *feedback* advindo do uso de EEG. As ondas são produzidas principalmente quando estamos acordados de olhos fechados, e estão associadas à inativação de áreas do córtex que não estão sendo utilizadas, assim pessoas foram capazes de controlar os padrões das ondas alfa (frequências mais baixas) através de técnicas de relaxamento.

A vantagem deste método é que não necessita da introdução de eletrodos no interior do crânio ou mesmo de qualquer tipo de procedimento cirúrgico. Capta os sinais diretamente na superfície do couro cabeludo, como demonstrado na Figura 8.

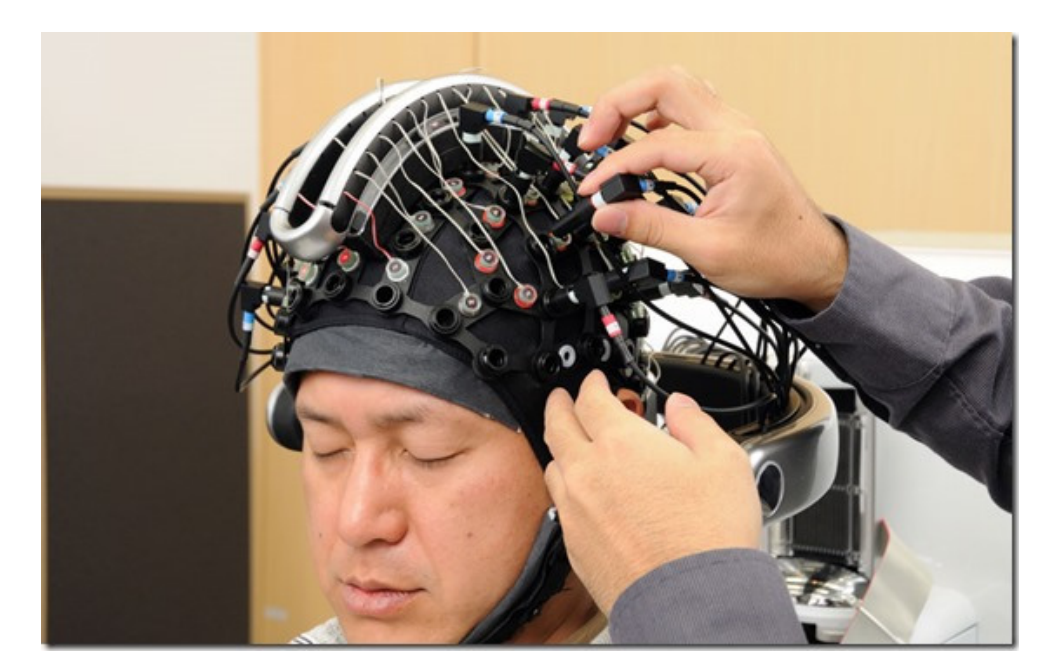

Figura 8 – Técnica de EEG não-invasiva, retirado de: http://www.nerdices.com.br/wordpress/2013/08/28/cientistas-controlam-corpo-cerebro/.

Esta técnica é menos precisa quando se trata de qualidade de sinal e mesmo quanto ao maior nível ruído produzido, por outro lado é mais simples e é a que melhor se adapta a qualquer pessoa, por esse motivo a utilizamos neste trabalho como fonte de captação de sinais de EEG.

Como já citado, são obtidos sinais com uma largura de banda mais limitada, suscetíveis a sobreposições e interferências de sinais diversos. Entretanto, possui aplicabilidade suficiente para ativar comandos computacionais como mover cadeiras de rodas motorizadas ou braços mecânicos robotizados. Podem ser também utilizadas para intervenções de curta duração, como na recuperação nos acidentes vasculares cerebrais, nos casos em que não justifiquem o risco de uma cirurgia e também em aplicações comerciais, de entretenimento e de projeto artístico, como é o caso desta dissertação.

### **1.3 Posicionamento dos eletrodos**

O uso de eletrodos para efetuar a captura dos sinais neurais via EEG é essencial. Segundo Sanei (2007), eletrodos são pequenos elementos metálicos que precisam, ou não, de um gel condutor (dependendo do aparelho), para manter contato com a pele do usuário. Posicionam-se sobre os diferentes pontos do córtex cerebral, seguindo um sistema internacional proposto nos anos 50 para assegurar a padronização em experiências nesta área científica, tais posições são localizadas estrategicamente de acordo com as diversas regiões cerebrais.

Com isso, independente do desenvolvimento craniano, a posição dos elétrodos mantém-se suficientemente consistente entre os mais diversos biótipos de pessoas.

De acordo com o autor, os eletrodos são posicionados de forma simétrica conforme Figura 9.

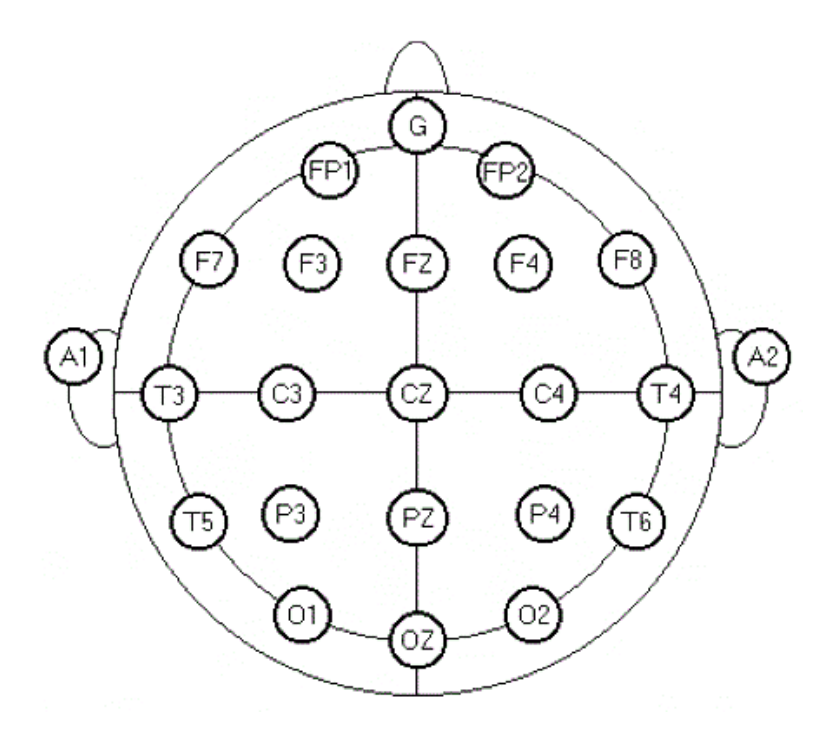

Figura 9 – Representação das localizações dos elétrodos no couro cabeludo, retirado de SANEI, 2007.

O autor argumenta que a utilização de uma maior quantidade de eletrodos melhora o processo de coleta dos sinais devido à melhor identificação dos potenciais elétricos capturados, pois a voltagem da corrente elétrica é muito

pequena, necessitando de maior quantidade de pontos de captura para uma leitura mais fidedigna das bandas de frequência efetivas dos sinais EEG. Essas frequências estão limitadas aproximadamente aos 100 Hz.

Porém, existem outras situações que podem impactar negativamente na coleta dos sinais, fatores que apresentam dados não representativos das reais frequências cerebrais, esses fatores podem ser fisiológicos e/ou técnicos. Os fisiológicos dizem respeito ao movimento corporal do usuário, fazendo com que os eletrodos se movimentem, saindo da posição correta, e também a presença de suor que pode afetar a impedância elétrica<sup>[12](#page-30-0)</sup> dos eletrodos. Quanto aos fatores técnicos podemos citar a má colocação dos eletrodos, falta de alimentação do aparelho ou mesmo problemas de funcionamento.

Com isso, utilizamos o método não invasivo de EEG para desenvolvimento da interface proposta por este trabalho, levando em conta todas as vantagens que ele representa com relação ao custo, portabilidade e facilidade no manuseio.

### **1.4 Frequências dos sinais neurais**

A atividade eletroquímica cerebral<sup>[13](#page-30-1)</sup> é classificada de acordo com a sua frequência medida em  $Hz^{14}$ , tendo também como critérios de análise sua amplitude, forma e local de origem.

As frequências captadas via EEG representam as atividades elétricas geradas no córtex cerebral, e se correlacionam com estados do comportamento humano, como os níveis de atenção, sono, vigília, concentração ou processos cognitivos, de acordo com Pinto (2006). Segundo o autor, os sinais são gerados

<span id="page-30-0"></span> $12$  Impedância elétrica ou simplesmente impedância é a medida da capacidade de um circuito de resistir ao fluxo de uma determinada corrente elétrica quando se aplica uma certa tensão elétrica em seus terminais, é uma forma de medir a maneira como a eletricidade "viaja" em cada elemento químico. Todo elemento, do [isopor](http://www.infoescola.com/compostos-quimicos/isopor/) ao [titânio](http://www.infoescola.com/elementos-quimicos/titanio/) possui uma diferente impedância elétrica, que é determinada pelos átomos que compõem o material em questão. Acessado em 31 de maio de 2014<br>em: http://www.infoescola.com/eletricidade/impedancia-eletrica/.

<span id="page-30-1"></span> $13$  Os neurônios compartilham as mesmas características pelo o aspecto eletroquímico, que os permitem transmitir sinais e mensagens de uns para os outros. Acessado em maio de 2014 em :<br>http://saude.hsw.uol.com.br/cerebro1.htm.

<span id="page-30-2"></span><sup>&</sup>lt;sup>14</sup> Hz - hertz é a unidade de medida da frequência, termo empregado pela Física para indicar a repetição de qualquer fenômeno em um período de tempo (frequencia é o número de ocilações em um segundo). O nome é em honra ao físico alemão Heinrich Rudolf Hertz. 1 Hz corresponde a um evento que ocorre uma vez por segundo. Acessado em maio de 2014 em: http://www.convertworld.com/pt/frequencia/Hertz.html.

pelas células nervosas (neurônios) que se despolarizam de forma assíncrona, ou seja, não se alinham geometricamente, o que não acontece na eletrocardiografia - ECG, neste caso, gerados pelas células despolarizadas sincronicamente e alinhadas em forma geométrica. Os sinais neurais são categorizados por faixa de frequência, sendo que cada uma delas é representada por uma letra do alfabeto grego, segundo BEAR (2001).

Cinco foram as frequências particularmente importantes, e consequentemente selecionadas para este estudo, por serem as que a empresa *Neurosky* utiliza em seu dispositivo *Mindwave* para gerar seu algoritmo proprietário *e-Sense* de atenção e meditação. Os padrões em questão se mostraram representativos na construção da interface proposta neste trabalho, pois eliminou a possibilidade de efetuar categorizações baseadas nas frequências básicas, ou seja, dependentes de interpretações avançadas para gerar padrões.

Teta (θ), Alfa (α), Beta (β), Gama (γ) e Delta (δ), são as frequências aqui apresentadas, cada uma delas tem origem cortical (baseado nos lobos específicos do córtex cerebral) bandas medidas em Hz, e referem-se a diferentes estados emocionais, especificadas na Tabela 1 a seguir:

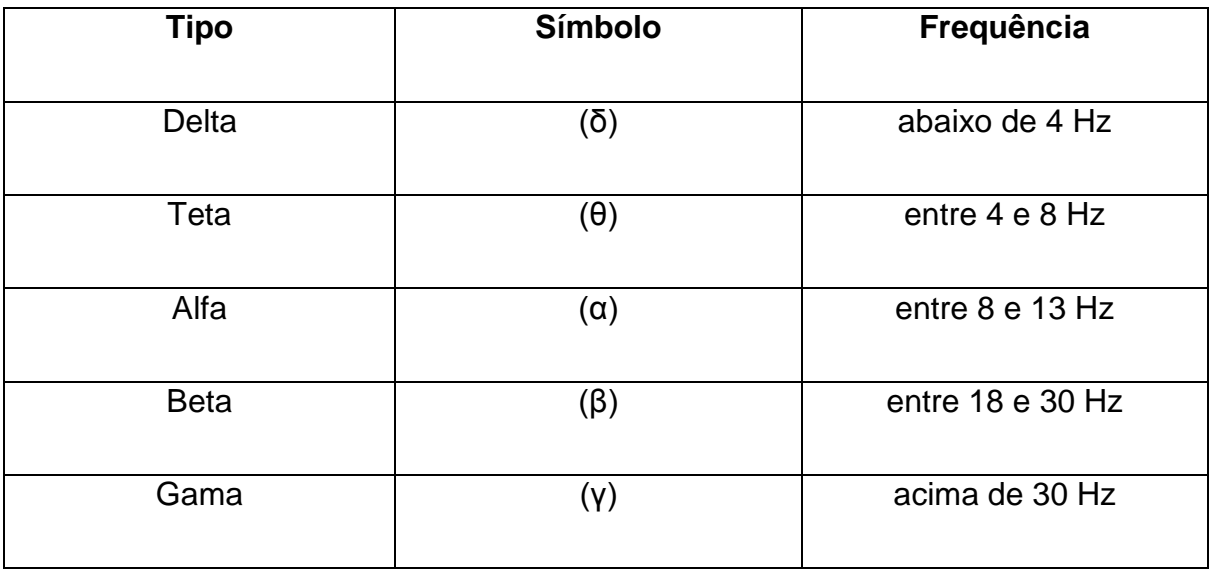

Tabela 1 – Tipos de frequências de ondas (Adaptado de SANEI, 2007)

A análise dessas frequências é complexa devido à grande quantidade de informações percebidas por cada eletrodo posicionado. Apesar das frequências serem emitidas individualmente, isto, de acordo com o estado emocional do

usuário, o nível de consciência desses usuários pode fazer com que uma frequência se sobressaia mais que outra. Figuras 10 a 14 mostram as frequências das onda delta, teta, alfa, beta e gama respectivamente.

Para BEAR (2001), as especificações das faixas de frequências, escolhidas para representação dos testes realizados neste estudo, são:

• **Delta**

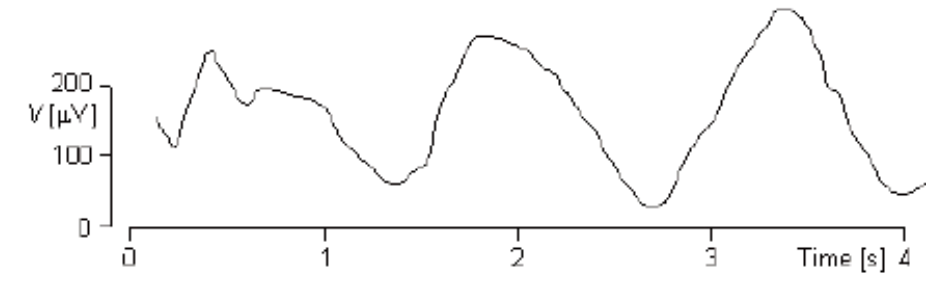

Figura 10 – Frequência de onda delta, adaptado de BEAR, 2001.

Verifica-se nas ondas abaixo de 4 Hz. Normalmente não ocorre em adultos durante um estado de vigília; são observadas durante o sono; em crianças com menos de 1 ano de idade; em doenças do cérebro e durante anestesia profunda.

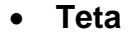

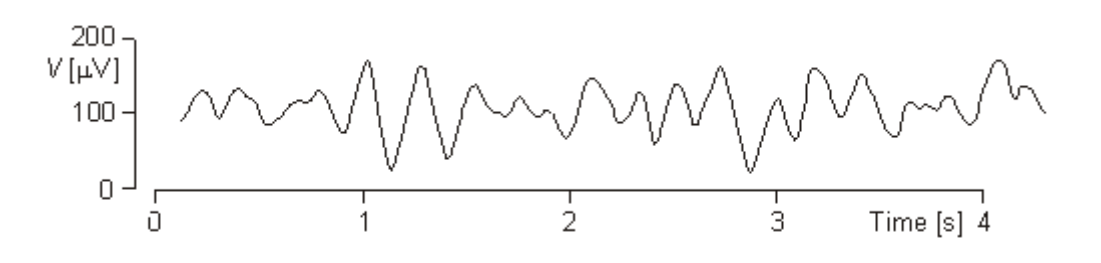

Figura 11 – Frequência de onda teta, adaptado de BEAR, 2001.

Variam entre 4 a 8 Hz. Geralmente, durante alguns estados do sono, meditação profunda, yoga ou enquanto atuam as formações do subconsciente. Predominante em crianças entre 2 e 5 anos de idade. Mais evidente nas regiões laterais do córtex.

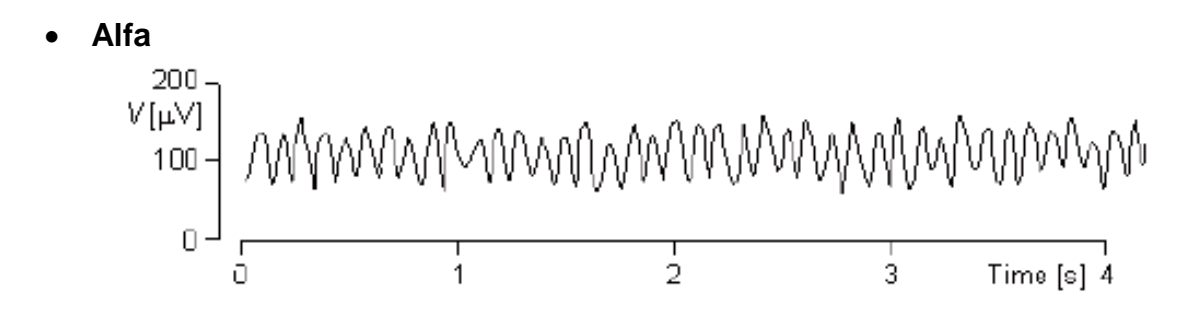

Figura 12 – Frequência de onda alfa, adaptado de BEAR, 2001.

Variam entre 8 a 13 Hz nas regiões cerebrais frontais, e são mais comuns quando os olhos estão fechados, sendo atenuados quando se interrompe o nível de atenção, especialmente se for visual ou cognitiva. Tem origem nas regiões occipital<sup>[15](#page-33-0)</sup> e frontal do córtex.

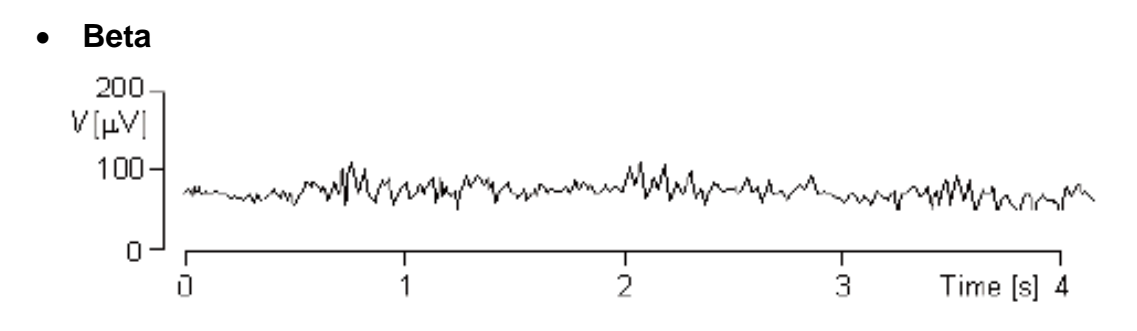

Figura 13 – Frequência de onda beta, adaptado de BEAR, 2001.

Variam entre 13 a 30 Hz, surgem normalmente nas áreas anteriores do cérebro. Estão relacionadas a estados de alerta máximo, vigília, medo, ansiedade, dirigindo automóvel ou trabalhando. Podem ser correlacionados também com um estado de ansiedade ou de grande preocupação.

<span id="page-33-0"></span><sup>&</sup>lt;sup>15</sup> A região occipital ocupa uma porção relativamente pequena da face superior lateral do cérebro, onde apresenta pequenos sulcos e giros irregulares e inconstantes. Os principais sulcos e giros desse lobo são visualizados na face medial do cérebro. Acessado em maio de 2014 em: http://www.auladeanatomia.com/neurologia/telencefalo.htm.

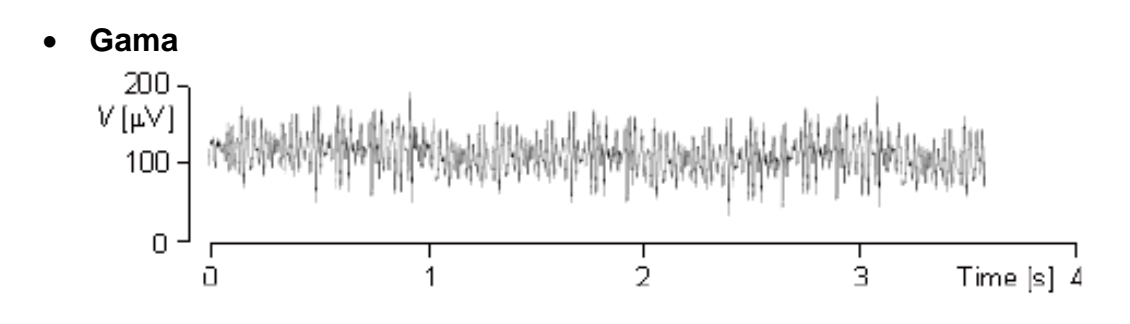

Figura 14 – Frequência de onda Gama, adaptado de BEAR, 2001.

Ocorre após 30 Hz, vai até ao limite de banda especificado pelo dispositivo de EEG utilizado. Representa processos mentais de complexidade elevada, como consciência e percepção, acreditando-se serem as frequências cerebrais com a maior quantidade de informações.

### **1.5 Processamento e análise dos sinais**

As frequências captadas são amplificadas e filtradas por um aparelho de EEG para remoção de ruído que possa atrapalhar a leitura dos sinais, que são  $convertidos$  de analógicos para digitais utilizando frequência de amostragem $^{16}$ . Neste processamento digital são aplicados algoritmos matemáticos para transformar os dados obtidos, os quais se apresentam com características diversificadas, transformando-os em informações básicas. Assim, o conjunto de características dos sinais passa por um processo de classificação para o reconhecimento de padrões, fazendo sobressair dados específicos, como no caso do aparelho utilizado neste trabalho (*Mindwave*). Este gera padrões de atenção e meditação baseando-se nas frequências mencionadas, apresentadas graficamente na Figura 15, em que os níveis de atenção e meditação se encontram em posições medianas no gráfico.

<span id="page-34-0"></span> $16$  O Teorema de Nyquist estabelece o critério adequado para a amostragem dos sinais. Nyquist provou que, se um sinal arbitrário é transmitido através de um canal de largura de banda, o sinal resultante da filtragem poderá ser completamente reconstruído pelo receptor através da amostragem do sinal transmitido, a uma frequência igual a, no mínimo 2 vezes por segundo. Esta frequência, denominada Frequência de Nyquist, é a frequência de amostragem requerida para a<br>reconstrucão adequada do sinal. Acessado em maio de 2014 em: reconstrução adequada do sinal. Acessado em maio de 2014 em: http://www.feng.pucrs.br/~decastro/TPI/TPI.

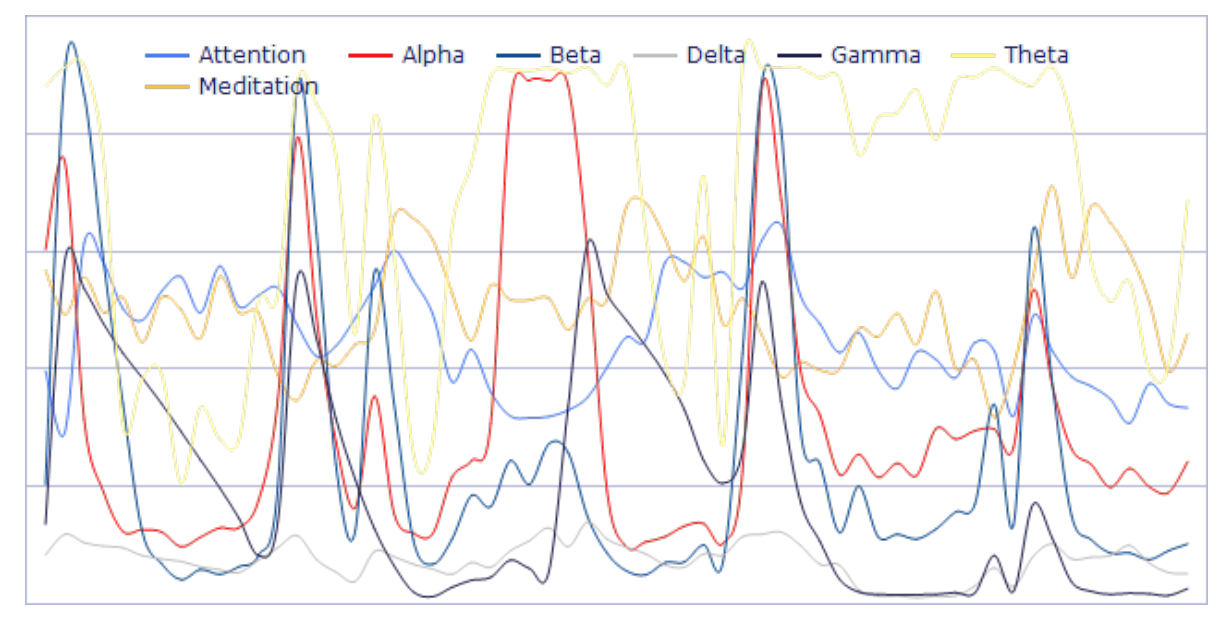

Figura 15 – Geração de padrões de atenção e meditação, adaptada de: http://lsdbase.files.wordpress.com/2012/08/2012-08-08.

Assim, a captura de sinais por meio não invasivo se apresenta mais interessante para a criação da interface proposta neste trabalho. Entretanto, o sinal obtido pela EEG não invasiva é de baixa magnitude. Isto se deve tanto ao fato das distâncias percorridas entre os neurônios e os elétrodos, como pela existência de tecidos biológicos que os sinais têm de atravessar para serem captados pelo aparelho. Pois são melhor aproveitados aqueles sinais provenientes de grandes grupos de células neurais, como no caso da região frontal da cabeça do usuário, e onde o eletrodo do aparelho *Mindwave* estará disposto.

Independentemente se a estimulação for por meio artificial ou não, o resultado é semelhante aos outros aparelhos mais sofisticados que se encontram no mercado para venda, no caso de ser utilizado para criação de ICMs, das quais falaremos a seguir.

## **1.6 Interface Cérebro Máquina: um limite tênue entre a ficção científica e a realidade**

Os avanços na área da neurociência, observados principalmente nas últimas décadas, somados às inovações na informática e também na robótica proporcionaram maior interesse pelas ICMs. Diversas aplicações foram
desenvolvidas, como o controle de cadeiras de rodas, navegação em ambientes virtuais e jogos de computadores, de acordo com o projeto *BCI Basics* [17](#page-36-0) (2013).

Para os representantes do projeto, as ICMs são dispositivos que permitem comunicação sem movimento físico do usuário, efetuando a comunicação com o sistema por meio do pensamento, com isso podem ser o único sistema de locomoção possível para utilizadores deficientes que não podem falar ou usar um teclado, ou mesmo outras interfaces. Elas permitem que um sistema computacional utilize os dados de leitura da atividade cerebral capturados via EEG, processe esses dados e use a informação coletada para interagir com o próprio sistema, ou mesmo disponibilizar essa informação a qualquer sistema externo.

O projeto *BCI Basics* também define o que considera ser os quatro elementos básicos para composição de uma IMC, são eles:

- deve existir pelo menos um sensor para detectar e capturar a atividade cerebral;
- o sistema de processamento de sinal deve traduzir os sinais resultantes em mensagens ou comandos;
- a informação gerada deve ser enviada para um aplicativo ou dispositivo, como um navegador web, monitor ou um sistema de movimento mecânico;
- deve haver uma interface de aplicação ou um ambiente operacional que determine a forma como o sistema agirá ou dará o *feedback*.

Portanto, um sistema de ICM, basicamente, colhe os sinais não processados do cérebro, os processa, gera uma aplicação e fornece *feedback* para o usuário, operando em tempo real, em função do resultado da interação do usuário, conforme a Figura 16 abaixo, que mostra o modelo de ICM utilizado neste projeto de pesquisa.

<span id="page-36-0"></span> $17$  Projeto BCI Basics de pesquisa em Interfaces Cérebro Máquina, criado entre os anos 2007-2013, na União Europeia. Acessado em maio de 2014 em: http://www.future-bnci.org.

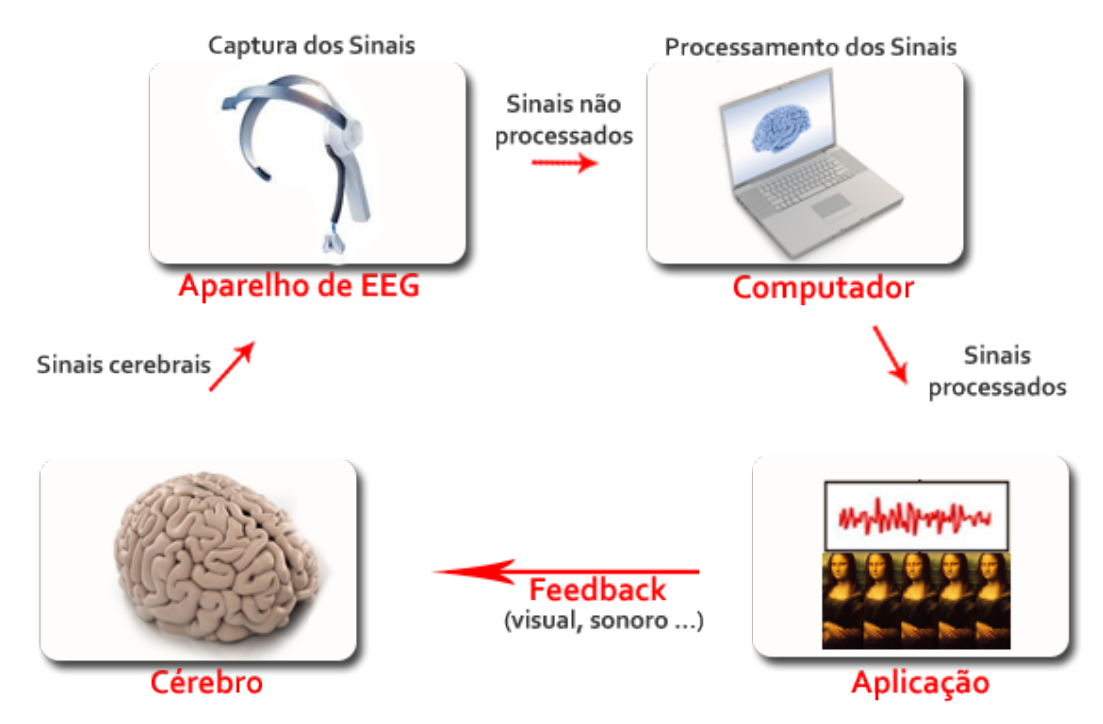

Figura 16 - Sistema de funcionamento básico de uma ICM, imagem adaptada do autor.

Neste sentido, uma parte considerável do desenvolvimento da ICM proposta é dedicada ao processo de construção da aplicação, em que os padrões de *e-Sense* do *Mindwave* (atenção e meditação) organizados pelo processamento algorítmico do dispositivo, e são usados como mensagens ou comandos.

Com isso, esses algoritmos são disponibilizados para uso no software aplicativo (Processing), gerando então a Interface de usuário - IU, a qual fornece informação de retorno ao usuário por meio de imagens ou sons. Essa informação de retorno (*feedback*) é usada como resposta à atividade cerebral do sujeito, assim, realimentando o processo, possibilitando ao usuário afetar e ser afetado nesta interação.

Observa-se que as demonstrações experimentais desta tecnologia desperta o interesse do público em geral, isso faz acelerar o desenvolvimento deste sistema exponencialmente.

Diversas companhias e projetos começaram a surgir nos últimos anos a partir do progresso das tecnologias baseadas em ICM, desenvolvendo próteses para pessoas com limitações e para o trabalho em instituições de estudo e pesquisa.

Segundo a Organização Mundial da Saúde - OMS (2006), cerca de 10% da população mundial apresenta algum tipo de deficiência ou incapacidade motora, além de desordens neurológicas, paralisia cerebral, distrofia muscular, esclerose múltipla, acidente vascular cerebral, linfomas e outras doenças.

As Figuras 17 e 18 mostram pessoas com paralisia utilizando um tipo ICM para se alimentar. As dificuldades apresentadas pela falha na comunicação entre o cérebro e o restante do corpo representam um problema de saúde significativo, exigindo muitas vezes, que as pessoas afetadas recorram às tecnologias de alto nível para melhorar sua independência, e, frequentemente essas tecnologias são baseadas em IMCs, que podem gerar o potencial de aumentar a qualidade de vida dessas pessoas.

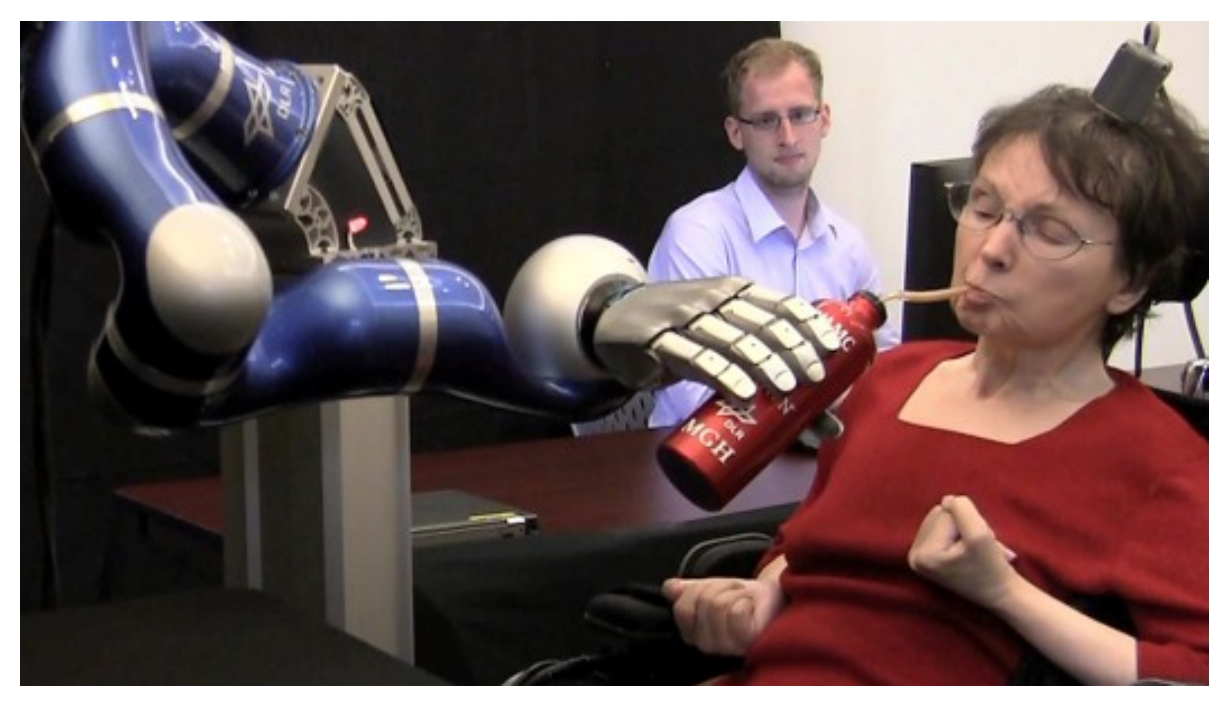

Figura 17 - Mulher com paralisia movimentando braço mecânico por meio de uma ICM, retirado de: http://www.gizmag.com/braingate-clinical-trials/22586/

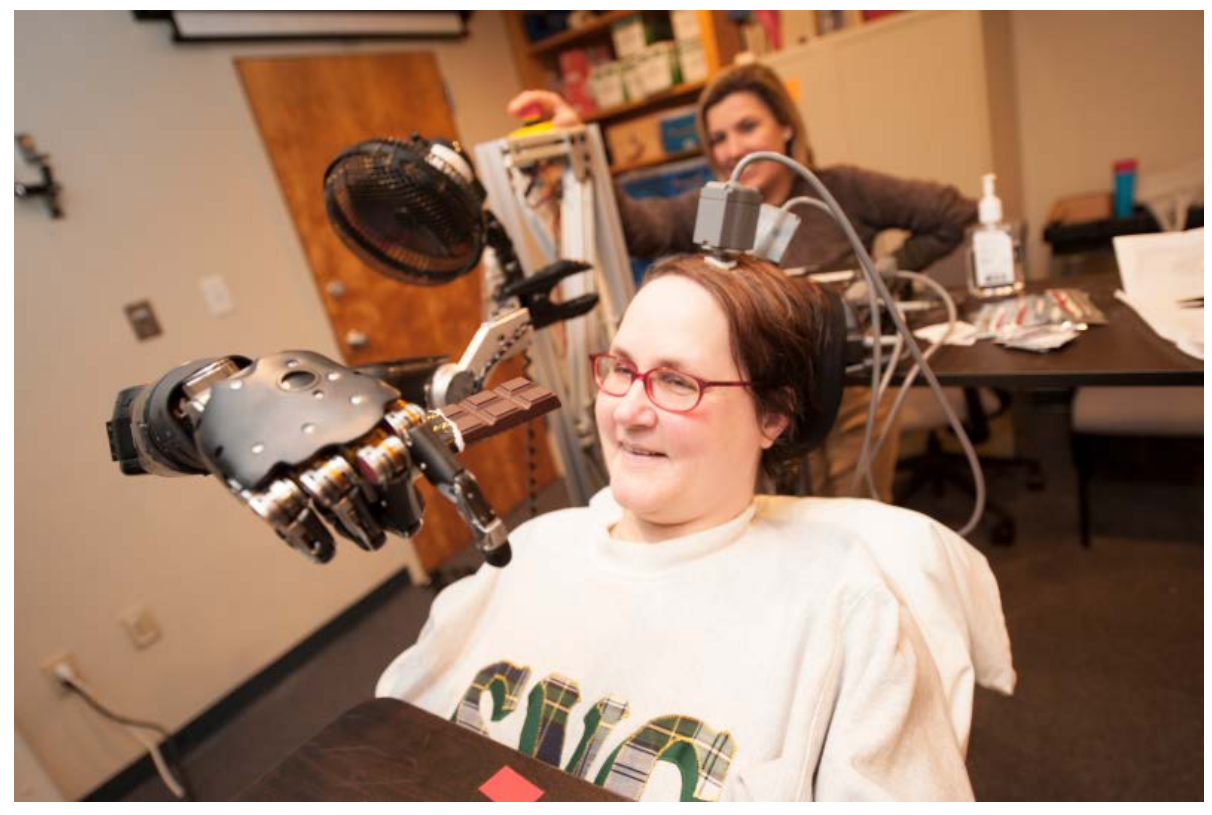

Figura 18 - A americana Jan Scheuermann se alimenta utilizando uma ICM*,* retirado de: http://www.upmc.com/media/media-kit/bci/pages/default.aspx

A equipe de projetos *Neurowear*[18,](#page-39-0) apresentou recentemente na cidade de Yokohama, no Japão, um sistema que inclui sensores de EEG, fazendo a varredura dos sinais cerebrais e os enviando para um aplicativo em um *iPhone*, conforme a Figura 18, com isso o aparelho atribui valores referentes ao interesse do usuário variando entre 1 e 100.

<span id="page-39-0"></span><sup>&</sup>lt;sup>18</sup> É uma equipe de projeto com base em Tóquio, focada na criação de "Comunicação para o futuro próximo." O objetivo do sistema é projetar protótipos de novos produtos e serviços com base em sinais biológicos tais como ondas cerebrais. Acessado em maio de 2014 em: http://neurowear.com/about/.

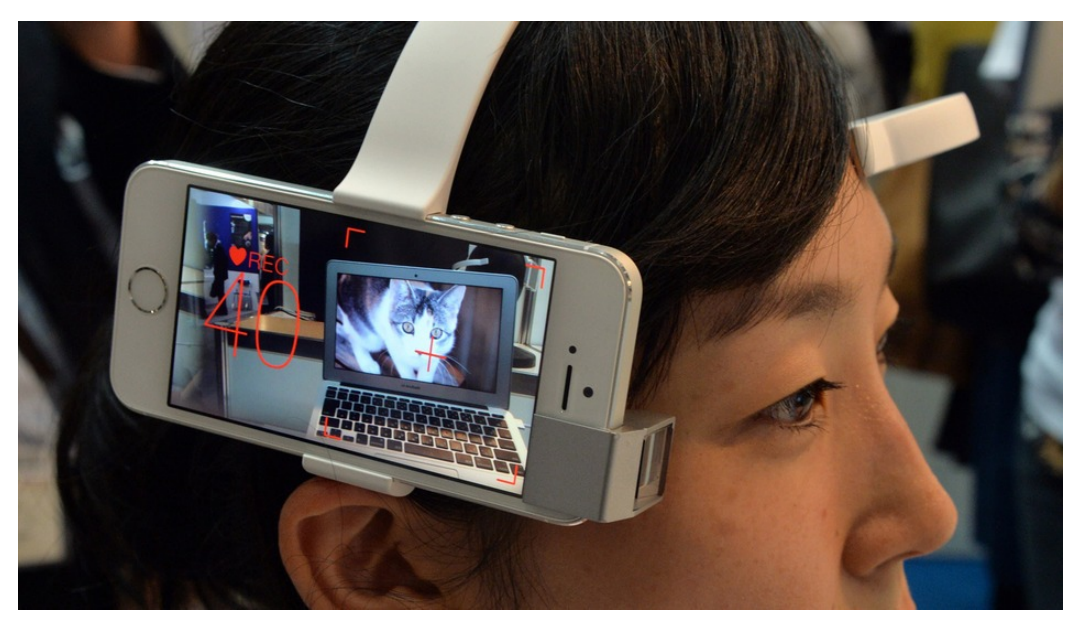

Figura 19 - Usuário utilizando o Neuroscan, retirado de: http://mashable.com/2013/10/31/neurocam

Quando os valores atinge 60, o interesse é detectado, o que aciona a câmera do telefone para iniciar a gravação em vídeo que, são então armazenados em uma pasta, onde os usuários possa acessar posteriormente exatamente o que atingiu o seu interesse.

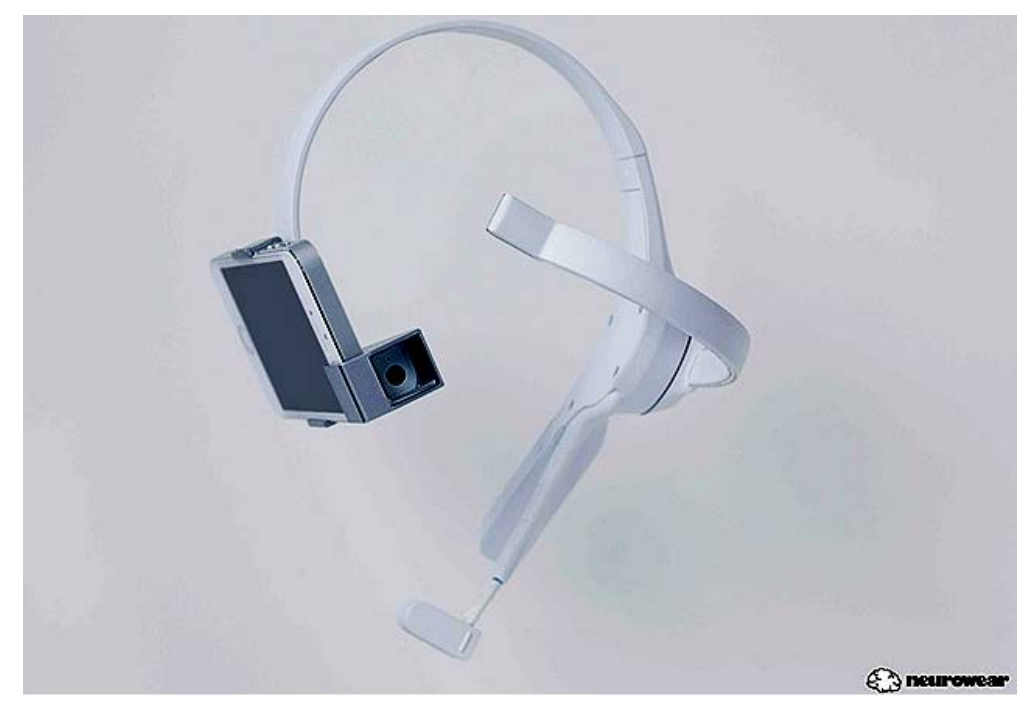

Figura 20 - Vista frontal do dispositivo Neuroscan, retirado de: http://neurowear.com/projects\_detail/neurocam.html.

O neurocientista Miguel Nicolelis<sup>[19](#page-41-0)</sup> realizou em abril de 2014 os primeiros testes com um exoesqueleto robótico controlado por uma ICM, mostrado na figura 21, efetuou os ajustes necessários e chegou a apresentar esse protótipo na abertura da Copa do Mundo de 2014.

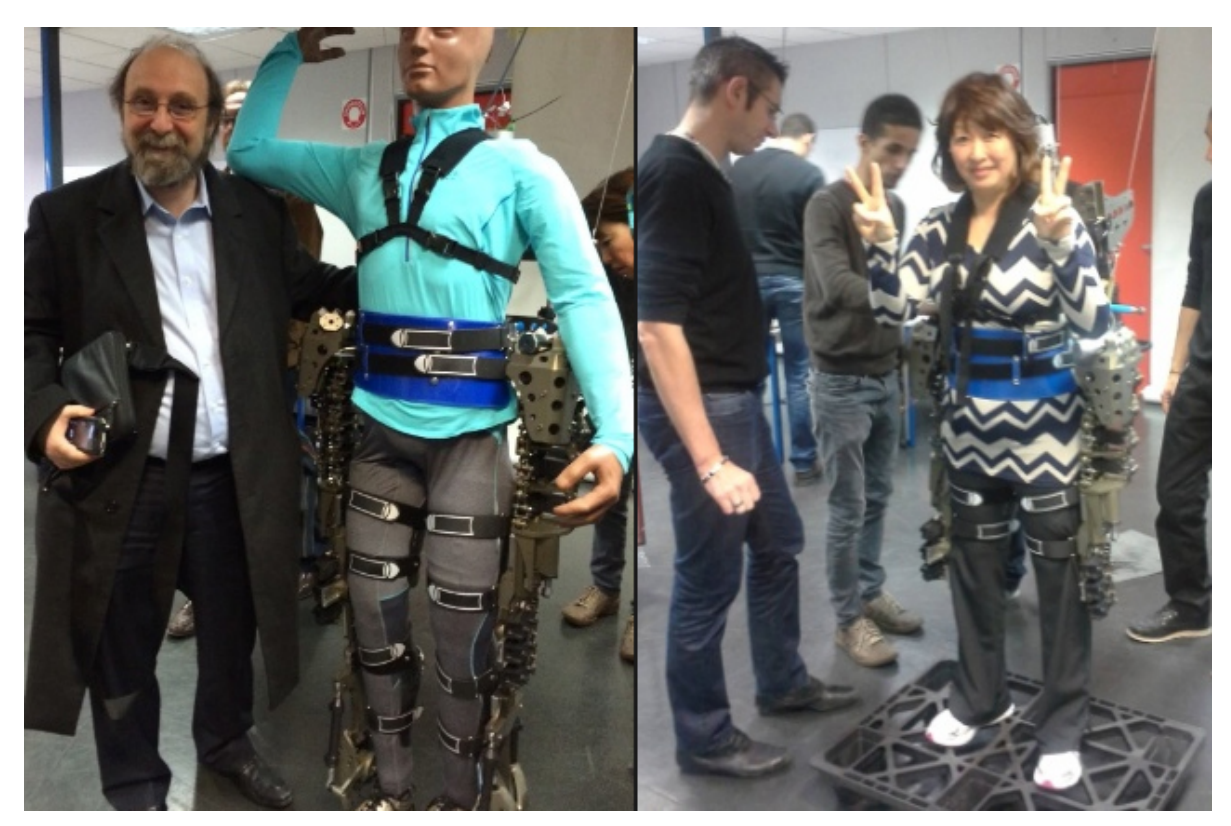

Figura 21 - Nicolelis e seu BRA-Santos Dumond 1, do projeto Andar de Novo, retirado de: http://noticias.uol.com.br/ciencia/album/2013/10/25/projeto-andar-de-novo.htm#fotoNav=10)

Os movimentos do exoesqueleto serão controlados pelo cérebro do usuário, por meio de uma ICM, em que a atividade elétrica do cérebro é captada por um touca com eletrodos e enviada para um computador acoplado ao robô, que controla os movimentos do exoesqueleto. Além disso, a sola dos "pés" do robô é equipada com sensores, que enviam sinais elétricos de volta para o corpo do usuário quando tocam o solo, simulando a sensação de impacto ao caminhar – um retorno chamado de "feedback tátil", conforme explica Nicolelis.

Segundo o professor, o BRA - Santos Dumont 1, nome que o cientista brasileiro escolheu à roupa robótica, deu os seus primeiros passos e chutes

<span id="page-41-0"></span><sup>&</sup>lt;sup>19</sup> Miguel Nicolelis publicou em sua rede social foto com o exoesqueleto que fará um paraplégico dar o chute inicial da Copa do Mundo, em 2014. Acessado em maio de 2014 em: http://noticias.uol.com.br/ciencia/album/2013/10/25/projeto-andar-de-novo.htm.

controlados pela atividade cerebral de um paciente do projeto Andar de Novo, que também experimentou a sensação tátil desses movimentos do exoesqueleto, e também caminhou no gramado da Arena Itaquera na cidade de São Saulo, dando o chute inaugural da Copa do Mundo, no dia 12 de junho.

Sendo assim, as aplicações de sistemas baseados em ICM estão cada vez mais em evidência. Allison (2009), afirma que existem diversos grupos de pessoas que também encontram benefícios nestes sistemas de leitura de sinais cerebrais, como por exemplo: soldados, internaltas, gamers e artistas. Principalmente após surgirem as soluções de EEG viáveis, mais baratas e acessíveis, como veremos a seguir.

## **1.7 Dispositivos comercialmente acessíveis**

Os dispositivos escolhidos para análise neste trabalho foram o *Mindwave* da *Neurosly* e *Epoc* da *Emotiv Systems*, devido ao custo para a aquisição e a possibilidade de desenvolvimento de aplicações sem que necessite de conhecimentos técnicos especializados. Estes dispositivos associam determinados padrões cerebrais a operações computacionais, eles não interpretam os sinais cerebrais, apenas capturam e quantificam estes sinais, não sendo possível a sua utilização em tarefas que envolvam riscos à vida, devido à possível falta de controle do próprio pensamento. A detecção de emoções como o entusiasmo, frustração e empenho ainda está pouco aperfeiçoada.

A utilização de Interfaces Neurais em atividades cotidianas só foi possível após ser fabricada a primeira unidade voltada ao usuário final, lançada em Abril de 2008, recebeu o nome de NIA (*Neural Impulse Actuator*, ou, Atuador de Impulsos Neurais) foi desenvolvido pela OCZ Technology<sup>[20](#page-42-0)</sup> e teve a proposta de fornecer uma nova experiência em games para os usuários, e várias empresas já estão investindo em jogos que utilizam a força do pensamento para mover objetos.

-

<span id="page-42-0"></span> $20$  OCZ Storage Solutions – empresa do grupo Toshiba, é um fornecedor líder de produtos de alto desempenho de armazenamento de dados. Disponível em: <http://www.ocztechnology.com/> Acesso em Jul/2012.

A empresa Mattel lançou o Mindflex<sup>21</sup>, com o qual é preciso usar o poder da mente para mover bolinhas em um circuito, como mostra a Figura 22.

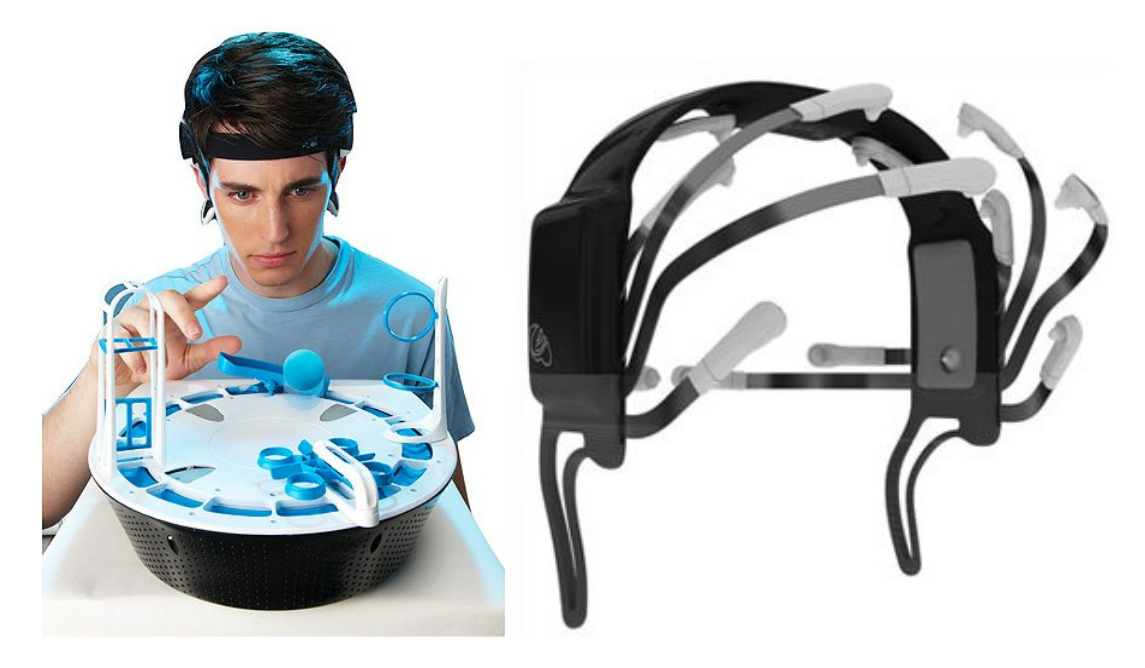

Figura 22- Usuário utilizando o *MindFlex* da empresa Mattel, adaptado de: http://mindflexgames.com/.

Outro projeto que ganhou destaque foi o do pesquisador Adam Wilson<sup>22</sup>. Ele utilizou uma Interface Neural para se comunicar via Twitter. *Tuitando* a frase "usando eletroencefalograma para tuitar", o pesquisador apresentou ao mundo uma forma totalmente inovadora de interação em redes sociais.

Esta tecnologia acabou ficando muito mais próxima do que se imagina, já existem jogos que utilizam o pensamento como joystick, e em casos de reabilitação de pessoas que sofreram traumas, em que se controlam próteses com a força do pensamento.

O projeto BCI2000[23](#page-43-2) é uma plataforma que vem sendo desenvolvida desde 2000 pelo pesquisador Dr. Gerwin Schalk<sup>[24](#page-43-3)</sup>, e tem por objetivo auxiliar na pesquisa

<span id="page-43-0"></span> $21$  O Mind Flex é um novo jogo eletrônico pensado para exercitar a mente. O jogador controla uma bola roxa suspensa em uma coluna de ar com a sua atividade cerebral.

<span id="page-43-3"></span><span id="page-43-1"></span><sup>22</sup> Adam Wilson, engenheiro biomédico da [Universidade de Wisconsin-Madison,](http://nitrolab.engr.wisc.edu/) colocou uma mensagem no Twitter mas em vez de usar as mãos para digitar usou o cérebro. Disponível em: < http://piranhavegetariana.wordpress.com/tag/adam-wilson/> Acesso em Jul/2012.

<span id="page-43-2"></span> $23$  Consiste em um sistema desenvolvido em C++ que suporta a grande maioria de dispositivos para aquisição de dados, e fornece uma grande quantidade de funções para manipulação e

na área de ICM. Neste sentido, percebe-se que a construção e manutenção de um dispositivo de ICM é demorado, caro e complexo, então, surgiu a necessidade de implementar um sistema genérico que proporcionasse ferramentas com um propósito diverso para atender a todos os pesquisados interessados no assunto.

#### **1.7.1 Epoc - Emotiv**

<u>.</u>

O *Epoc* é um aparelho produzido pela empresa australiana *Emotiv* Systems, possui 16 sensores de EEG, como mostra a Figura 23, que captam as ondas cerebrais e as interpretam possibilitando identificar alguns padrões e dessa forma permitir ao usuário executar ações. Lançado no ano de 2007 pela empresa australiana *Emotiv*, é vendido desde 2009, e faz parte dos primeiros dispositivos de baixo custo lançados no mercado, é o mais completo e o mais caro, constituído de quatorze eletrodos, uma quantidade bem maior que os outros aparelhos vendidos atualmente. Tais elétrodos apresentam uma frequência de amostragem de 128 Hz, característica semelhante à maioria dos produtos concorrentes, porém, inferior aos dispositivos hospitalares e de investigação médica, que pode ter até quatro vezes mais precisão, neste caso é necessário utilizar gel condutor para o uso.

Os elétrodos do *Epoc* também precisam ser umedecidos com uma solução salina, semelhante ao líquido usado em lentes de contato, antes da utilização. Isto é considerado uma desvantagem deste produto, pois existem outros dispositivos que funcionam com elétrodos secos. Uma funcionalidade interessante do *Epoc* é a oportunidade de utilizar a função de giroscópio de dois eixos, o que permite a detecção do movimento da cabeça do usuário, eliminando possíveis ruídos pelo fato de mexer a cabeça.

gerenciamento dos dados adquiridos, além de oferecer integração com outros softwares e suporte a comunicação via rede. O BCI2000 está disponível apenas para instituições e pesquisadores sem fins lucrativos, e já é utilizado por mais de quinhentos laboratórios de pesquisa por todo o mundo. Disponível em: <http://www.bci2000.org/> Acesso em Jul/2012

<sup>24</sup> Gerwin Schalk é médico está pesquisando formas de criar dispositivos capazes de ler a mente de quem o está utilizando e em seguida repassar os sinais para o decodificador que estiver com a outra pessoa. Disponível em: <http://www.tecmundo.com.br/10803-exercito-americano-estariainvestindo-em-capacete-telepatico.htm> Acessado em Jul/2012.

Precisa inicialmente ser calibrado para cada usuário que esteja utilizando. A funcionalidade que se destaca no aparelho é a detecção de expressões faciais, pois recorre principalmente à leitura eletromiográfica<sup>25</sup>.

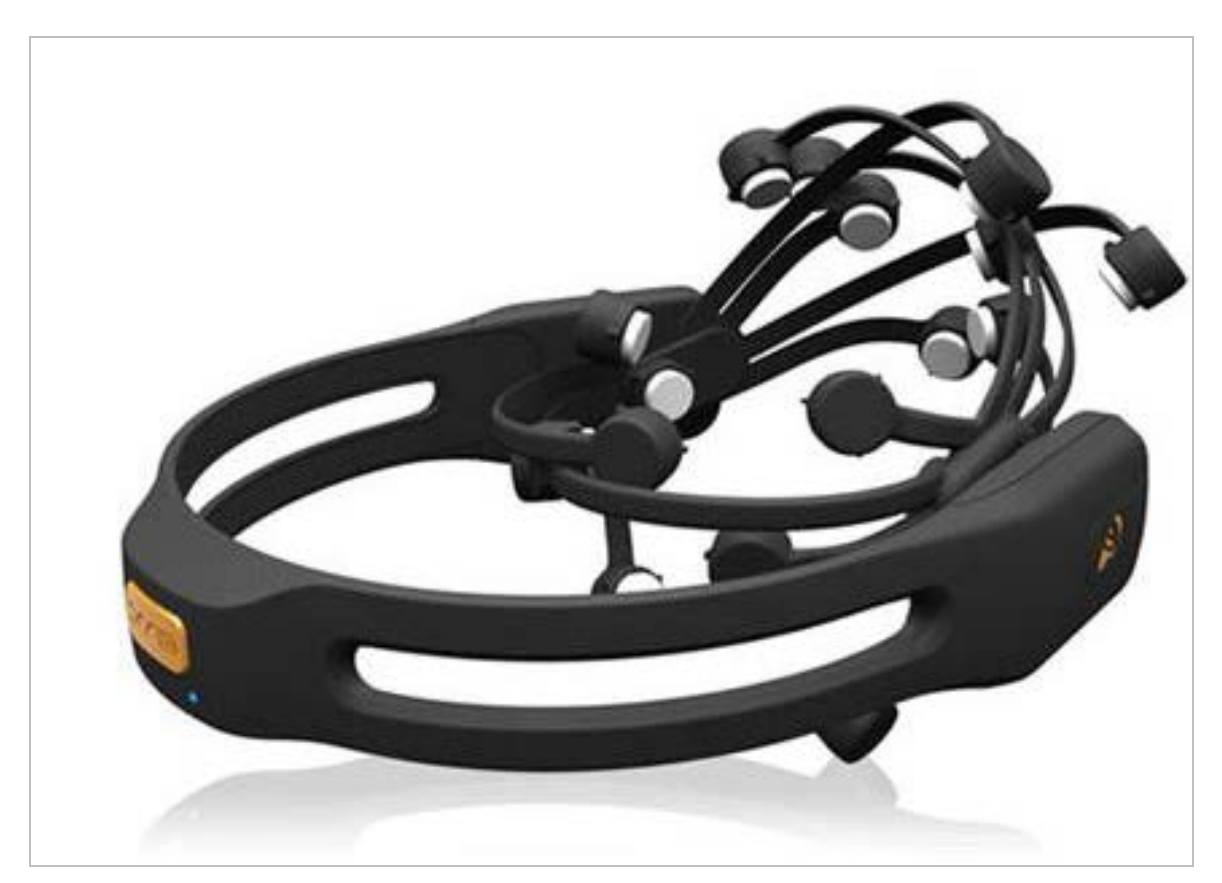

Figura 23 - Aparelho EPOC Headset da Emotiv Systems, retirado de: https://emotiv.com/index.php/.

A possibilidade de detectar diversos tipos de expressões como, diferentes tipos de sorrisos, gargalhadas, dentes cerrados, movimento dos olhos, das sobrancelhas ou das pálpebras com um alto nível de precisão e rapidez faz desta funcionalidade num dos pontos fortes do *Epoc*. Ele também funciona sem a necessidade de utilizar fios, recorrendo a um transmissor *USB* (*universal serial bus*) para a ligação, permitindo um alto grau de liberdade na sua utilização, além do uso de uma bateria de lítio capaz de proporcionar doze horas de uso.

<span id="page-45-0"></span> $25$  A Eletromiografia é uma técnica de monitoramento da atividade elétrica das membranas excitáveis das células musculares, representando os potenciais de ação deflagrados por meio da leitura da tensão elétrica (voltagem em função do tempo). O sinal eletromiográfico (EMG) é o somatório algébrico de todos os sinais detectados sob a área de alcance dos eletrodos, podendo ser afetado por propriedades musculares, anatômicas e fisiológicas, assim como pelo controle do sistema nervoso periférico e a instrumentação utilizada para a aquisção dos sinais. Disponível em: <http://pt.wikipedia.org/wiki/Eletromiografia> Acessado em 27/03/2-14.

Fácil de instalar em qualquer computador, este dispositivo é utilizado por um grande contingente de entusiastas e pesquisadores no mundo inteiro.

O dispositivo acompanha um completo kit de desenvolvimento para os desenvolvedores que desejam criar aplicações para o mesmo, o que contribui muito para o desenvolvimento do projeto.

## **1.7.2 Neurosky MindWave**

É um dispositivo menos complexo, constituído por um elétrodo para registros de EEG e outro para obter sinais de referência, conforme Figura 24. Este dispositivo é um dos pioneiros na comercialização em massa da eletroencefalografia. Seu custo é muito mais acessível que os outros disponíveis no mercado, e tem a finalidade de medir os níveis de atenção e relaxamento do utilizador, tendo, portanto, aplicações mais restritas. Possui característica fundamental para um dispositivo comercial, não é invasivo, já que seus elétrodos se localizam na testa e no lóbulo de uma orelha, também não tem fios e utiliza transmissor via *USB*.

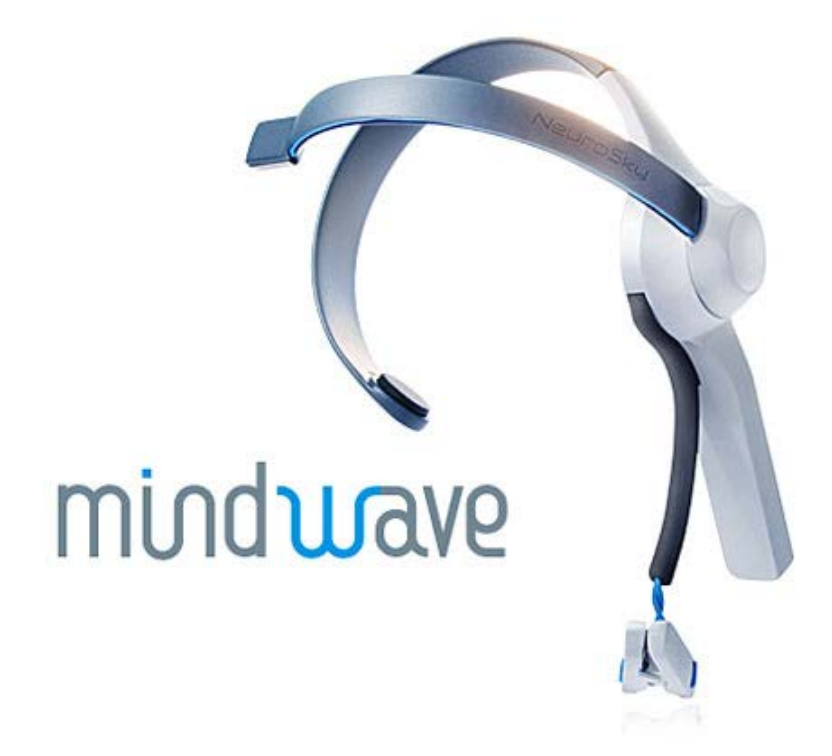

Figura 24 - Aparelho MindWave da Neurosky, adaptado de: http://neurosky.com/.

Os elétrodos são capazes de registrar sinais vindos dos movimentos musculares, e por estar posicionado na testa do usuário tem a vantagem de evitar interferências causadas pelo cabelo, aliada ao fato de que neste local se encontra o córtex frontal, onde se desenvolvem os sinais neurais ligados à consciência. A taxa de amostragem do elétrodo é de 128 Hz, e não necessita de qualquer tipo de solução para umedecer o elétrodo para ser utilizado.

As aplicações desenvolvidas para este dispositivo são feitas para interagirem com o estado de atenção, tornando-se simples de utilizar e sem o processo de calibração para cada usuário. O *MindWave* é mais voltado para o mercado de games, e é utilizado também em conjunto com alguns brinquedos infantis. O dispositivo, por padrão, disponibiliza uma suíte de desenvolvimento e uma variedade de ferramentas para auxiliar os desenvolvedores na criação de aplicações e jogos.

Os jogos existentes necessitam apenas de um elevado estado de atenção para que sejam vencidos, tornando-se num excelente exercício mental para melhorar tal capacidade. Também permite ainda a visualização dos sinais eletroencefalográficos registrados em tempo real, sendo ainda possível a manipulação desta informação por meio de softwares específicos.

#### **1.7.3 Análise dos dispositivos comercialmente acessíveis**

Diversas empresas mundiais como Intel, Microsoft e Google exploram essa tecnologia, e já tem suas áreas de Interface Neural, onde desenvolvem seus projetos neste sentido, reforçando a ideia de que existe um interesse crescente por essa tecnologia, porém que integra diferentes formas de aquisição, processamento (hardware e software) e tradução do sinal neural, específico para cada dispositivo utilizado, que, dependendo da técnica que se escolhe, um determinado tipo de sinal é adquirido, gerando uma maneira particular de análise e processamento das informações.

Portanto, analisando as opções de dispositivos de EEG disponíveis no mercado e comparando as duas de melhor custo benefício (*EPOC e Mindwave*), conforme Tabela 2, para ser utilizadas neste projeto, escolhemos o aparelho *Mindwave.*

A escolha pelo dispositivo da *Neurosky* deve-se ao fato de que este aparelho não necessita de gel condutor para sua utilização, facilitando o uso pelo usuário. Também, outro fator a possibilidade de realizar a análise das duas informações específicas (e-Sense de atenção e meditação) geradas por este dispositivo para possibilitar a interação do usuário com o sistema.

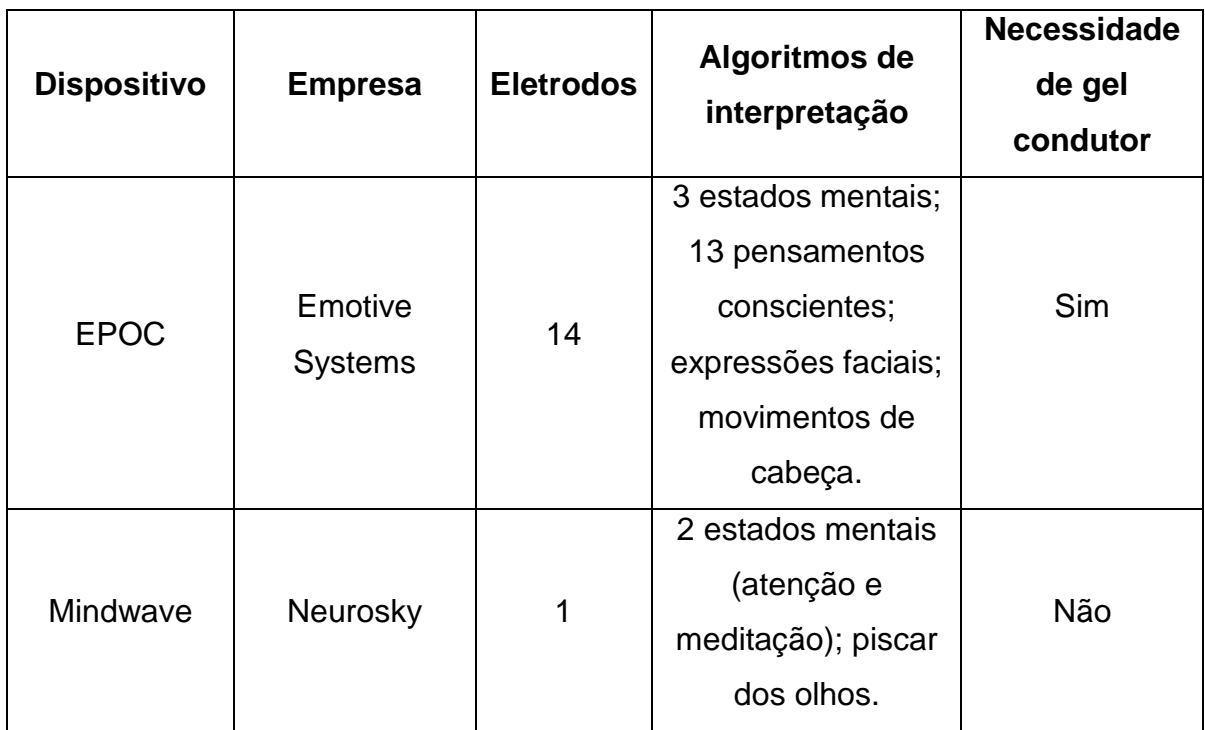

Tabela 2 – Comparativo de dispositivos comerciais

Adaptado de: http://www.amareway.org/holisticliving/02/neurosky-mindwave-vs-emotiv-epoc-vsopeneeg-eeg-headsets/

Após os estudos sobre EEG e realizadas análises e comparativos dos dois dispositivos mais viáveis à construção das ICMs propostas, passaremos ao capítulo seguinte, onde evidenciaremos o ponto de partida para o desdobramento poético envolvido nas proposições deste trabalho.

Assim, pretendemos focar esta narrativa apresentando as inspirações artísticas que auxiliaram na composição das estruturas poéticas, visuais e sonoras das interfaces criadas, descritas no capítulo a seguir.

# **2 CAPÍTULO II – ICM e a arte**

Evidenciamos neste capítulo a relação dos conceitos envolvendo tecnologia, interface e arte, que possibilitam a formação de relações intimamente ligadas ao universo ciberartístico. Analisando tais conceitos, observa-se que esse *mix* de linguagens oportuniza inúmeras novidades e possibilidades, muitas vezes em função das constantes mudanças acerca do suporte utilizado e dos avanços tecnológicos, que nos dias atuais têm sido bem mais frequentes.

Esses avanços acabam trazendo configurações significativas à estética digital, fomentando a procura por experimentações de concepção híbrida, e também pela geração de novas poéticas envolvendo produções artísticas. Neste sentido, estas poéticas são entendidas como processos de ressignificação semântica que geram um novo valor aos processos e sistemas computacionais, em geral, utilizados para soluções de problemas de ordem lógica apenas (COOK, 2007).

Também é apresentado o começo do pensamento poético envolvido na construção da ICM proposta, em que os seus atributos principais começam a serem definidos e tornam-se perceptíveis, incluindo também os estudos das possibilidades interativas planejadas para o sistema. Para isso, pesquisamos algumas obras de artistas que exerceram alguma influência na maneira como os processos computacionais são representados visualmente.

Seguindo, são abordadas as questões de interatividade, apresentando as principais influências de trabalhos que auxiliaram na designação da poética utilizada na elaboração da ICM proposta.

Por fim, é apresentada uma descrição do processo criativo desta ICM, com detalhamento da tecnologia empregada para o seu desenvolvimento técnico, e as principais estratégias e softwares utilizados para propor um sistema dotado de estruturas interativas.

# **2.1 Arte tecnológica: concepções**

Pertencente ao mundo da arte contemporânea, a arte tecnológica procura a liberdade nas produções e criações de artes visuais, tentando se desvencilhar de critérios determinísticos que, durante séculos, colocavam a arte em um tipo de "passo-a-passo" estético, regras de como se deveria produzir arte.

Segundo Molderings (2002), Marcel Duchamp (Figura 25) foi um dos responsáveis por rupturas nas tradições artísticas. Para o autor, Duchamp trouxe mudanças fundamentais para a consciência atual do que é artisticamente possível, incorporou elementos de caráter mecânico em suas obras, e apresentou uma nova maneira de fazer arte, como por exemplo os *Readymades*<sup>26</sup>. Com isso, despertouse a necessidade da interdisciplinaridade, da ressignificação e da hibridização nas artes.

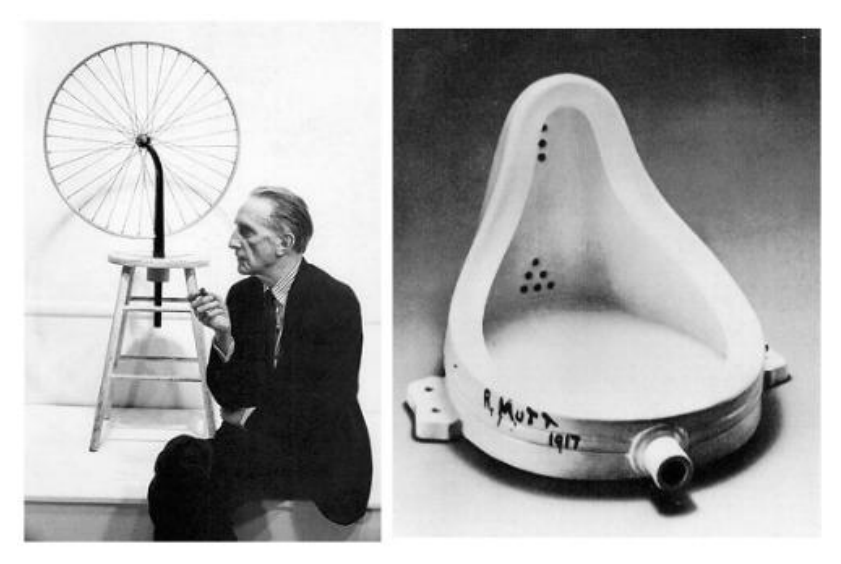

Figura 25 - Duchamp e duas de suas obras, adaptado de: http://1.bp.blogspot.com/duchamp-y-elready-made.

<span id="page-50-0"></span><sup>&</sup>lt;sup>26</sup> O termo Readvmade criado por Marcel Duchamp para designar um tipo de objeto que consiste em um ou mais artigos de uso cotidiano, produzidos em massa, selecionados sem critérios estéticos e expostos como obras de arte em espaços de museus e galerias. Seu primeiro ready-made, de 1912, é uma roda de bicicleta montada sobre um banquinho (*Roda de Bicicleta*). Disponível em: < http://www.itaucultural.org.br/aplicExternas/enciclopedia\_ic/index.cfm?fuseaction=termos\_texto&cd\_ verbete=5370 > Acessado em 25/06/2014.

Ainda de acordo com Molderings (2002), Duchamp exerce uma grande influência na arte contemporânea, também por ter incorporado ciência e tecnologia ao fazer artístico, assim como diversos outros artistas e movimentos vieram e fortaleceram ainda mais este processo criativo com o uso dos recursos tecnológicos e os sistemas de multimídia, aumentando o desenvolvimento de novas linguagens e processos artísticos.

Segundo Arantes (2005), diversos artistas começaram a trabalhar de forma mais ativa na articulação entre arte e tecnologia, objetivando criar novas propostas estéticas. Estas vieram acompanhadas por processos de hibridização entres os meios e suportes utilizados, viabilizando obras de arte que se desenvolvessem em tempo real, a partir de intervenções e interações dos usuários.

Baseando-se nas pesquisas de novas tecnologias, o artista procura entender como ocorre a fruição estética por meio de linguagens híbridas da arte, e também procura saber qual o seu papel na construção de conceitos, atribuições de sentidos e valores que fundamentam essa linguagem nas artes tecnológicas. Assim, elevando a estética para além dos limites convencionalmente estabelecidos e redefinindo no mundo contemporâneo o papel das artes, em especial através das mídias digitais. Para Rocha (2009), a Arte - como chave das transformações culturais - é subvertida com o surgimento das tendências tecnológicas que a arte contemporânea revela, trazendo desdobramentos e articulações no campo estético. Essa tendência tecnológica se filia às questões vindas de áreas das estéticas comunicacionais, podendo se manifestar por técnicas desenvolvidas em diversas esferas da arte, como a pintura, a arquitetura, a escultura, dentre outras.

Mendonça (2009) acredita que foi, sobretudo a partir da década de 1960, que as artes visuais sofreram alterações mais contundentes no campo da estética e da recepção. A experimentação começou a ser entendida como um caminho fértil para o fazer artístico e, com isso, a recepção, a busca de novos suportes, técnicas e materiais passaram a exigir um novo posicionamento do espectador na sua relação com a obra. Ao mesmo tempo, o espectador participava de sérias transformações na cultura visual que o envolvia ou que lhe chegava pelos aparatos midiáticos globalizados. Os anos 1990 significaram o coroamento da condição processual da arte, buscando, além da expressão de sentimentos e experiências

sensoriais, uma atitude mais reflexiva. Plaza (2003) argumenta que, na interação entre obra e usuário mediada por máquinas ou sistemas mecanizados, os artistas tecnológicos estão mais interessados nos processos de criações artísticas e de explorações estéticas do que na produção de obras acabadas.

As relações existentes entre artista, obra e usuário sofreram modificações muito fortes com as questões sobre o sentido da arte e da estética, advindas das ideias apresentadas por Duchamp, bem como pela incorporação dos recursos tecnológicos nas artes, que permitiram o surgimento de maior interação entre obra e espectador para além da contemplação.

## **2.2 Estética contemporânea**

Os meios de reprodução da arte, diferentemente da forma de contemplação exigida na arte tradicional, solicitam do observador uma nova atitude em relação à obra. Exigem um tom mais participativo e menos contemplativo, devido às singularidades técnicas de reprodução visual e/ou sonoro, e resultam em novas percepções emocionais e sensitivas. Segundo Benjamin (1994), as técnicas despertam sensações e processos cognitivos que causam consideráveis transformações estéticas, como o que ele afirma estar ligado ao conceito de inconsciente óptico $27$ . Para o autor, este é um importante elemento para a compreensão das mudanças na percepção, no sentir, que são operadas pelas modernas expressões artísticas como a fotografia e o cinema, e as alterações na experiência como uma operação estética, que modela a sensibilidade e estão sujeitas às modificações vindas dos dispositivos tecnológicos. Não que a tecnologia aumentasse a capacidade da percepção do homem, ampliando seus sentidos e dirigindo seu olhar, e sim, orientasse a mediação desses dispositivos tecnológicos, para que o ser humano tenha opções diversas de acesso um novo ambiente, que talvez pudesse ser inacessível fora das lentes.

<span id="page-52-0"></span><sup>27</sup> Walter Benjamin com o seu conceito de *inconsciente óptico* estava preocupado em compreender e dar resposta à questão de qual o papel que as tecnologias desempenharam na subida ao poder do nazismo, qual o poder que elas exerceram e quais as razões desse enorme fascínio e encantamento produtivo e libertador sobre as mentalidades e atitudes das massas. Disponível em:<http://clientes.netvisao.pt/franpalm/textos%20de%20arte/08%20%20WBenjamin.htm> Acessado em:29/02/2014.

Benjamin (1994) faz um análise comparativa entre o artista pintor e o operador de câmera. De acordo com ele, o artista pintor, no seu laboro, mantém uma distância natural relativamente à realidade, por outro lado, o operador de câmara, no caso do cinema, intervém profundamente na textura da realidade, provocando grandes diferenças entre as imagens expostas. Outro aspecto diz respeito a representação da textura. Enquanto para o pintor a textura é totalizada, a produzida pela câmera de cinema consiste em múltiplos fragmentos, fazendo com que a representação cinematográfica do real tenha maior significado. Isso se deve ao fato que, o aspecto da realidade captado pelo equipamento, ser mais isento, exigindo com isso maior interesse do observador em participar da obra.

A estética apresentada pretende mostrar como as novas tecnologias podem mudar a relação entre obra e observador, e como este se relaciona com a realidade através da interação proporcionada pelo suporte utilizado. De acordo com Arantes (2005), as diversas mídias, cinema, vídeo e as tecnologias computacionais, quebram a antiga ideia de um formato artístico fixo, e propõe então o termo "*interestética"*, interface<sup>[28](#page-53-0)</sup> que explicita a essência da obra em mídias digitais. A interestética prevê a troca de informações entre homem e máquina, revelando formas diversificadas de estetização baseadas em questões contextuais de relações com a internet. Com isso, promovendo uma experiência mais sensorial, e não somente visual em relação às produções artísticas.

Neste sentido, a Neuroestética, outra vertente da estética, que foi criada pelo cientista inglês Semir Zeki<sup>29</sup>. Zeki estudou o que acontece no nosso cérebro quando nos deparamos com algo que julgamos ser feio, ou bonito. Ele defende que a arte apela aos mecanismos cognitivos de aquisição de conhecimento do cérebro, sendo um subproduto da evolução humana.

Para Onians (2007) a neuroestética retoma algumas questões da estética

<span id="page-53-0"></span><sup>&</sup>lt;sup>28</sup> Sequndo GRAU (2007), Inteface é o ponto de contato para o intercâmbio entre humanos e máquinas, pode assumir muitas formas. É na interface, a ser usada pelo observador ativo de acordo com a regras do mundo particular de ilusão, que as estruturas de simulação projetadas para comunicação encontram-se com os sentidos humanos.

<span id="page-53-1"></span><sup>&</sup>lt;sup>29</sup> Referência nas pesquisas do chamado cérebro visual, e professor de neurobiologia na University College de Londres nos anos de 1970, o primeiro a aplicar os conhecimentos científicos das áreas da neurobiologia e neuroanatomia para buscar bases biológicas à compreensão científica do prazer estético visual.

aristotélica, a qual associava mimese $30$  ao prazer, investigando os mecanismos cerebrais que trabalham por trás do prazer estético. Neste sentido, Zeki (1999) argumenta:

> Os pintores modernos eram neurologistas por excelência, pois em suas investigações trabalhavam até atingirem o efeito desejado, encontrando o prazer pessoal e gratificando seus cérebros. Eles encontravam o prazer na realização de suas obras, satisfazendo a si e aos seus espectadores. Portanto, encontrando o prazer cerebral visual em si e em outros cérebros, eles acabavam por desvendar algo geral sobre as leis de organização neural e os caminhos cerebrais para obtenção de gratificação cerebral, mesmo desconhecendo detalhes disso e até mesmo desconhecendo sua existência. (ZEKI, 1999).

As descobertas de Senir Zeki com relação aos "conhecimentos visuais" busca m entregar à experiência visual, percebida pelos usuários, a importância que ela perdeu em algumas instâncias artísticas contemporâneas. Neste aspecto, faz-se com que a computação visual se valha das investigações nas áreas da neurobiologia e da neurociência para aplicações sistemáticas no desenvolvimento de interfaces gráficas, a fim de serem expostas nos meios computacionais.

Com isso, essa discussão busca levantar uma série de questionamentos acerca de concepções estéticas do artista, da sua obra, da autonomia da obra em relação ao usuário, bem como as possíveis experiências e interações deste com a arte tecnológica, exigindo-lhes reflexões que problematizam a utilização dos novos aparatos tecnológicos criados pelos artistas, de como lidam com esses códigos em busca da concepção de uma poética única, singular, que possa interferir em um universo próprio da arte: a sensibilidade.

# **2.3 Interface e interação**

As experimentações no campo da arte tecnológica se sustentam em práticas que abrangem sistemas interativos, utilizando como base de funcionamento os suportes digitais por meio de interfaces. O termo interface está normalmente

<span id="page-54-0"></span> $30$  O conceito de mimese é, para a compreensão da Poética de Aristóteles, um termo chave que sustenta suas considerações a respeito da arte poética; termo este que designa, em sua acepção mais geral, imitação, que é longamente discutido na obra platônica, dada a relevante característica<br>humana no fundamento das artes poéticas. Disponível em: humana no fundamento das artes poéticas. Disponível em: <http://www.geocities.ws/ferreavox/mimesis.html> Acessado em 29 de maio de 2014.

relacionado àquilo que interliga dois sistemas distintos, assim, a interface homemmáquina permite que um usuário controle o funcionamento do sistema através de dispositivos sensíveis às suas ações, sendo capazes de envolver e estimular a percepção, este processo é chamado de interação. Para Santaella (2003), a interface ocorre quando duas ou mais fontes de informação encontram-se face-aface, mesmo que seja o encontro da face de uma pessoa com a face de uma tela. Quando o usuário se conecta com o sistema, o computador se torna interativo, e é a nossa interação com o programa que cria uma interface.

De acordo com Edmonds (2004), a interação entre humanos e sistemas computacionais tem por objetivo fornecer aos pesquisadores e desenvolvedores explicações e previsões para fenômenos de interação usuário-sistema, bem como resultados práticos para o design da interface de usuário . Edmonds (2004) define o termo como um processo de concepção das relações entre software e hardware, que possam determinar os modos e as estruturas do modelo de interação requerido.

Os dispositivos de hardware compreendem os componentes em que o usuário realiza atividades motoras e perceptivas, como o monitor, o *mouse*, o teclado, entre outros. Enquanto o software é a parte do sistema que implementa os sistemas de processamentos necessários ao controle dos dispositivos de hardware. Assim, a interligação entre software e hardware é necessária para que seja possível viabilizar tal comunicação de entre usuário e computador.

Segundo Moran (1981), o usuário precisa conhecer o modelo de interação para poder interagir como o sistema. Ele ainda afirma, que o design da interface é composta por uma coleção de dispositivos através dos quais pode trocar informações com o sistema, que ocorre através de estruturas de interações tais como menus, janelas, ícones, comandos, formulários, perguntas e respostas em uma linguagem natural.

O desenvolvimento de sistemas computacionais interativos é uma atividade bastante complexa que abrange diversas etapas e requer o envolvimento de pessoas com conhecimento em diversas áreas. Dentre estas etapas, o design do sistema envolve as atividades de concepção dos seus diversos componentes e a especificação de seus modelos.

Diferentemente das interfaces de máquinas (e.g. teclados e *mouses* são tidos como dispositivos padrões), as interfaces entre usuários e computadores exigem maior esforço cognitivo em ações de interpretação e expressão relacionadas com as informações que o sistema processa. Johnson (2001, p. 56) argumenta que interface refere-se a softwares que dão forma à interação entre usuário e computador, atuando como uma espécie de tradutor, mediando as duas partes, e tornando uma sensível para a outra, sendo a relação governada pela interface uma relação semântica, caracterizada por significados e expressões".

A interface de usuário é entendida como sendo a parte do sistema computacional, em que uma pessoa entra em contato físico, perceptivo e conceitual com a máquina. (MORAN, 1981).

Com isso, este processo de interação caracteriza-se por evidenciar a importância das percepções do usuário diante das novas experiências visuais, mergulhando-o em sua complexidade sensorial, psíquica e intelectual na qual se percebe, manipula, interpreta, processa e raciocina com o sistema computacional.

#### **2.4 Arte, corpo e máquina**

O avanço das tecnologias baseadas em EEG vem proporcionando maior qualidade e precisão no emprego de técnicas não invasivas para controle de sistemas, permitindo que interfaces mais precisas sejam construídas ao decorrer do tempo, de forma segura e confiável.

Com a crescente aceleração contemporânea dos avanços tecnológicos, vislumbra-se panoramas complexos e dinâmicos, em que muitos dos temas inerentes à ficção científica tornam-se fontes de discussões para filósofos e também para os artistas, que utilizam da combinação entre arte, tecnologia e ciência para desenvolver e estimular a produção artística, fomentando a busca por métodos e *modus operandi* que possam aprimorar as propostas existentes. De acordo com SOUZA E SILVA (2004), os artistas usam a tecnologia para desafiar os limites técnicos e tecnológicos, e também seus próprios limites, buscando evidenciar as indagações artísticas sobre a relação entre interface-homemmáquina. Neste sentido, Santaella argumenta:

Os artistas vão até o limite da conjugação de sua criação com *softwares* complexos nas interfaces da máquina com o corpo, permitindo o diálogo entre o biológico e os sistemas artificiais em ambientes virtuais nos quais os dispositivos maquínicos, câmeras e sensores, capturam sinais emitidos pelo corpo para processá-los e devolvê-los transmutados. (SANTAELLA, 2002, p.14).

Essa interação também pode ser exercida sem que o usuário, utilize de intervenções ou manipulações físicas, isto se dá a partir do emprego de recursos tecnológicos baseados em Interface Neural, que tem como elemento básico o princípio da simbiose entre sistema biológico e sistema tecnológico.

Após o significativo aumento das tecnologias comunicacionais, dispomos atualmente de ferramentas que permitem com que o homem construa e materialize modelos mentais sobre o que raciocina, explorando as diversas possibilidades artísticas possíveis. Lévy (1993) chama de tecnologias da inteligência, pelo papel que desempenham de auxiliares cognitivos, oferecendo grande possibilidade de desenvolvimento do raciocínio, engendrando uma potencialização da capacidade criativa. As soluções, tanto as formais quanto as conceituais, têm sido diversas, com uma perspectiva de abertura no campo do sentido e do significado, fazendo também surgir propostas estéticas mais interativas. Como explica Venturelli:

> A arte computacional relaciona arte e ciência da computação, e uma das principais características dessa linguagem é a interatividade. A arte computacional está vinculada com a evolução das linguagens de programação e dos computadores, sistemas imprescindíveis para os artistas que produzem na área (VENTURELLI, 2004).

As aplicações das Interfaces Neurais na produção de obras cibernéticas buscam dar visibilidade às questões sensoriais do artista, pois procuram traduzir expressão, sensação e memória em trabalhos artísticos interativos, evidenciando a sua presença nos processos criativos. De acordo com Venturelli (2007), o artista passa a ocupar uma multiplicidade de espaços e de tempos específicos baseado nessa teia de conexões que compõe uma complexa rede na qual passaram a ser elaboradas sua vida e sua arte. Portando não é somente o "fazer" artístico que está em evidência, mas o "ser" artístico.

As trocas sensoriais trazidas pelas Interfaces Neurais podem estimular e desafiar a ciência a desenvolver outras formas de comunicação artística, oportunizando o acesso a mundos mais amplos, sensíveis e poéticos, o que estimula a produção de conhecimento e a criatividade dos artistas para seguirem com suas pesquisas, explorando a complexidade que envolve ICM e ciberarte. Isso implica não somente no redimensionamento das atividades artísticas, mas também das ciências humanas e biológicas, em um contexto de convergência da arte e da estética com a cibernética e as ciências computacionais.

Portanto, as produções artísticas tendem à arte interativa, onde os processos de criação investigam o que está além da tecnologia, explorando uma forte dimensão comportamental, e evidenciando uma dimensão estética cognitiva e dinâmica.

## **2.5 Instalações e interatividade**

O termo instalação foi ressignificado por volta dos anos 1960 (FREIRE, 1999). Freire afirma que toda a composição artística e também o próprio espaço no qual ela está inserida faz parte da obra. Segundo Suderburg (2000), uma instalação é entendida como o substantivo do verbo instalar. A autora argumenta que é o movimento de colocar uma obra de arte no vazio de uma galeria, gerando um fluxo de ações diversificadas que ocorrem a cada vez que uma exposição deste tipo é organizada, e esse processo reconfigura todo o espaço em questão.

Neste sentido, foram pesquisadas obras que apresentassem ambientes interativos em sua estrutura, e que existissem recursos tecnológicos computacionais de captura, armazenamento, exibição, manipulação e mudanças em tempo real de padrões imagéticos e/ou sonoros, permitindo a participação ativa do público.

Para Rodrigues (2011), a forma como o corpo, ou uma de suas partes, for requisitada para a interação, será fundamental para a proposta da obra. Capacetes, óculos, dispositivos e objetos podem transformar o ambiente. A ideia de sistema torna-se muito presente numa estrutura onde tudo está relacionado. O contexto é que cria o sentido desses elementos dentro da instalação. As câmeras de vídeo, por exemplo, têm sido utilizadas como uma interface rica de informações, na medida em que a imagem digital pode transformar cada pixel em um link para alguma ação do programa. Os movimentos do público captados pelas câmeras funcionam como o cursor na tela do computador, desencadeando uma série de eventos. Essas imagens inteligentes e sensíveis têm predominado em boa parte das instalações mais interessantes observadas na atualidade. De acordo com Sogabe (2011), instalações deste tipo faz com que o usuário encontre nos eventos interativos, sejam por meio de imagens, sons ou algum dispositivo físico, elementos com possibilidades de formar sistemas onde todos os itens do ambiente possam interagir. O usuário define a ação de acordo com os seus movimentos corporais, promovendo transformações no ambiente e resultando na construção de significados poéticos. Figura 26, o sistema cíclico de instalações interativas adaptado de Sogabe.

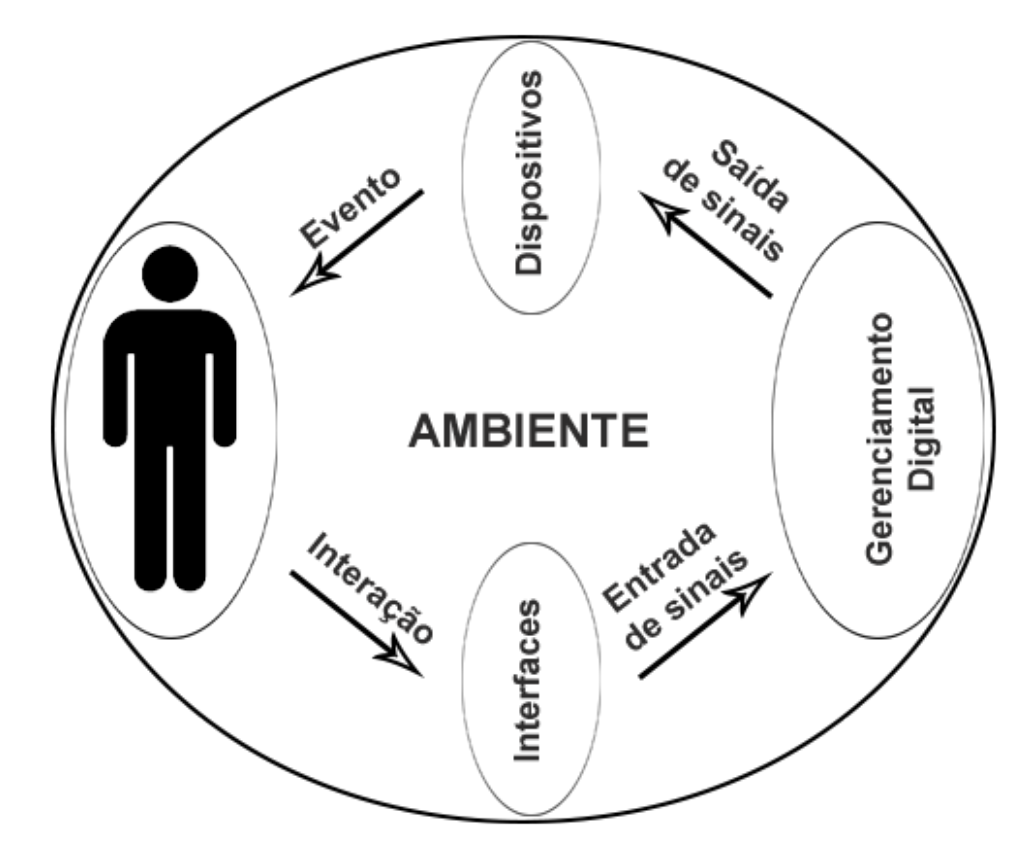

Figura 26 - Sistema cíclico de instalações interativas, adaptado de SOGABE (2011).

É importante, nestas instalações, que o usuário tenha a possibilidade de agir e interagir com a instalação, promovendo modificações nas imagens e sons, transformando-os fisicamente e não apenas perceptivamente, o que caracteriza a sua forma interativa, como nas obras que apresentaremos em seguida.

# **2.6 Obras Interativas**

Foram selecionados neste trabalho obras interativas que dispõem de dispositivos promotores do diálogo entre usuários e imagens/sons, em que o processo de interação desperta emoções e sensações diversas, ou seja, obras com as quais a fruição sensitiva atuasse na reflexão e nos sentidos.

Ao analisar os trabalhos a seguir, refletimos sobre as concepções estéticas e tecnológicas que fazem parte da estrutura conceitual desta pesquisa. Com isso verificamos quais são os efeitos estéticos incorporados a esses dispositivos tecnológicos inerentes à arte contemporânea, observando algumas abordagens importantes sobre essas obras, como por exemplo os níveis de interação obraespaço-público que constituem a arte tecnológica.

A obra interativa Espante os corvos (Figura 27), elaborada pela equipe do Medialab da Universidade Federal de Goiás (UFG), é um trabalho interativo que possibilita um processo dialógico com a imagem da pintura "Campos de trigo com corvos" do artista holandês Vincent Van Gogh.

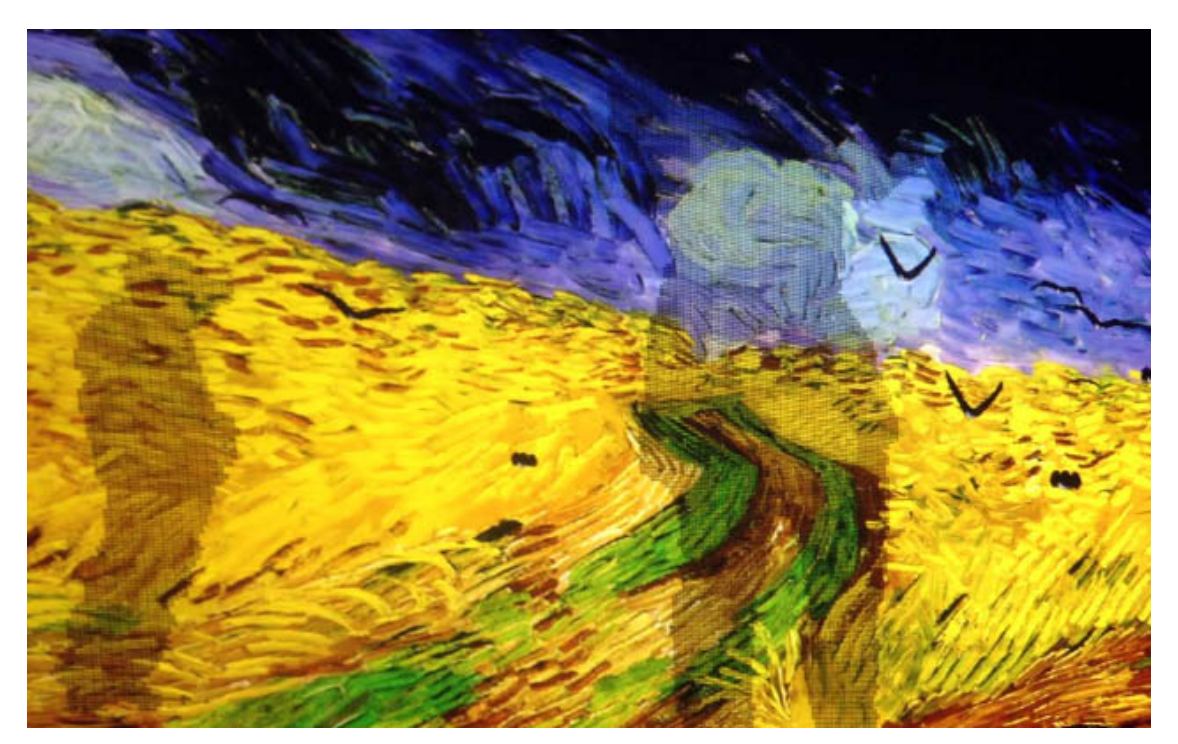

Figura 27 - Arte interativa - Espante os corvos, retirado de: http://medialab.ufg.br/art/wpcontent/uploads/2014/01/Livro12art.

O processo de desenvolvimento do projeto foi baseado em uma interface de reconhecimento de gestos, em que o sistema interativo convida o usuário a ultrapassar a contemplação da pintura original. Com isso, a obra alcança uma interação com alguns elementos da pintura, neste caso, os corvos incorporados ao ambiente da obra. Com o movimento realizado pelo usuário na frente da projeção, se produz movimentos dos corvos, que voam pela tela, espantados pela ação do usuário, implicando em novos propósitos para obra, esta poética também dialoga com o processo implementado na ICM desenvolvida nesta dissertação.

A complexidade dos softwares de computador vem possibilitando que diversos recursos, tanto para o controle das informações processadas, quanto para o tratamento em tempo real de imagens e sons sejam utilizados em instalações artísticas com em CAVES ou *Cave Automatic Virtual Environment* (Figura 28). CAVE foi desenvolvido em 1993, onde um aglomerado de computadores operava conjuntamente e produzia um ambiente tridimensional em que imagens interativas eram projetadas simultaneamente nas quatro paredes de uma sala, com os movimentos e a visão calculados em tempo real.

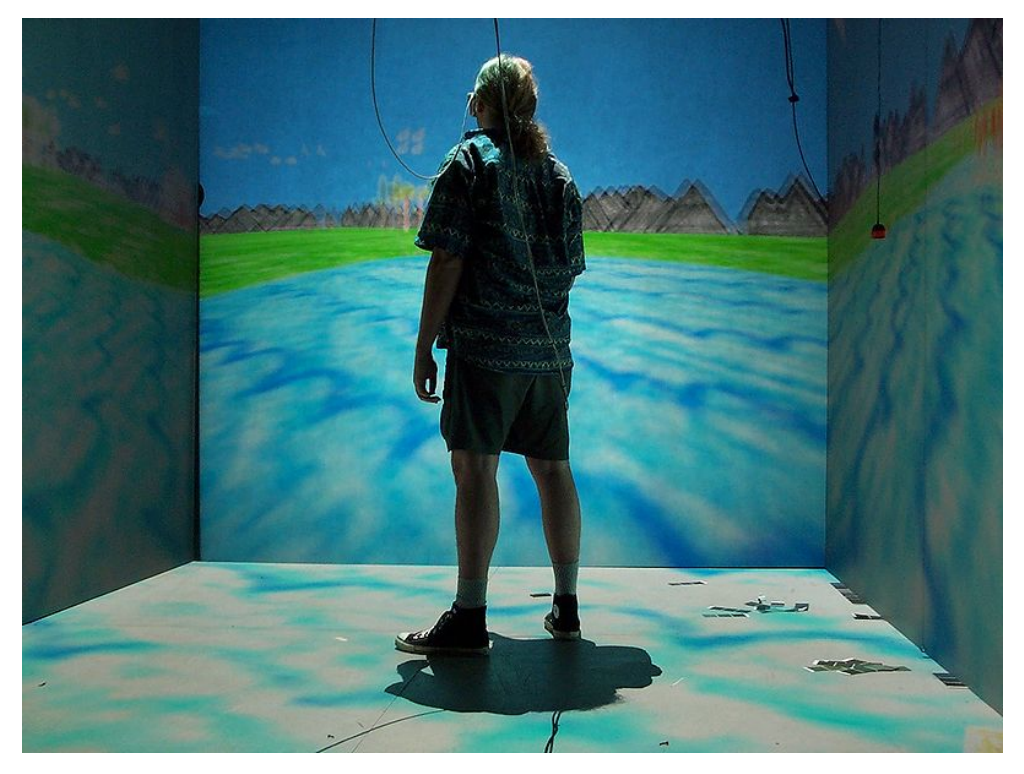

Figura 28 - Projeto CAVE - Usuário equipado com sensor de movimentos para interagir com objetos, retirado de: http://ainesrodrigues.wordpress.com/multimedia-projects.

A instalação 'Elucidating feedback' do artista Bem Jack (Figura 29) foi um dos destaques do Festival Internacional de Linguagem Eletrônica - File<sup>[31](#page-62-0)</sup> de 2012. É a que mais se assemelha à proposta desta dissertação, além de utilizar o mesmo tipo de dispositivo. Apresenta uma instalação via ICM inerente ao ato de observação, quanto mais atenção é dada para a instalação, mais se interferia nas imagens e nos sons. A ideia foi criar os detalhes mais sutis da experiência do usuário através do ato de estar atento. O projeto utiliza o *feedback* neural fornecido pela interação entre o usuário e um dispositivo de Interface Neural, o qual lê as ondas cerebrais e altera a forma como a instalação cria padrões de movimentos e sonoridades, quanto mais se concentra, mais diversificado é o formado, caso contrário, o padrão volta para uma situação estática. A intenção é formar um ciclo de realimentação entre a atenção do usuário e o assunto de sua atenção.

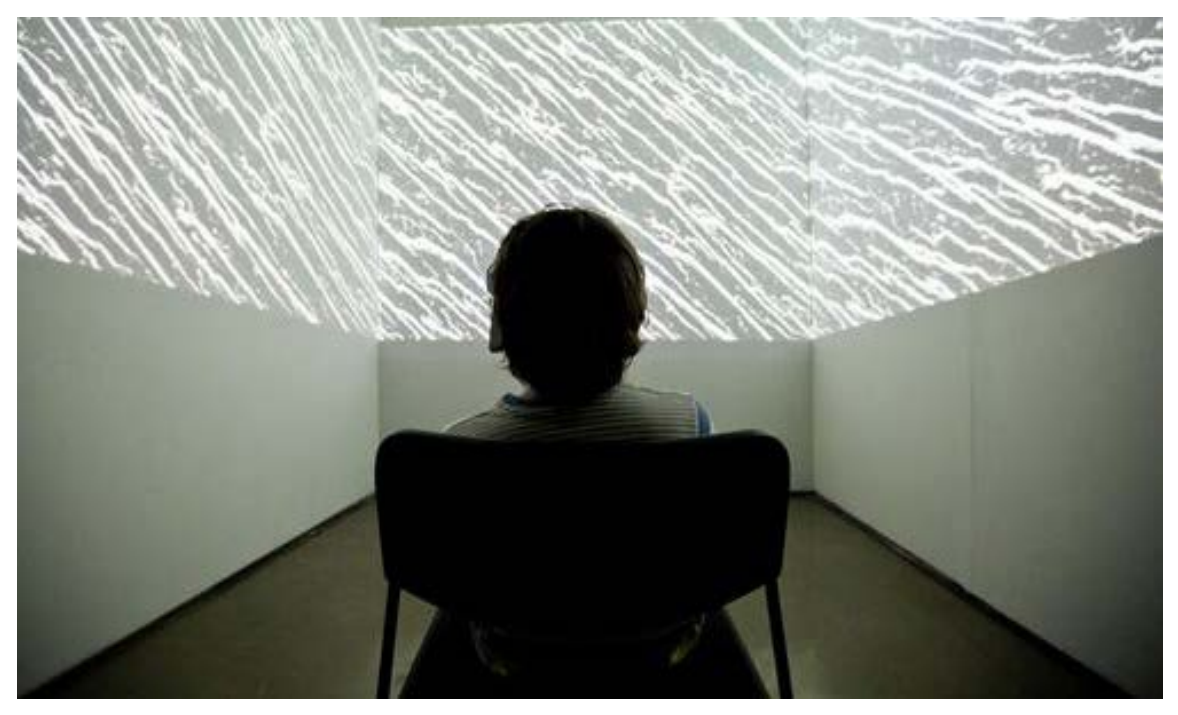

Figura 29 Figura 22 - Instalação ["Elucidating Feedback"](http://www.filefestival.org/site_2007/pop_trabalho.asp?id_trabalho=3435&cd_idioma=2&acao=visualizar&), retirado de: http://www.filefestival.org/site\_2007/.

<span id="page-62-0"></span><sup>&</sup>lt;sup>31</sup>A edição de 2012 do File reuniu em Maio, 150 trabalhos de artistas de 11 países, incluindo, pela primeira vez, uma seção dedicada às plataformas móveis, o File Tablet. Nela, o público pôde interagir com aplicativos como o "Singing fingers", de Jay Silver e Eric Rosenbaum, que uniu pintura e música; e "Gravilux", criação de Scott Snibbe — o mesmo que trabalhou com Björk no disco/aplicativo "Biophilia" —, que permite desenhar estrelas com o toque dos dedos. Disponível em: <http://www.filefestival.org/site\_2007/pop\_trabalho.asp?id\_trabalho=3435visualizar&> Acessado em Jul/2013.

A multisensorialidade, oportunizada por essa instalação, pode ser caracterizada pelo uso de múltiplos meios, códigos e linguagens que colocam novas realidades de ordem perceptiva nas relações do homem com a arte tecnológica, que vem explorando uma outra natureza onde o corpo humano e os sistemas artificiais estão numa estreita simbiose. E as perspectivas de avanço nas técnicas sensoriais são bastante otimistas.

A artista conceitual Lisa Park criou recentemente uma obra performática chamada Eunoia (i.e. em grego significa 'um belo pensamento'). Na obra Lisa manipula o movimento da água por meio de suas ondas cerebrais, capturadas pelo dispositivo de interface neural, o qual transforma as atividades neurais da artista em pulsos elétricos, que são manipulados por um sistema informatizado que os transforma em fluxos de dados para alimentação de cinco autofalantes cheios de água, assim fazendo-os vibrar conforme as ondas cerebrais da artista vão se modificando. A Figura 30 mostra a artista no momento de interação com o sistema.

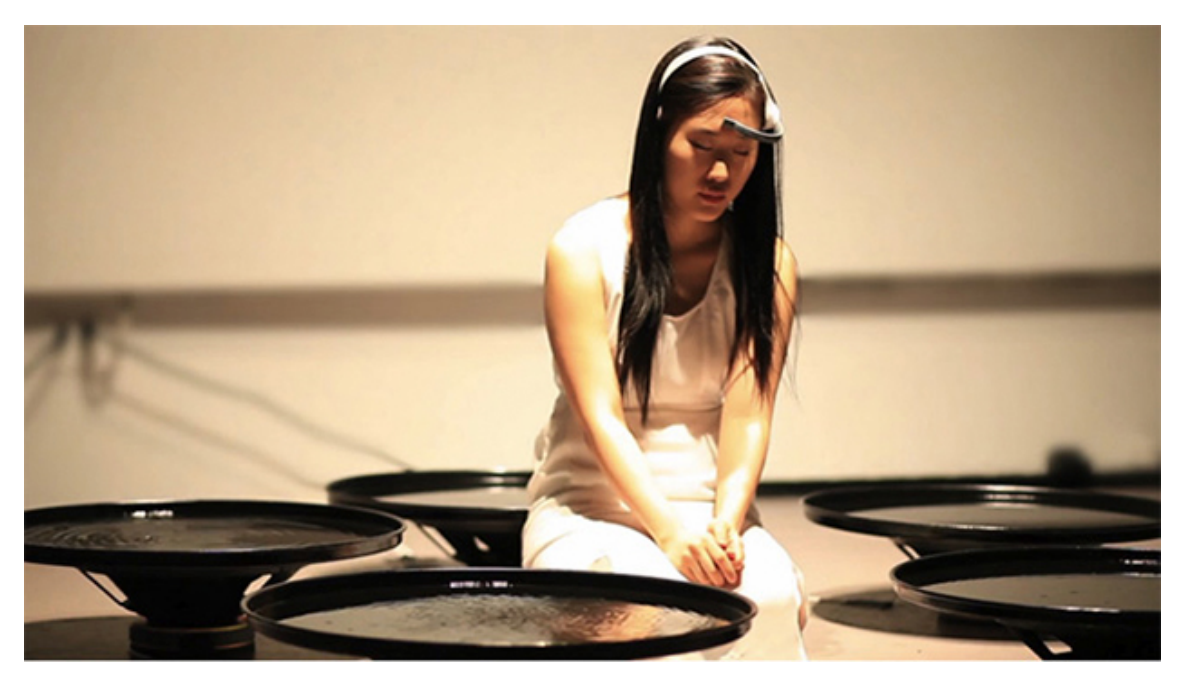

Figura 30 – Artista Lisa Park em seu projeto Eunoia, retirado de: http://www.thelisapark.com/#/eunoia.

Projetos como estes estão sendo produzidos em todo mundo. Com isso é difícil não pensar em outras formas de controlar pensamentos ou ler mentes coisas comuns no cinema e no mundo da ficção. Estes passos abrem caminho para uma série de possibilidades, como a criação de sistemas de reprodução artística com maiores níveis de interatividade, tornando-os cada vez mais sofisticados e complexos. Permitindo assim, a hibridização do corpo com sistemas artificiais e criando uma maior aproximação e vinculação entre usuário-máquina.

Neste sentido, o neurocientista americano David Eagleman<sup>[32](#page-64-0)</sup> afirma que, por volta de 2030, pesquisadores já terão desenvolvido interfaces cérebro-máquina perfeitamente funcionais. E talvez seja possível entender e reproduzir totalmente os mecanismos que funcionam em nossa mente, conseguido decifrar os segredos da memória humana, e talvez chegar à conclusão de que nunca foi uma questão de armazenar informações, mas sim de estabelecer relacionamentos interativos. Lévy (1999) argumenta que durante o contato com a poética, diferentes níveis de relações são permitidos ao usuário, desde a apreciação passiva até a interatividade com outras ou mesmo máquinas, mediadas por aparatos tecnológicos.

Podemos observar que as instalações expostas neste estudo possuem sistemas dinâmicos. A interatividade nestas instalações, assim como acontece nas ICMs aqui propostas, ressalta a presença da interdisciplinaridade das artes digitais. Esta interatividade propõe uma maneira diferente da atuação na relação entre o usuário e obra, oportunizada pela ciência e pela tecnologia da informação, além de evidenciar o uso de recursos subtraídos dos campos da estética, eletrônica, engenharia, dentre outros.

Ainda, percebe-se que existe um intercâmbio, não somente das obras com o espaço em que estão inseridas, mas também das obras com o usuário, caracterizado pela possibilidade efetiva de intervenção do usuário por meio de suas ações, expressas pelos seus sentidos, e que exige dele leitura e interpretação neste processo interativo.

Com isso, devemos considerar que esse tema ainda tenha muito conteúdo pertinente a ser explorado, o qual poderia contribuir enormemente para a poética aqui proposta. Assim, apresentamos a seguir os requisitos tecnológicos para o desenvolvimento das ICMs propostas neste trabalho, incluindo as estratégias e softwares utilizados em todo o processo.

<span id="page-64-0"></span> $32$  Para o cientista, o propósito da consciência, de acordo com ditames evolutivos, é realizar tarefas novas e inesperadas com a flexibilidade de se basear em novos programas. Disponível em: <http://www.eagleman.com/news> Acessado em Jul/2013.

## **2.7 Hardwares e softwares – Construção da ICM**

Alguns softwares e hardwares (Figura 31) foram necessários ao desenvolvimento da interface, para a aquisição dos sinais de EEG utilizamos o dispositivo *Mindwave* da empresa Neurosky, já citado neste trabalho como o aparelho neural mais acessível do mercado, e com os requisitos suficientes e de fácil configuração para a criação de uma ICM funcional, razão pela qual foi por nós escolhido. O dispositivo é composto de um leitor de EEG que utiliza taxas de amostragem do elétrodo de 128 Hz, frequência de onda suficiente para coleta dos dados necessários para a conclusão da pesquisa. Um microcomputador MacBook Pro de 13", com o processador Intel Core i5 dual core e o processador gráfico *Intel HD Graphics* 4000, portas *thunderbolt*, USB 3, placa de rede *Gigabit Ethernet*, um slot para cartão SDXC e um drive óptico.

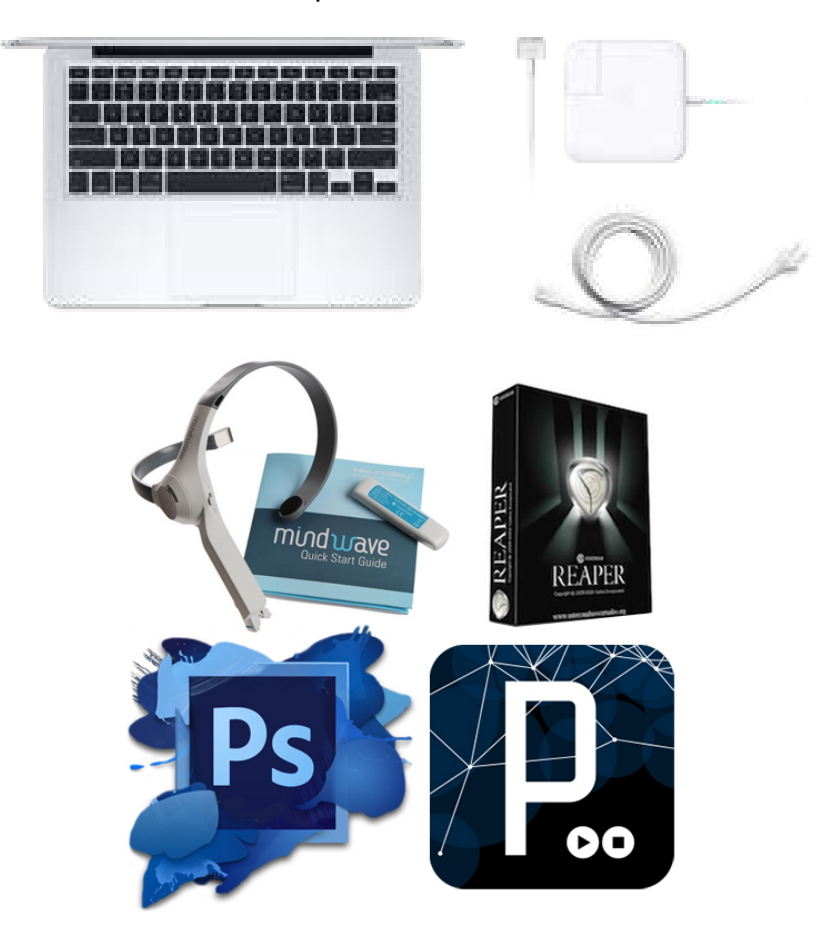

Figura 31 – Hardwares e softwares usados para desenvolver a ICM, imagem adaptada pelo autor.

O software *Processing* foi usado para transcodificar os sinais cerebrais captados pelo dispositivo EEG, e utiliza uma linguagem de programação baseada

em JAVA, de código aberto, construído para a produção das artes eletrônicas e projetos visuais para pessoas que não são, necessariamente, programadores. Funciona através do retorno imediato de padrões visual após a escrita da linguagem no programa.

O *Photoshop* é um programa profissional de edição de imagens criado por pela Adobe System, e foi utilizado para criar as imagens dispostas via configuração do *Processing* e posterior exibição ao usuário.

Para a edição dos efeitos sonoros usados no Processing, recorremos ao REAPER, da empresa americana Cockos, um software que facilita a gravação, edição e reorganização de áudios em diversas trilhas, contando com um conjunto abrangente de recursos, porém bastante intuitivo e leve. Assim, os sons foram projetados para complementar o ambiente da interface e proporcionar uma maior imersão ao usuário.

## **2.8 Configurações e requisitos de sistema do Mindwave**

O dispositivo *Mindwave* da NeuroSky, por ser uma versão simplificada da tecnologia EEG tradicionalmente utilizada na medicina, monitora o potencial elétrico entre o eletrodo sensitivo, que é posicionado na testa, e o eletrodo de referência, posicionado na orelha esquerda (Figura 32). Com um único eletrodo para captura dos sinais, o sistema torna-se mais confortável para o usuário. No entanto, a medição de estados cerebrais torna-se menos complexas, e as mudanças na atividade cerebral em diferentes partes do cérebro não podem ser monitoradas, mas é capaz de captar uma parte substancial das atividades de todo o cérebro, não havendo grandes comprometimentos na análise dos dados na pesquisa.

A utilização do dispositivo não precisa da ajuda de pessoas treinadas.

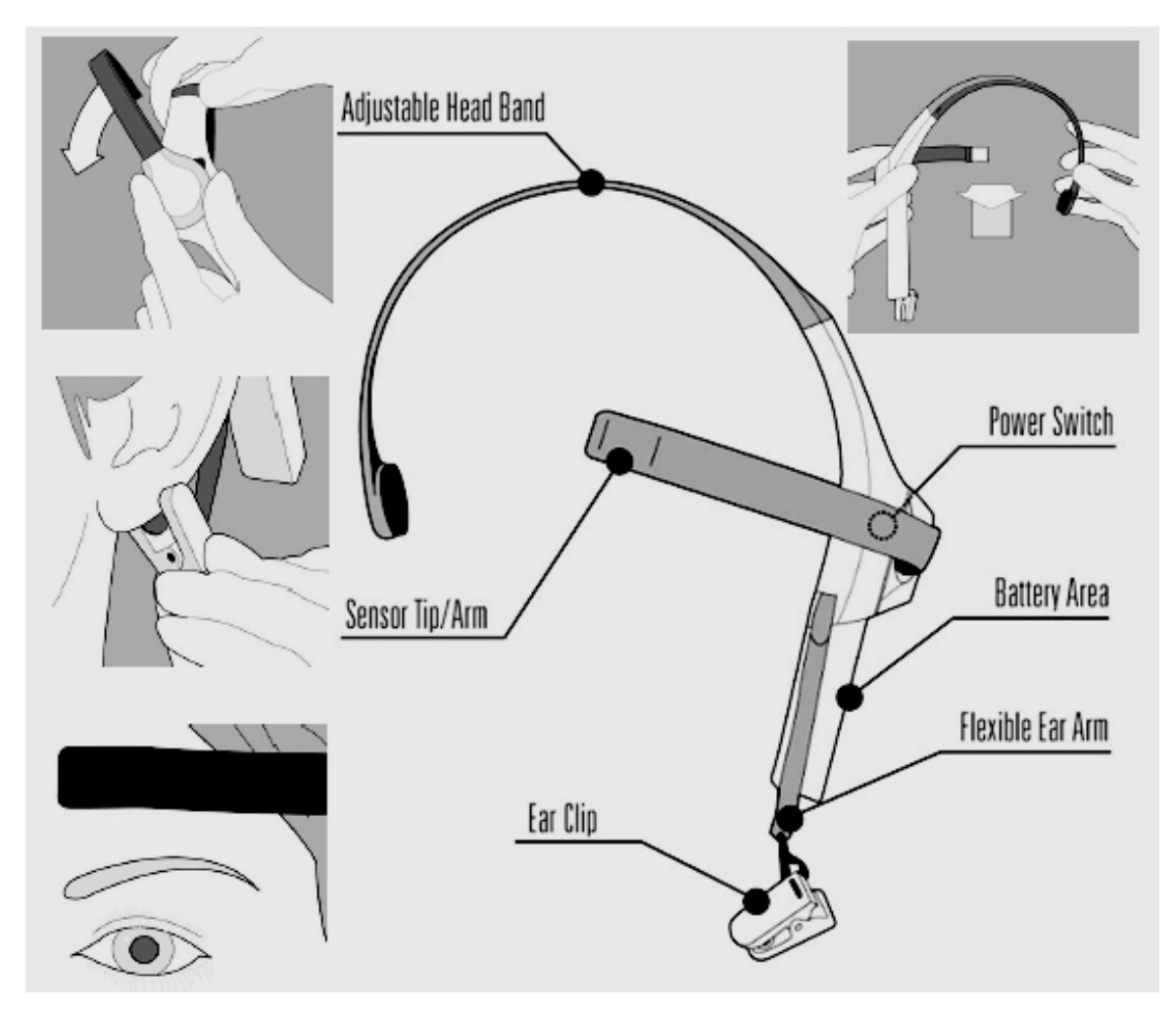

Figura 32 – Modo de utilização do *Headset Mindwave*, retirado de: http://neurosky.com/products-markets/eeg-biosensors/.

Os níveis de frequência variam entre 1-100 e são atualizados uma vez por segundo para cada estado. Os valores das ondas cerebrais são emitidos pelo dispositivos a um computador através de uma conexão *Bluetooth*<sup>[33](#page-67-0)</sup> a um receptor "*dongle"* (Figura 33) que vem junto com o aparelho, e utiliza a porta USB do computador para fazer a ligação.

<span id="page-67-0"></span><sup>33</sup> Bluetooth é uma especificação industrial para áreas de redes pessoais sem fio (*Wireless personal area networks* – PANs). O Bluetooth provê uma maneira de conectar e trocar informações entre dispositivos como telefones celulares, notebooks, computadores, impressoras, câmeras digitais e consoles de videogames digitais através de uma frequência de rádio de curto alcance globalmente licenciada e segura. Disponível em: <http://pt.wikipedia.org/wiki/Bluetooth> Acessado em 20/01/14.

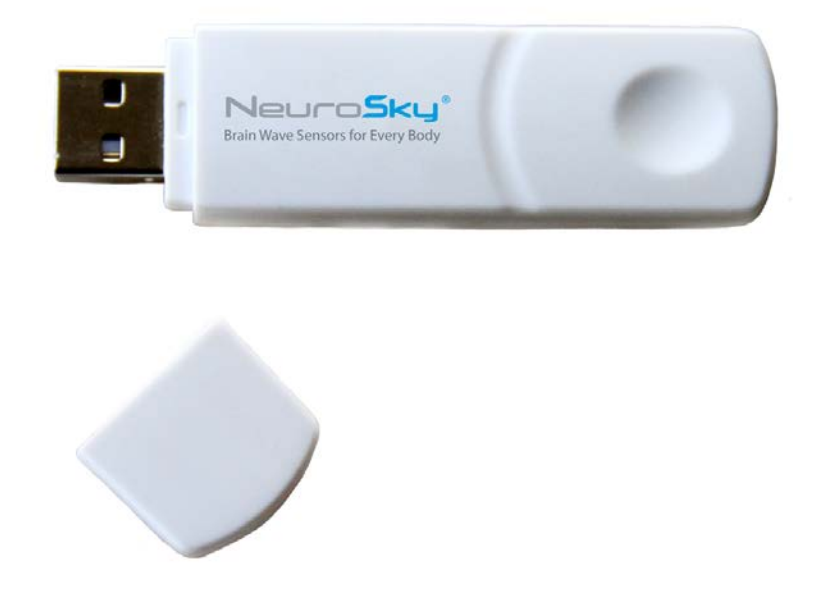

Figura 33 – *Dongle* que acompanha o dispositivo *MindWave*, responsável por receber o sinal emitido pelo aparelho da *Neurosky*, adaptado de: http://neurosky.com/products.

As configurações básicas do computador para utilização do dispositivo são descritos na Tabela 3 abaixo:

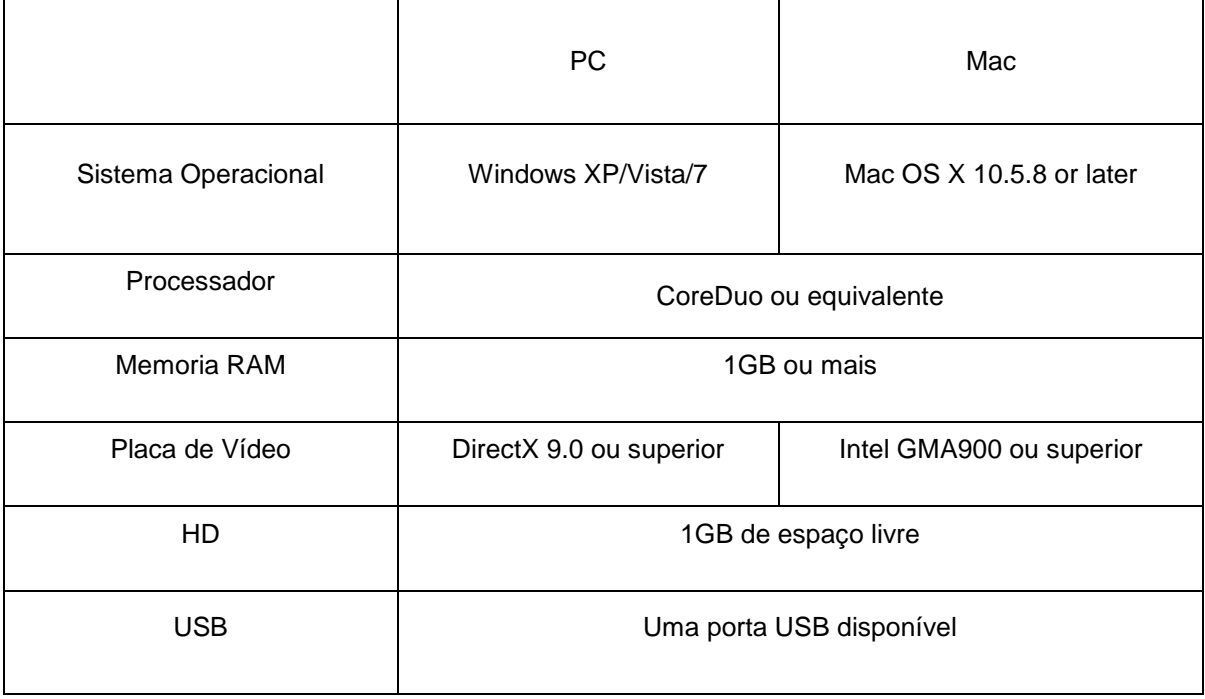

Tabela 3 – Configurações exigidas para uso do *Mindwave*, adaptado de http://neurosky.com/mindwave.

O *ThinkGear*[34](#page-69-0) é a tecnologia utilizada pelo Mindwave da NeuroSky para a comunicação entre as ondas cerebrais dos usuários, captadas via sensor em contato com a testa (i.e. ponto de contato) e de referência colocado na orelha, e o sistema, que filtra e processa todos os dados coletados. O processamento dos sinais é feito por um algoritmo proprietário da *Neurosky* chamado *E-Sense*, que calcula automaticamente dois estados mentais, a atenção, que indica o nível focal do usuário, e a meditação, que indica o seu nível de tranquilidade mental. Para isso, amplifica os sinais de ondas cerebrais brutos e remove o ruído ambiente e de movimentos musculares, aplicando o algoritmo *E-Sense* ao sinal restante. Isto resulta nos valores interpretados Esses valores, entretanto, podem não representarem números exatos.

Os sinais captados pelo aparelho da Neurosky variam entre os valores 0 e 200, o primeiro se trata de um sinal de ótima qualidade, um valor diferente de zero indica que algum tipo de ruído foi detectado (a atualização dos dados se dá a cada segundo) quanto maior for o número, maior é o nível de ruído, sendo que, se chegar a 200 significa que os contatos não estão tocando os pontos de contato do usuário.

# **2.9 Protocolos** *eSense* **do** *Mindwave*

Uma certa quantidade de ruído é inevitável no uso do aparelho, porém, tanto a tecnologia de filtragem de sinais do MindWave, quanto o seu algoritmo eSense foram projetados para detectar, corrigir e compensar as interferências. O sistema eSense busca uma forma de mostrar como efetivamente se o usuário está em níveis de atenção ou meditação.

Normalmente, estes níveis podem ser controlados através de foco visual (atenção) ou com os olhos fechados (meditação). Para se obter um bom nível de atenção é necessário focar o pensamento em algo no sentido de aumentar o

<span id="page-69-0"></span><sup>&</sup>lt;sup>34</sup> ThinkGear é o nome de tecnologia de sensores de NeuroSky, que permite a medição, amplificação, filtragem, e análise de sinais de EEG. Combinado com os algoritmos proprietários do NeuroSky eSense, isto permite que um fone de ouvido para ser capaz de medir o estado do portador de espírito, e torna esta informação disponível para aplicativos de modo que as aplicações<br>podem responder a sua atividade mental. Disponível em: podem responder a sua atividade mental. Disponível em: < http://support.neurosky.com/kb/science/what-is-thinkgear > Acessado em 20/06/2014.

medidor deste sinal, no caso da ICM proposta. O foco poderá estar na imagem, e, consequentemente na ação que acontecerá diante da tela.

A atenção é uma função cognitiva, e é definida como a capacidade de se manter em vigilância e em observação por um longo período de tempo, assim como é a memória de fixação e de recuperação (TOTHBART, 2007). De acordo com Tothbart (2007), a análise visual-espacial, e o processamento de informação encontra-se presente no indivíduo desde os primeiros dias de vida, e tem a função de orientar nossos sentidos para os estímulos do ambiente. Após o desenvolvimento da pessoa, a atenção assume a função de administrar seletivamente estímulos e os recursos para processá-los.

Segundo Cortese (1999), os fatores presentes no estado de atenção podem ser: (1) vigilância: capacidade de selecionar e focar em estímulos; (2) amplitude: quantidade de estímulos que deverão ser processados para a realização de tarefas; (3) tracking: rastreamento do objeto em foco e que envolve processos de memória de curto prazo; (4) tempo de reação: tempo necessário para a realização da tarefa e; (5) alternância: flexibilidade e velocidade no deslocamento da atenção de um foco para outro. O ato de prestar atenção, seja auditiva ou visual, aumenta a sensibilidade de percepção para a discriminação do que se quer observar, além de reduzir a interferência causada por estímulos externos, que podem fazer com que se diminua a concentração (LIMA, 2005).

Para atingir níveis de meditação pode-se tentar relaxar e buscar a sensação de calma, limpando a mente de pensamentos e distrações que possam atrapalhar o processo. A meditação é uma resposta ao relaxamento, podendo ser obtida com várias outras técnicas, incluindo *yoga*[35](#page-70-0) ou práticas simples de respiração ritmada, sendo necessário apenas que cada indivíduo mantenha uma disposição mental e uma atitude passiva, de quietude (BENSON, 2000) .

Para Goleman (1997), a prática da meditação procura romper com ciclos de ameaça, pois aquele que medita relaxa com mais facilidade depois de experimentar certos desafios. Permitindo que, a probabilidade de ver ocorrências realmente inocentes serem vistas como ameaçadoras diminuam. Com isso, elas

<span id="page-70-0"></span><sup>&</sup>lt;sup>35</sup> Yoga pode ser entendida como sendo a suspensão dos processos mentais, um sistema de técnicas psicossomáticas que servem de instrumento para transformar o corpo físico. Disponível em: http://www.yogalotus.com.br/oqueeyoga.htm. Acessado em 07 de agosto de 2014.

fazem com que o indivíduo consiga perceber a ameaça com maior precisão, reagindo com excitação apenas quando necessário.

Cada tipo de eSense (atenção ou meditação), gera um valor no medidor, e é representada em uma escala gradual de 1 a 100 para os dois tipos. Com isso, valores entre 1 a 20 indicam níveis bastante reduzidos do eSense, e podem indicar estados de distração, agitação, ou outras interferências. Valores entre 40 a 60 em um determinado momento é tido como normal (níveis de atenção ou de meditação mais comumente registrados). De 60 a 80 são considerados ligeiramente elevados, e podem ser interpretados como sendo mais elevados do que o normal. Valores 80-100 são considerados bastante elevados , o que significa que eles são um forte indicativo de níveis aumentados de atenção ou meditação, de acordo com o medidor observado. E-sense de atenção e meditação são explicados abaixo.

#### • *eSense* **de Atenção**

O medidor de atenção indica a intensidade do nível de um usuário com foco em uma determinada situação, como o que ocorre durante uma intensa concentração. Distrações, pensamentos errantes, falta de foco, ou ansiedade pode diminuir o nível de medição deste sinal. Com o usuário relaxado, por exemplo, pode não haver um efeito imediato no processo interativo, caso a interface utilizada exija dele mais atenção. O que ocorre ao contrário se estivermos utilizando como parâmetro os níveis de meditação para as interações, pois são padrões de sinais cerebrais diferentes.

Assim, o processo adequado de estimulação da atenção oferece ao usuário a capacidade de mudar o foco de interesse e também regular a sensibilidade dos sinais neurais capturados pelo aparelho. Através do estado de atenção, ocorre o processamento de alteração dos sinais que estão envolvidos neste processo, trabalhando de forma organizada e com o mínimo de distorções nos sinais.

#### • *eSense* **de Meditação**

Indica o nível mental de calma e relaxamento do usuário. É uma medida de estados mentais e não físicos de uma pessoa, o fato de relaxar os músculos do corpo pode não resultar imediatamente em níveis considerados de meditação.
Porém, na maioria das situações de medição, o relaxamento do corpo, o fechamento dos olhos é a primeira atitude que ajuda a tranquilizar a mente. Isso porque a redução das atividades corporais e o processamento das imagens pelos olhos está relacionada com a diminuição dos processos cerebrais ativos.

Portanto, o protocolo *eSense* da *Neurosky*, foi o sistema de geração de sinal escolhido para ser analisado e utilizado nas codificações necessárias às intervenções visuais pesquisadas, que são o foco deste projeto. Mesmo sendo medidas básicas de níveis mentais, os dados foram processados como se houvesse manipulações físicas para interagir com o sistema no programa Processing. No entanto, distrações, pensamentos errantes, ansiedade, agitação podem alterar os níveis de interferência e medição.

Alguns utilitários e software oferecidos pelo fabricante juntamente com o *Mindwave* tiveram de ser instalados no computador antes da utilização do dispositivo, como o *MindWave Manager* (Figura 34), que conecta o dispositivo ao receptor USB. Além deste, o *ThinkGear Connector* (Figura 35), um programa que é executado em segundo plano no computador e permite que jogos e aplicativos (nativos ou não da Neurosky) reconheçam e reajam aos sinais recebidos, foi instalado. Para isso, é necessário emparelhar o dispositivo com o computador (software) e começar a utilizar as aplicações.

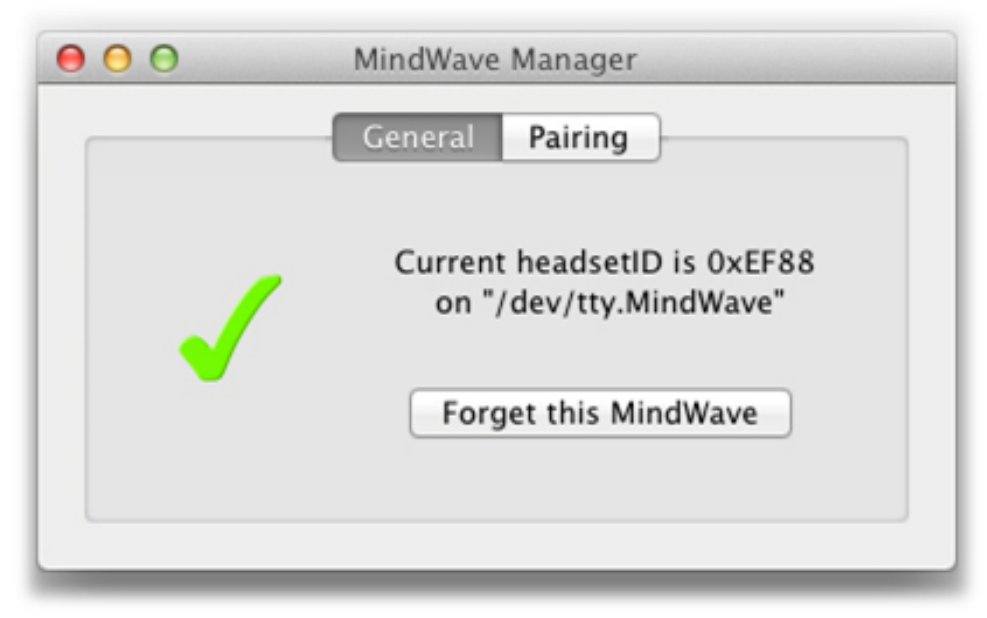

 Figura 34 – Configuração do *Mindwave Manager, r*etirado de: http://neurosky.com/productsmarkets/eeg-biosensors/.

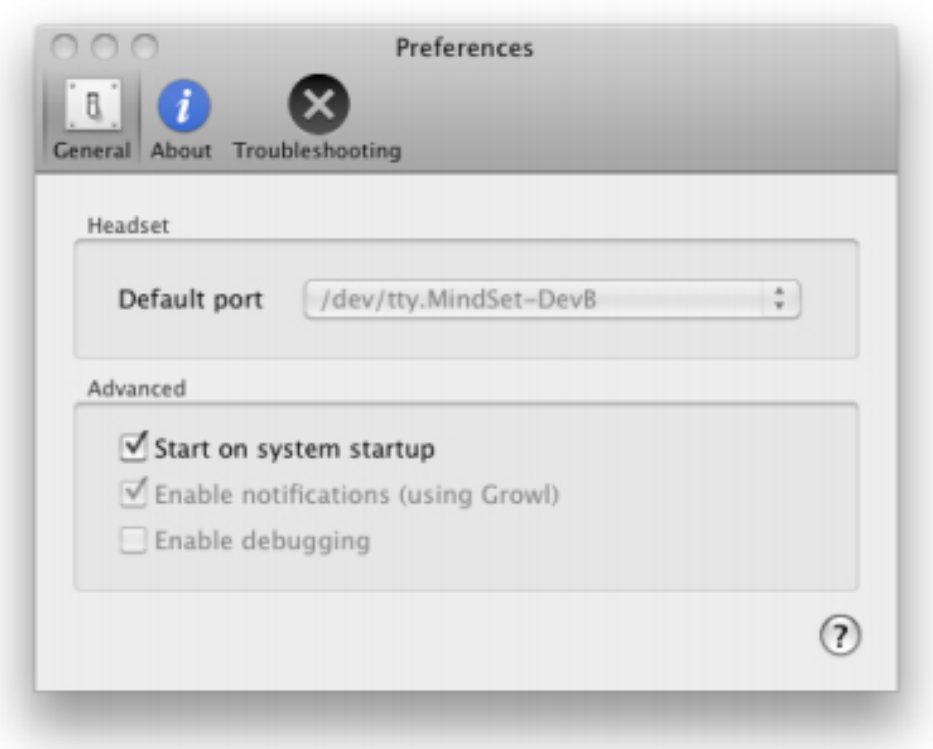

Figura 35 – Interface do ThinkGear Connector, retirado de: http://neurosky.com/productsmarkets/eeg-biosensors/.

Para que se possa utilizar os sinais capturados pelo dispositivo e utilizá-los via Processing, foi necessário a instalação do ThinkGear Socket Protocol, um conjunto de algoritmos que não vem juntamente com o aparelho, mas que é disponibilizado no site do fabricante. Este recurso permite que outros aplicativos se conectem com o aparelho e leiam os sinais em tempo real, baseando-se nas seguintes configurações:

```
{"ESense": {"Atenção": 91, "meditação": 41},
 "EegPower":
      {"Delta": 1105014, "teta": 211310,
      "LowAlpha": 7730, "highAlpha": 68568,
      "LowBeta": 12949, "highBeta": 47455,
      "LowGamma": 55770, "highGamma": 28247},
 "PoorSignalLevel": 0 }
```
As bibliotecas JSON e ControlP5 também foram necessárias para o funcionamento. A partir destes requisitos, consegue-se estabelecer a conexão com o Processing.

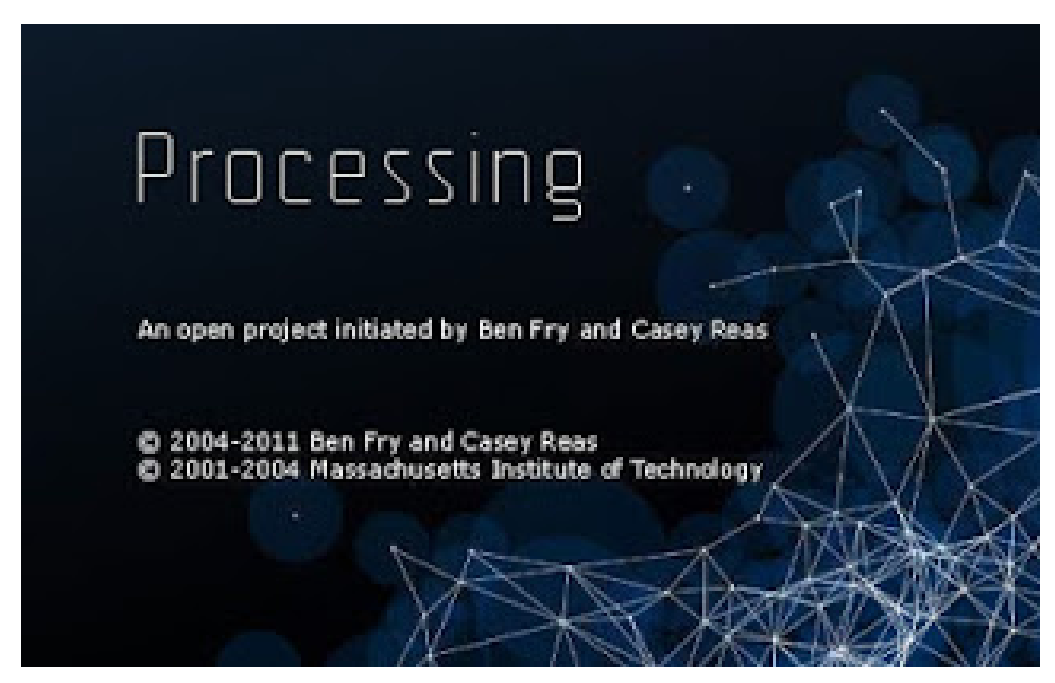

Figura 36 – Tela de apresentação do Processing, capturada enquanto o software se iniciava, na qual mostra os nomes dos fundadores do projeto Processing: Ben Fry e Casey Reas.

O software Processing é baseado em uma linguagem de programação de  $c$ ódigo aberto, aliada a um IDE $^{36}$  $^{36}$  $^{36}$  orientada para a criação de visualizações gráficas. Foi construído para as artes computacionais e para projetos visuais com o objetivo de oferecer codificações em contexto visual, atuando como uma ferramenta para não programadores, com a visualização imediata de padrões visuais. Esse aspecto tem por base as capacidades gráficas do programa em sua linguagem de programação Java, simplificando características de criações visuais.

-

<span id="page-74-0"></span><sup>36</sup> IDE, do inglês *Integrated Development Environment* ou Ambiente Integrado de Desenvolvimento, é um programa de computador que reúne características e ferramentas de apoio ao desenvolvimento de *software* com o objetivo de agilizar este processo. Geralmente os IDEs facilitam a técnica de RAD (de Rapid Application Development, ou "Desenvolvimento Rápido de Aplicativos"), que visa a maior produtividade dos desenvolvedores. Acessado em 12/04/14 em < http://pt.wikipedia.org/wiki/Ambiente\_de\_desenvolvimento\_integrado>.

Vale destacar que, o autor não possuía qualquer conhecimento com a linguagem de programação do Processing no momento em que o projeto de pesquisa foi iniciado.

O desenvolvimento das interfaces se deu por meio de experimentações e testes, em que a intenção gerava a necessidade de ajustes e mais pesquisas nos fóruns técnicos $37$  do programa, disponíveis na internet, e que auxiliou no aprendizado do código, com isso, a poética das interfaces foi experimentada por meio de avaliações de resultados constantes dos seus resultados intermediários.

Inicialmente a linguagem em sistema Processing surgiu em 2001, e era utilizada para servir como auxiliar visual a quem se iniciava na programação, mas evolui, e hoje é uma poderosa ferramenta capaz de agilizar o processo de criação de imagens, animações, vídeos e sons.

Para que o sistema funcione, uma aplicação é compilada pelo Processing para rodar em máquina virtual, sendo compatível com diversos sistemas operacionais. Seus códigos podem ser exportados para serem rodados em navegadores de internet ou diretamente em sistema operacional de aparelhos celulares.

O sistema é atualmente usado por estudantes, artistas e cientistas de diversas áreas. Porém, um dos problemas no uso dessa linguagem é a sua curva de aprendizagem, pois a dificuldade em atingir algum resultado visível pode ser um fator determinante para a desistência de utilização por partes dos usuários.

A sintaxe da linguagem é muito semelhante à linguagem  $C^{38}$ , sendo de mais fácil compreensão para os que já tiverem contato com ela.

O código inicial necessário para efetuar a visualização de uma imagem que pretendemos é o seguinte:

<span id="page-75-0"></span><sup>&</sup>lt;sup>37</sup> Fórum oficial para redimir dúvidas sobre o funcionamento do sistema Processing. Acessado em 05/09/14 em < http://forum.processing.org/one/programming-questions.html>.

<span id="page-75-1"></span> $38$  É uma das linguagens de programação mais utilizadas no mundo, e boa parte dos sistemas operacionais como Unix,Linux e Windows foram escritos nesta linguagem. Tem sintaxe simples e fácil de se usar, mas apresenta um pouco de complexidade na hora de se manipular suas estruturas de memória em contrapartida isso dá grande flexibilidade a linguagem C. Muitas linguagens foram inspiradas na sintaxe ou tiveram como base a linguagem C, como C++, Java e PHP. Disponível em < http://pt.wikipedia.org/wiki/Linguagem\_C>. Acessado em 12/04/14.

```
// Declarar a variável Pimage
PImage minhafoto;
void setup()
{
      // Defenir o tamanho da Janela
     size(200,200);
     // Criar uma nova instância para a variável PImage
     minhafoto= loadImage("foto.jpg");
}
void draw()
{
      //Definir a cor de fundo da aplicação
     background(255);
      // Apresentar a imagem na janela da aplicação na Coordenada (0,0)
      image(minhafoto,0,0);
}
```
No exemplo em questão usamos uma variável do tipo *PImage*, com o nome "minhafoto", sendo necessário o arquivamento da imagem em diretório específico para carregar e exibir. As funções "setup()" e "draw()" definem o tamanho da janela do programa, carregando a imagem para uma variável, e são responsáveis por mostrar a imagem na tela. Definindo a cor de fundo, e as coordenadas de localização da mesma.

O Processing inclui em seu sistema um *sketchbook*[39,](#page-76-0) uma alternativa para organizar projeto. Ao programar em Processing todas classes adicionais definidas serão tratados como classes internas quando o código é traduzido para Java puro antes de compilar. Isso significa que o uso de variáveis e métodos estáticos em classes é proibido a menos que você diga que deseja o processamento para o código no modo de Java puro.

Portanto, esses foram os requisitos técnicos, as tecnologias utilizadas e as inspirações iniciais que deram vida à interface que será apresentada no capítulo seguinte, em que a interação do usuário é fundamental para que a interface funcione por completo, com o usuário participando do processo e modificando os padrões visuais e sonoros à medida que se concentra nas imagens. Neste sentido, SOGABE argumenta:

<span id="page-76-0"></span><sup>39</sup> Os Sketchbooks são áreas padrão (pastas localizadas em :/*documentos/processing*) para salvamento dos programas criados no ambiente do Processing. Disponível em http://www.processing.org/sketchbooks. Acessado em 06 de Jun de 2014.

A instalação interativa está inserida nesse nível de interatividade, pois é mediada por interfaces técnicas computacionais que possibilitam que a obra se configure no momento de contato com o público. A obra existe em potencial, na memória do computador, e só se configura de acordo com a interação do corpo do público, podendo se atualizar de formas diferentes de acordo com o tipo de interação. (SOGABE, 2011)

Assim, a idealização de um universo poético, inspirado nos trabalhos dos artistas computacionais ora discutidos, deu início ao processo de desenvolvimento das interfaces proposta por este trabalho, guiada pelas técnicas de captura de sinais neurais e pelas linguagens de computação também apresentadas anteriormente. Seguiremos agora um percurso de materialização criativa empregada na concepção da poética e da produção algorítmica destas ICMs, e que terá seu processo detalhado no capítulo a seguir.

# **3 CAPÍTULO III – O SURGIMENTO DE UMA INTERFACE**

O objetivo do presente capítulo é a apresentação dos procedimentos necessários à construção das ICMs, efetuados via agentes computacionais. Sendo assim, é descrita a criação dos elementos imagéticos e sonoros usados para compor as interfaces, detalhado os processos de codificação dos algoritmos utilizados no processamento das mídias, sua relação com os comandos baseados nos sinais neurais adquiridos pelo dispositivo *Mindwave* e, consequentemente, os resultados obtidos com as devidas experimentações.

O interesse dos usuários, inerente ao ato da observação de espaços e obras artísticas, foi o ponto inicial no processo de criação das ICMs. Com isso, pode-se compreender a possibilidade do usuário em mergulhar mentalmente nos ambientes interativos propostos, e interferir na sua fruição estética. Neste processo, o usuário faz parte da criação da obra, pois participa ativamente de um sistema criativo particular, que, segundo propõe Edmonds (2004), não existe mais a necessidade de se falar em "obras de arte", o interessante agora é pensar em "sistemas de arte", onde são tidos como vários componentes que integram a obra, e que inclui neste processo o próprio usuário, bem como suas diversas percepções e ideias, abrangendo todo o circuito que integra a produção artística. A poética apresentada nesta ICM se expressa na representação visual das imagens compostas pelos algoritmos escritos, dada por meio de regras de comportamento predeterminado na linguagem computacional em questão.

As ICMs propostas aqui tem o intuito de relacionar o estado mental do usuário com as modificações visuais e sonoras por meio da codificação incorporada ao sistema, através da captura e processamento dos sinais cerebrais, de forma que o usuário possa mudar o ambiente observado a partir do seu poder de atenção e/ou meditação.

Entendemos, porém, que as propriedades do aparelho de EEG *Mindwave* utilizado como uma das ferramentas tecnológicas no processo baseia-se nos efeitos dos sinais perceptivos dos usuários, estando sujeitas à capacidade de envolvimento destes com os ambientes e situações apresentadas.

Os dados obtidos pelo dispositivo são processados pelo software *Processing*, que é acionado a partir dos dados de entrada, gerando saídas previamente especificadas através da programação efetuada na aplicação, sendo codificadas para criar padrões diversos de imagens e sons. Gera também, modificações observadas por meio de alterações dos arquivos de imagens inseridos no sistema. Assim, a visualização desses desdobramentos é que possibilita a compreensão da poética envolvida nesse processo, como veremos a seguir.

#### **3.1 Imagem de referência**

As experimentações para a composição visual das duas ICMs desenvolvidas neste trabalho tiveram como ponto de partida a utilização da obra consagrada de Leonardo Da Vinci, Mona Lisa, pintada no início de 1500. Segundo Sassoon (2004), esta obra se tornou muito popular após ser furtada do Museu do Louvre em Paris, com isso, artistas importantes como Andy Warhol, Botero e Marcel Duchamp fizeram uso dessa imagem feminina em seus trabalhos. Sassoon também relata que Leonardo se comprometeu a pintar o retrato da esposa de Francesco del Giocondo, chamada Mona Lisa. Trabalhou nele durante quatro anos, o seu perfeccionismo o levou ao uso de pincéis muito finos para pintar o retrato, com isso demandando mais tempo de execução da obra, mas permitiu uma criação rica de detalhes. Sassoon (2004) destaca:

> Nessa obra é possível observar claramente o uso das mãos de Mona Lisa representando a base de uma pirâmide e a cabeça da mesma como ponto mais alto dessa composição. Esse método surgiu após o tradicional uso de retratos rígidos, com os modelos de perfil, e o agrupamento das personagens em primeiro plano, na parte horizontal. A configuração em pirâmide confere uma tridimensionalidade às imagens. (SASSOON, 2004, p. 49).

> > 80

### **3.1.1 Monalisa**

Esta pintura foi escolhida para compor os processos de construção das duas ICMs propostas não só pelo fato de ser uma pintura universalmente conhecida, tendo sido subvertida por diversos artistas, mas também pelos mistérios que envolvem a sua criação. Para Sassoon (2004) foi iniciada em 1503 e concluída provavelmente em 1506, os segredos em torno dela não justificam a fama do retrato, mas têm uma participação importante no desenrolar de sua história, por se tratar-se de uma obra particularmente especial.

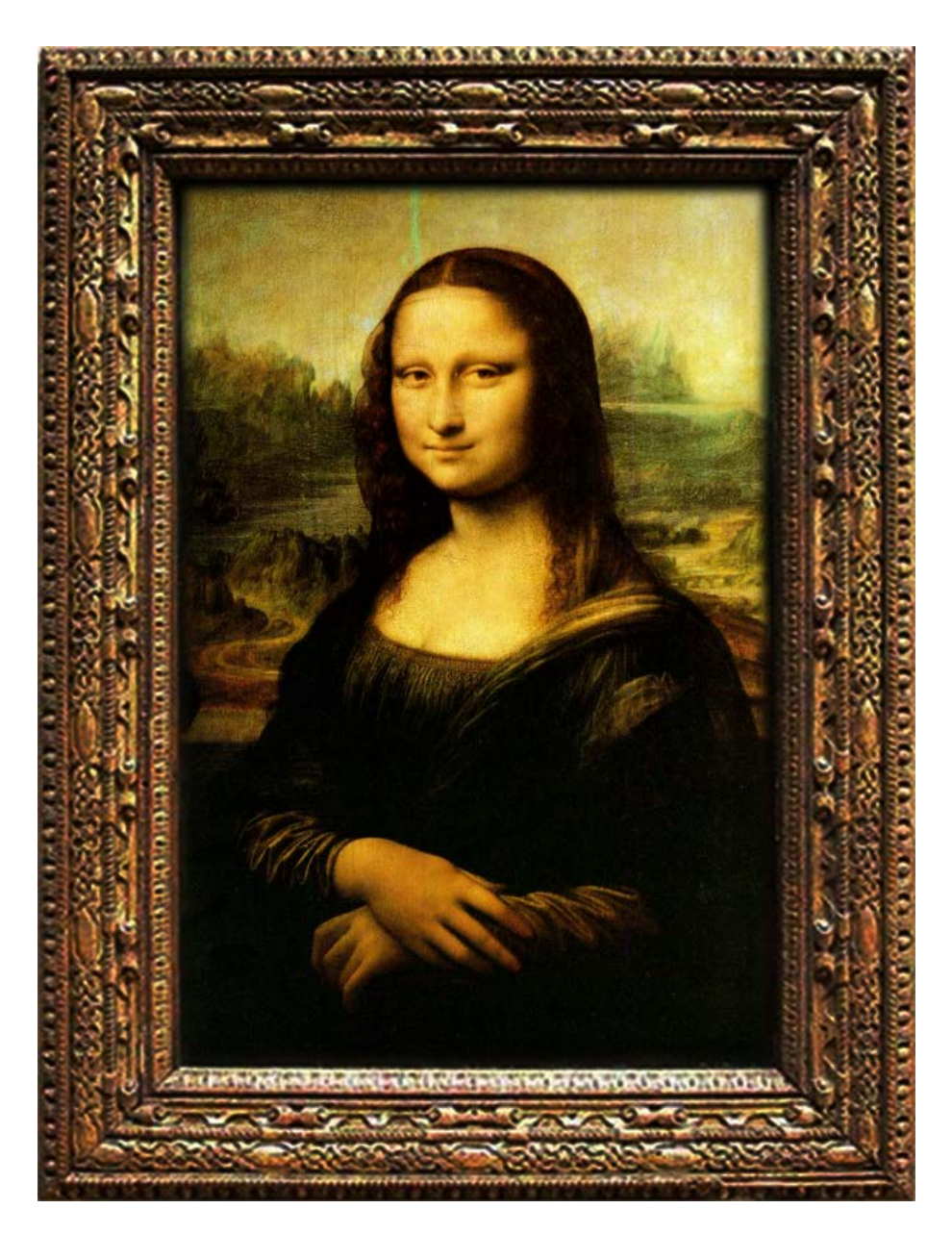

Figura 37– Mona Lisa de Leonardo da Vinci, têmpera sobre madeira, Retirado de http://www.louvre.fr/llv/oeuvres/alaune.jsp?bmLocale=>.

A notoriedade do quadro chegou a ultrapassar a de seu criador, Leonardo Da Vinci, mas é somente a partir do século XX, ao ser roubada em 1911, que a obra se tornaria popular, alcançando a fama global. Passou a representar questões e significados além dela própria, tornando-se inspiradora até mesmo para os publicitários.

Leonardo amava a natureza e pesquisar cientificamente os objetos que ele produzia, segundo Kraube (2000), Da Vinci também pesquisou as funções da mecânica e da óptica com o auxílio da matemática, investigou as leis da reação e dos movimentos na natureza, bem como desenvolvia estudos sobre anatomia humana, elaborando manuscritos e registrando os fatos nos desenhos que fazia. Vezzosi (2006) afirma que Da Vinci considerava a pintura como uma ciência, e para resultar nas obras que hoje contemplamos Leonardo realizou muitos estudos em áreas diversas, efetuou pesquisas de anatomia humana e do movimento das águas, que tiveram consequentes resultados na produção de *Mona Lisa*.

As incontáveis cópias feitas da obra de Da Vinci demonstram a admiração que a sua arte despertou, sendo objeto de estudos para muitos artistas e historiadores por todo o mundo, e servindo também como referência para trabalhos de diversos artistas famosos, como mostram as Figuras de 38 a 41.

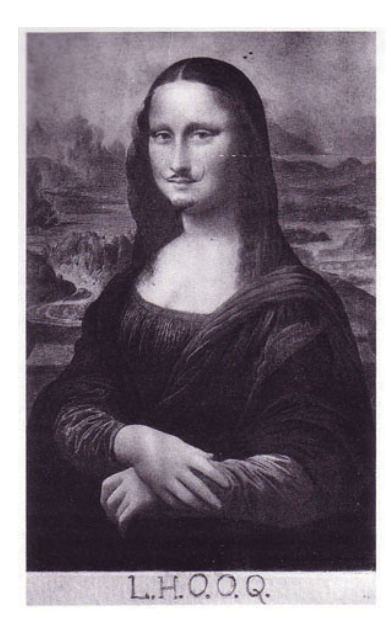

Figura 38 - Marcel Duchamp (1887– 1968) L.H.O.O.Q., 1919. Retirado de: http://multiplosdearte.com/2013/03/04/.

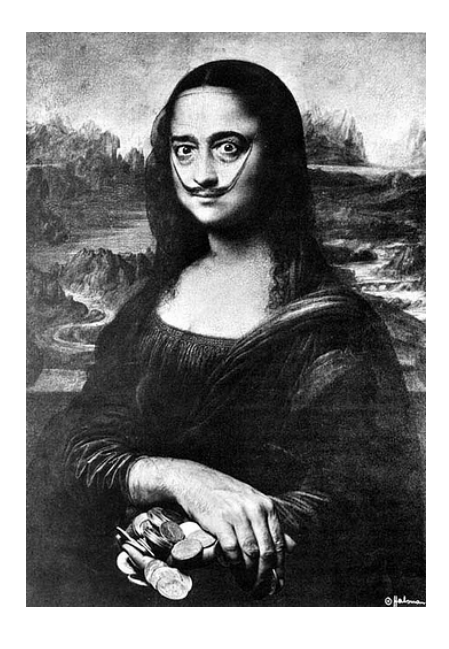

Figura 40 – Salvador Dali em auto-retrado de Philippe Halsman, 1950. Retirado de http://www.studiolo.org/Mona/MONASV12.

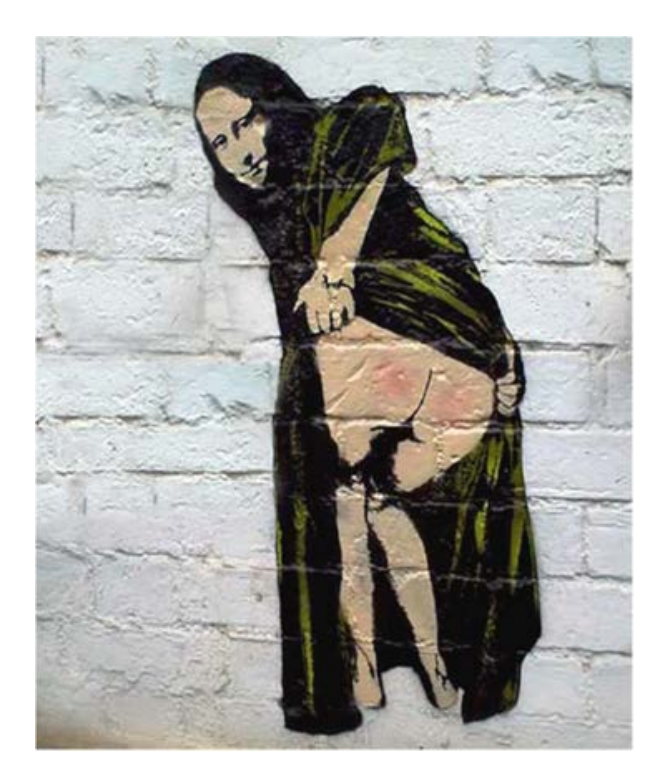

Figura 39 - Trabalho em estêncil de Bansky. Retirado de http://banksystreetart.tumblr.com.

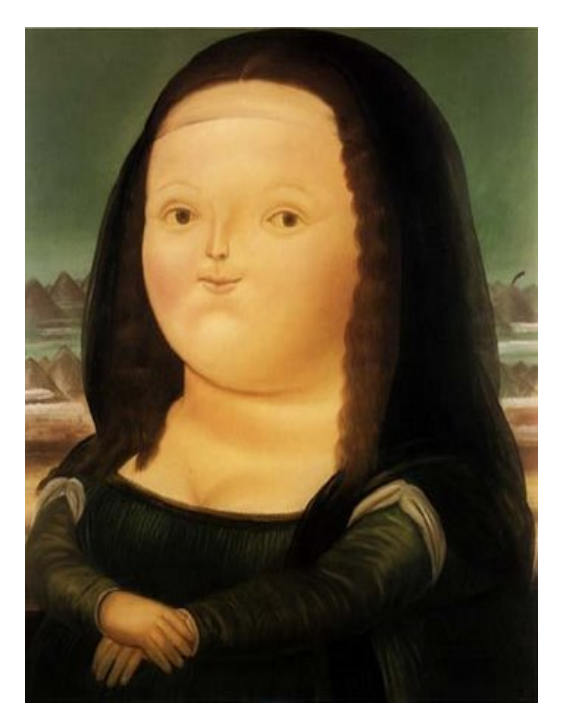

Figura 41 - Mona Lisa de Botero, 1978. Museu Botero, Bogotá. Retirado de http://www.monalisa.revelado.com.br/2012/ 08/mona-lisa-obesa-fernando-botero.html.

A contribuições dos artistas vanguardistas foram significativas para que a obra alcançasse fama global (SASSON, 2004). Para o autor esta pintura é tida como a representação da arte Renascentista e da arte clássica, sendo considerada como uma obra especial e diferente de tantas outras.

A seguir são apresentadas as duas obras que fazem parte da composição criativa deste trabalho, e que se distinguem quanto ao tipo de sinal neural configurado, de forma a executar ações distintas nas duas IMCs construídas. A primeira utiliza os sinais de atenção, ou concentração, fazendo com que o sorriso da Mona Lisa se modifique de acordo com o aumento do nível deste sinal. O segundo trabalha com o nível de meditação, ou relaxamento, que faz com que a figura de Leonardo se eleva a partir da imagem de Mona Lisa.

### **3.2 ICM#1 – Sorria Mona!**

O enigmático sorriso no rosto da Mona Lisa parece sumir quando se observa diretamente para ele, tornando-o aparente quando se olha para as outras partes do quadro. Sassoon (2004), observa que as pessoas que visitam o museu para ver o quadro sabem que estão ali porque é a mais famosa obra de arte no mundo, mas muito poucos sabem o porquê é tão grandiosa. Para o autor, tem alguma coisa a ver com o mistério do seu sorriso, que se originou no século XIX, e a razão pela qual origina o sorriso não é fácil de ser entendida, pois qualquer representação visual de uma emoção humana deixa em aberto o questionamento do que a provoca, a não ser que já conste na própria representação.

Pensando nisso, foi possível imaginar a subversão da pintura, em que a atenção dispensada pelo usuário criaria diferentes feições na obra, indo ao encontro do pensamento de Ostrower: "Criar é basicamente, formar, dar forma a novas coerências que se estabelecem para a mente humana, fenômenos relacionados de modo novo e compreendidos em termos novos. O ato do criador abrange a capacidade de compreender, e esta por sua vez de relacionar, reordenar, reconfigurar e resignificar." (OSTROWER,1976, p.9).

As técnicas de computação empregadas na obra e os comportamentos gráficos configurados foram sendo observados a medida em que eram efetuados, com isso, podendo ser avaliadas as suas possibilidades de expressão dentro do contexto da poética proposta.

A linguagem de programação em Processing foi empregada baseando-se na subjetividade do autor, utilizando as técnicas de programação existentes para a substituição e sobreposição das imagens que compuseram a interface. Este processo foi influenciado por variáveis contextuais, visando a redução de diversas linhas de código e facilitando, com isso, a manutenção do sistema.

Os objetos de experimentação se restringiram aos comportamentos da feições da Mona Lisa a partir dos níveis de atenção do usuário, apresentados na tela por meio de animações pela sobreposição dos diferentes rostos. Assim, durante a representação do fluxo de imagens na tela, navega-se por dez tipos possíveis de manifestações de sorrisos, de acordo com os níveis de atenção do usuário.

Foram criados padrões específicos de rostos da Mona Lisa em *Photoshop* (Figura 42 e 43) para serem configurados no *Processing*, e posteriormente relacionados com os dados dos sinais emitidos pelo dispositivo de EEG.

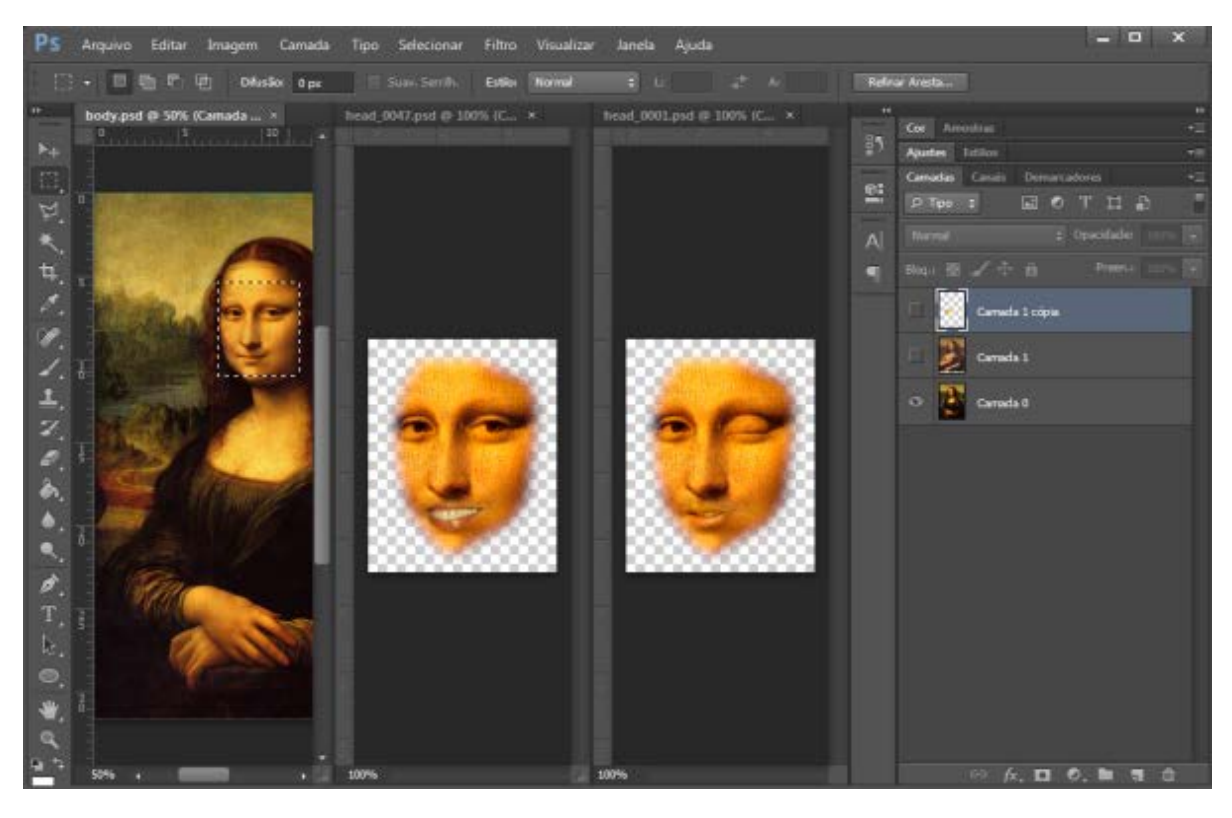

Figura 42 – Processo de recorte e modificações das feições no rosto da imagem utilizando o softwave Adobe Photoshop, imagem capturada do sistema.

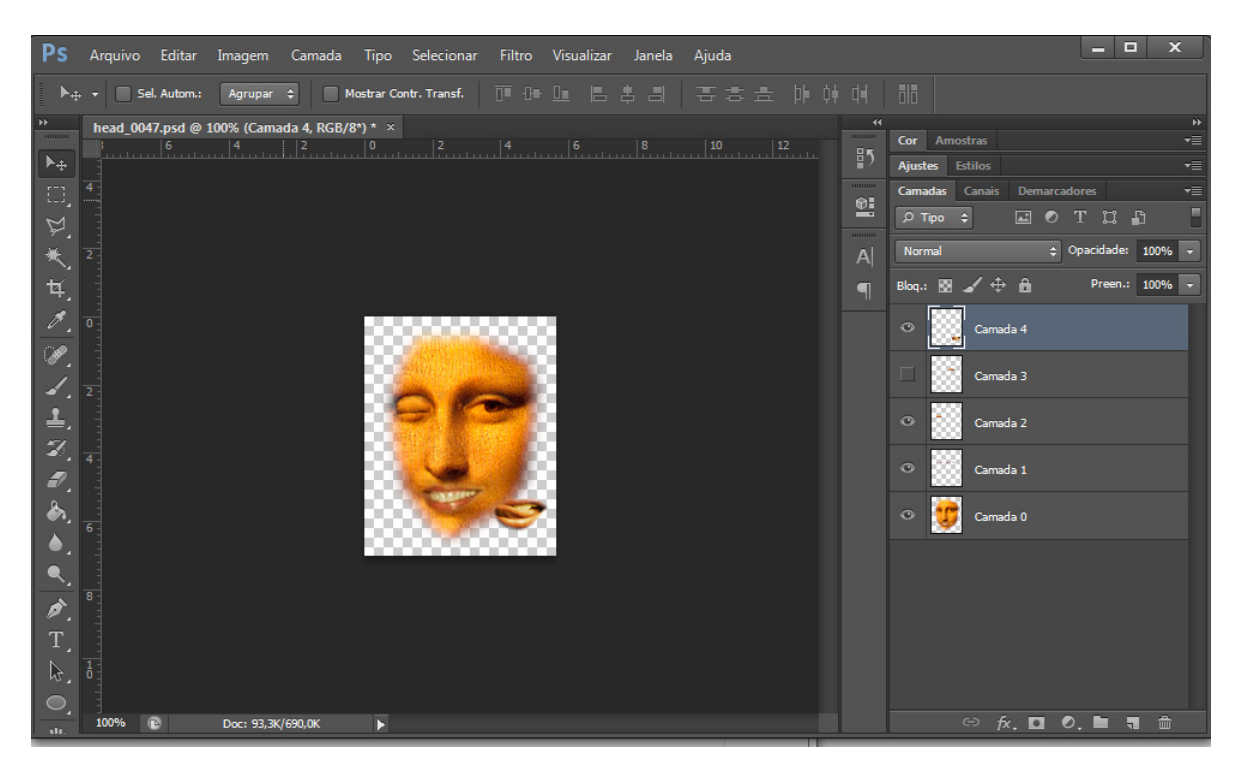

Figura 43– Detalhe das camadas de recorte das feições da imagem no Photoshop, imagem capturada do sistema.

As imagens das feições são salvas na pasta de mídias do Processing (Figura 44) com extensão .PNG, permitindo que as imagens apresentem recortes em fundo alfa, para que sejam melhor ajustadas quando sobrepostas ao *background*.

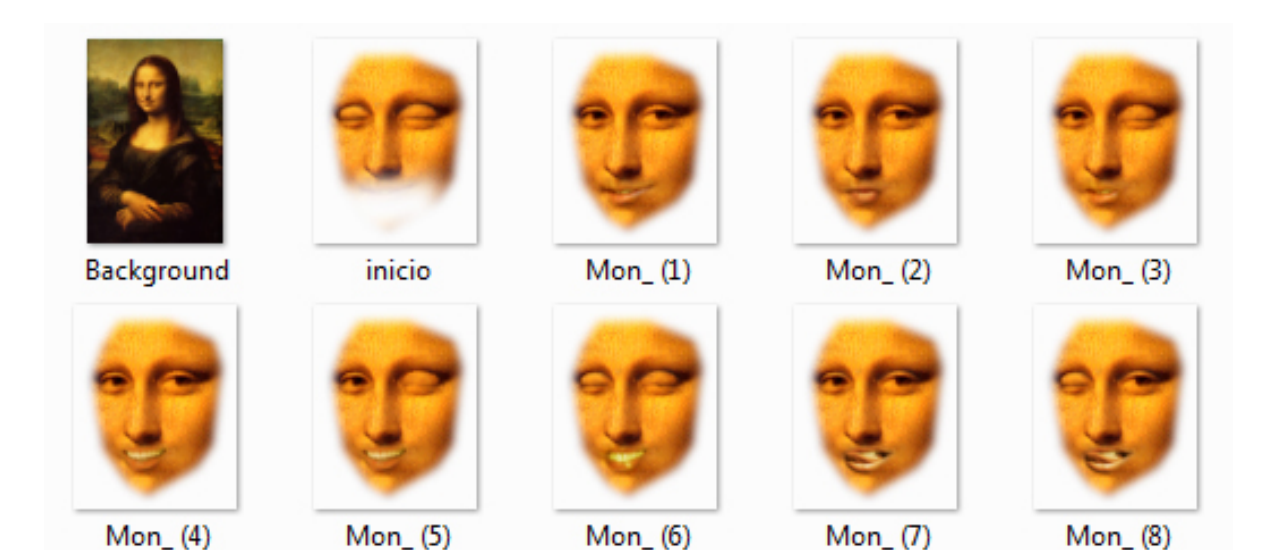

Figura 44 – Padrões de máscaras de feições da Mona Lisa, captura da imagem da pasta de arquivos do sistema Processing.

Um fator crucial para a experiência estética pretendida no processo de interação com a ICM é a dimensão sonora, em que os áudios produzidos e consequentemente escutados pelos usuários maximizam a experiência visual. Para tanto, ajustamos níveis sonoros via *Midi*[40](#page-86-0) em cada ICM, definidos no instante da codificação no *Processing*. Foi utilizado *API Java Sound*[41](#page-86-1) para reproduzir estes sons.

Para que fossem utilizadas paisagens sonoras por meio de arquivos de áudio na ICM fez-se necessária a manipulação desses áudios no software *Reaper*  (Figura 45), com o qual efetuamos cortes e ajustes em determinadas partes do som para que houvesse o processo de loop de forma suave e sem pausas.

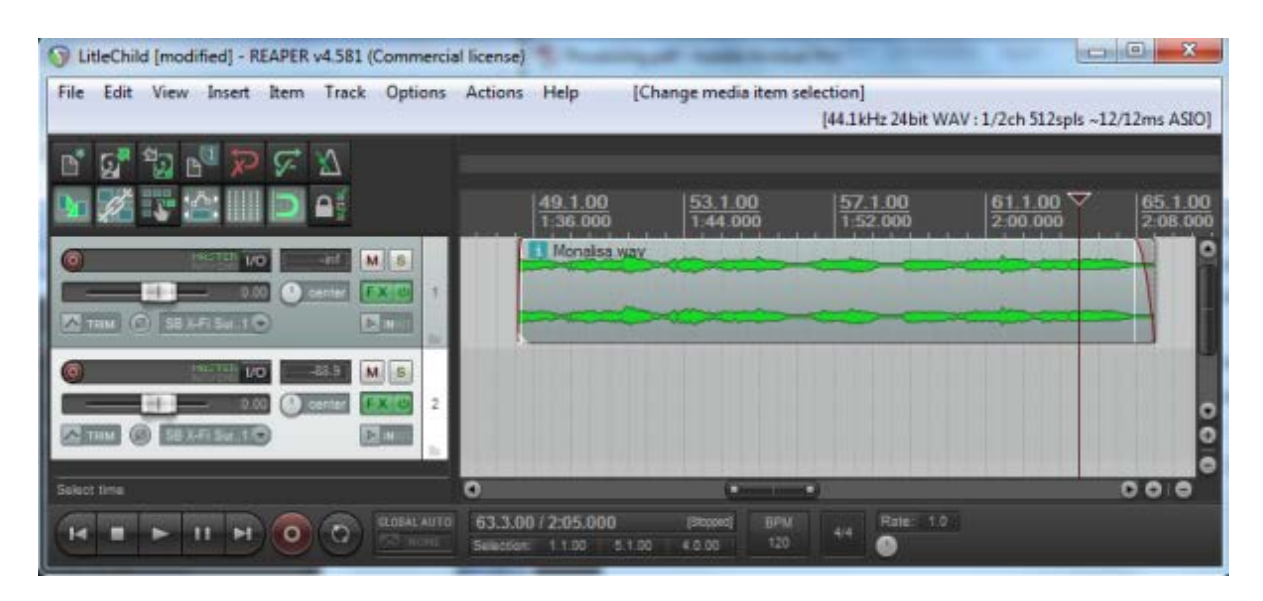

Figura 45 – Edição dos arquivos de áudio no software Reaper*,* que são utilizados como paisagens sonoras em loop no *Processing*, imagem capturada do sistema.

Após definidos os padrões das feições da Mona Lisa, e os ajustes necessários nos aquivos de áudio, esses foram inseridos na pasta "data" no *skechtbook* do *Processing* onde são acessados pelo sistema após a aplicação ser executada.

<span id="page-86-0"></span><sup>&</sup>lt;sup>40</sup> MIDI (abreviatura de Musical Instrument Digital Interface -Interface Digital para Instrumentos Musicais) é uma tecnologia padronizada de comunicação entre instrumentos musicais e equipamentos eletrônicos (teclados, guitarras, sintetizadores, sequenciadores, computadores, samplers, etc), possibilitando que uma composição musical seja executada, transmitida ou por qualquer dispositivo que reconheca esse padrão. Disponível em http://forum.cifraclub.com.br/forum/3/138870/. Acessado em 06 de junho de 2014.

<span id="page-86-1"></span> $^1$  API Java Sound pode ser usado para controlar a reprodução de áudio, captura de áudio, a síntese MIDI, e seqüenciamento MIDI básico. Ele inclui o código fonte, e é projetado para trabalhar com o Java 2 SDK. Disponível em http://www.oracle.com/technetwork/java/index-139508.html. Acessado em 06 de junho de 2014.

A construção da estrutura algorítmica da ICM no sistema *Processing* exige que algumas extensões, viabilizadas por meio de bibliotecas, sejam necessárias. As bibliotecas são conjuntos de arquivos que permitem a utilização de recursos diversificados como por exemplo: sons, vídeos, animações, controles de texto e carregamento de formatos de arquivos. Para que sejam utilizadas devem ser importadas para o sistema. As bibliotecas utilizadas neste trabalho, bem como os seus códigos de exemplos, foram encontrados e baixados a partir do endereço eletrônico da comunidade do sistema: http://www.processing.org.

Inicialmente definimos as bibliotecas necessárias para a criação da ICM, neste caso foram escolhidas as seguintes:

```
processing.net.*; 
ddf.minim.*;
neurosky.*;
org.json.*;
```
Os métodos específicos de programação das ações para desenvolvimento da ICM exige na sintaxe do *Processing* alguns procedimentos para o comportamento de retorno, implementados pelo *setup()*, invocado pelo próprio *Processing* antes do sistema se iniciar, e que definem os parâmetros gerais, conforme mostrados abaixo:

```
void setup() {
   …player = minim.loadFile("orquestra.mp3", 2048);…
   …player.loop();
   size(600 ,899);…
     body = loadImage("body.png");…
   background(25);…
  image(body,0,0);...
```
, e *draw(),* que é chamado automaticamente quando termina a execução do *setup().*

```
void draw() {...
    if(signal >= 200) \{... //animateSleepHead();…
  if(attention != 0 && signal < 200) {...
    if(attention < 80) \{...
```

```
 image(head[attention], 198,131);…
} else if(attention >= 80) \{...
```
Para que o processo acima citado ocorra, o *Processing* precisa efetuar a leitura dos valores enviados pelo dispositivo *Mindwave* por meio do conector *ThinkGear*, necessitando da seguinte configuração:

```
class MindwaveReader implements Runnable {
    public void run() {
      while(true) {
       if (qear.available() > 0) {
          int byteCount = gear.readBytes(byteBuffer); 
            if (byteCount > 0 ) {
              // Converter a matriz de bytes em uma linha
              String myString = new String(byteBuffer);
              //Check signal level
              int si = getSignal(myString);
              int at = qetAttention(mvString); //Estabelecidos se o valor encontrado em JSON
             if(si != -1) {
               signal = sii }
              if(at != -1) {
                attention = at;
```
Com estas configurações efetuadas no sistema, os rostos vão sendo alterados por sobreposição ao *Background* de acordo com o nível de atenção do usuário, começando com a primeira imagem, e consequentemente as outras. A codificação efetuada no *Processing* pode ser visualizada no Anexo 1.

Nesta ICM os usuários não são submetidos a uma fase de calibração do aparelho, e também não são submetidos à observação dos seus níveis de atenção na tela (por escala) em tempo real, apresentando somente o resultado do processo interativo. Este resultado é obtido da interação do usuário com a interface, que gera padrões de alterações das feições da Mona Lisa (Figura 45).

O dispositivo capta a atividade elétrica do cérebro do usuário e então interpreta essa informação através do algoritmo eSense de atenção, anteriormente mencionado, verificando o seu estado atual de concentração.

As mudanças de feições apresentadas pelo programa são padrões predefinidos, formados pelas diversas imagens PNG que se sobrepõem ao background.

Para tanto, espera-se que o usuário contemple as possibilidades de interferência nos comportamentos do aplicativo, se tornando parte do sistema, e culminando nas interações que podem proporcionar uma nova experiência a esse usuário. Neste sentido, Giannetti (2006) argumenta que o usuário, em um sistema interativo, tem experiências perceptivas, e também a consciência de que está participando do processo interativo.

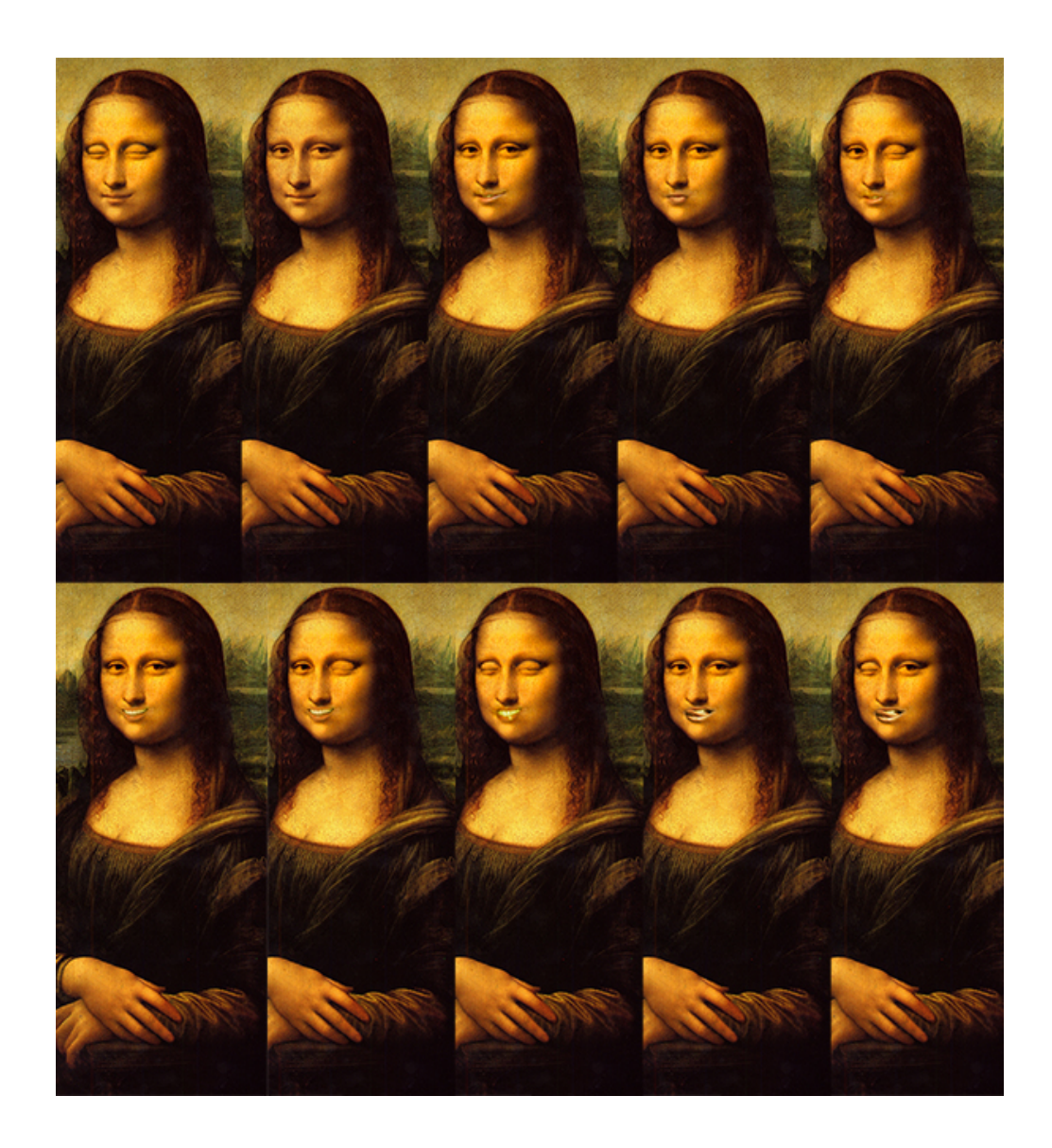

Figura 46 – Resultado das interações baseado nos níveis de atenção do usuário, capturada do sistema em funcionamento e adaptada pelo autor.

Na poética visual proposta, a manipulação dos elementos interativos pode criar laços com os usuários, pois estes experimentam as possibilidades de mudanças nas feições da obra de acordo com a força do pensamento, portanto, dando "vida" à obra de DaVinci, que para Gautier (1882), é um dos retratos mais propensos a ganhar vida em toda a história da arte. O autor ainda afirma: "Ela não é uma imagem, é uma pessoa, nós a conhecemos, falamos dela, ela tem seus inimigos e adoradores" (GAUTIER, 1882, p. 130).

Assim, a interface traduz as frequências das emissões do dispositivo e identifica quanta atenção o usuário está apresentando naquele momento, mas se a conexão for rompida, ou se o nível de atenção do usuário cai a ponto de desativar a aparição das imagens, o que se vê é apenas a imagem estática da feição padrão Mona Lisa.

## **3.3 ICM#2 – Transcendência!**

Os enigmas da Mona Lisa atraem até hoje a atenção de seus admiradores, conquistando, a cada dia, mais espaço nas discussões sobre seu processo de criação e seus supostos "poderes mágicos", como afirma Merejkowski (1928). Para o autor, a análise da face de Mona Lisa faz suscitar a possível relação que poderia haver entre o artista Leonardo Da Vinci e Mona Lisa. Como reflexo um do outro numa espécie de jogo de espelhos, em que os dois estariam como dois espelhos refletindo eles mesmos, e onde a profundidade alcançava a eternidade. Ainda, a estudiosa americana Lillian Schwartz (2008), em seu website<sup>[42](#page-90-0)</sup> demonstrou que os rostos de Da Vinci e Mona Lisa coincidem, ela utilizou um programa de computador para efetuar a sobreposição dos rostos, conforme Figura 47.

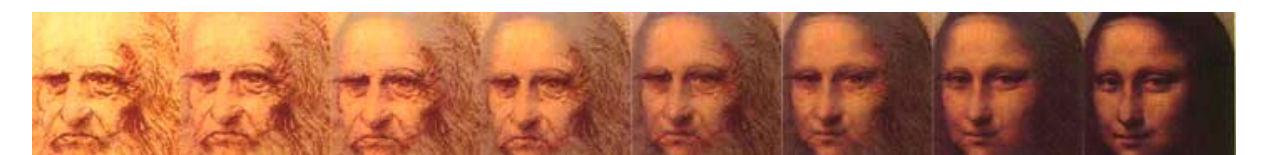

Figura 47 – Mona Lisa se sobrepondo a Leonardo Da Vinci de Lillian Schwartz. Adaptado de http://www.lillian.com**/**art-analysis/.

<span id="page-90-0"></span> <sup>42</sup> http://www.lillian.com

Alguns estudos são intrigantes sobre a identidade da Mona Lisa, ao afirmarem que a mulher pintada no quadro não é, como se pensava até hoje, uma mulher que realmente viveu em Florença, deixando suscitar hipóteses de que os traços do rosto dela são equivalentes aos do auto retrato de Leonardo da Vinci. Utilizando desse aspecto de identidade da *Mona Lisa*, foi possível pensar na segunda ICM proposta por este trabalho, em que o nível de meditação (utilizando o algoritmo eSense do dispositivo) do usuário seria a base para que houvessem as modificações imagéticas do sistema.

Para SOLARZ (2009) a meditação, originária do Oriente, é conhecida por ser uma técnica contemplativa de purificação da mente, também de promoção do autoconhecimento humano, proporcionando uma correlação entre aspectos físicos e espirituais, e que tem atraído muito o interesse científico, por oferecer entendimentos e descobertas sobre os mecanismos neurobiológicos envolvidos no fato de meditar.

Os recortes e edições das imagens utilizadas foram feitos em *Photoshop*  (Figura 48), como na ICM anterior, bem como a preparação do background sonoro em *Reaper.* 

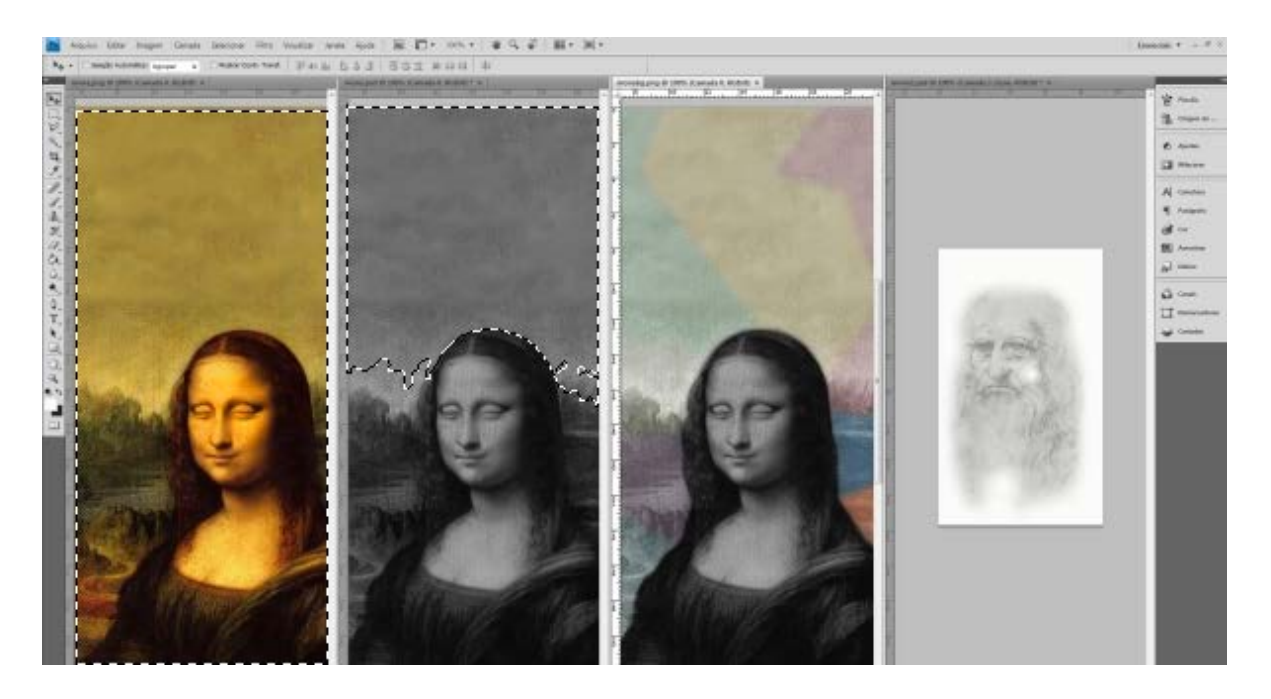

Figura 48 – Edição das imagens em *Photoshop* para composição da segunda ICM deste trabalho, capturada do Photoshop, adaptada pelo autor.

A ideia de ressignificar a obra, permite novas maneiras de representá-la, ou entendê-la, fazendo surgir diferentes abordagens de compreensão dos seus fenômenos interpretativos.

Para possibilitar que as imagens fossem ajustadas de forma a permitir a interligação entre os sinais do dispositivo *Mindwave* e as coordenadas das imagens no sistema, concebemos diferentes níveis (camadas) para a experimentação da poética (Figura 49).

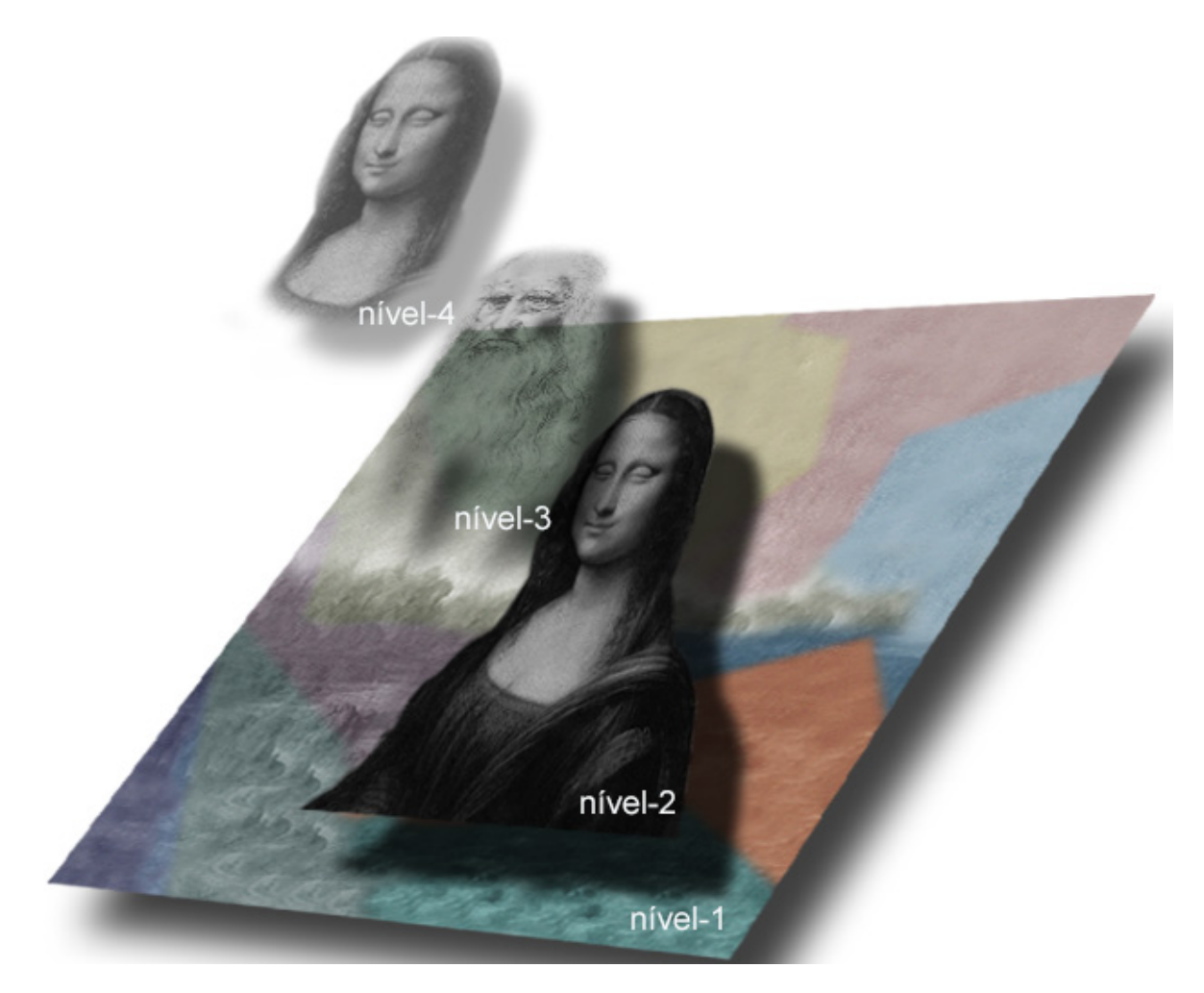

Figura 49 – Níveis de posicionamento das imagens apresentadas no sistema *Processing* para exibição, acervo do autor.

Após serem salvas com extensões JPG (para as composições em backgound) e PNG (as utilizadas em foreground), as imagens foram inseridas no *skechtbook* do *Processing* para serem acessadas pelo sistema após a aplicação ser executada, da mesma forma que a primeira ICM, como também a construção da estrutura básica de funcionamento, extensões e bibliotecas.

A sintaxe no *Processing* se deu da seguinte forma:

```
• setup():
      void setup() 
                   {
                   size(900,900);
      bg = loadImage("monabg.png");
      ThinkGearSocket neuroSocket = new ThinkGearSocket(this);
         try {
           neuroSocket.start();
         } 
         catch (ConnectException e) {
         }
         minim = new Minim(this);
         player = minim.loadFile("orquestra.mp3", 2048);
         player.loop();
                   }
      , e draw():
void draw() 
            \{background(bg);
             fill(255);
             noStroke();
             text("Nível de Meditação: "+meditation,380,850);
             text("Mínimo para desencarnar: "+treshold,370,870);
             rect(360,890,meditation,110);
             noFill();
             stroke(255);
             noStroke();
//DaVinci
             PImage img;
             img = loadImage("davincipb.png");
             img.loadPixels();
             image(img, 295, j);
```
//Foregroung

PImage img0; img0 = loadImage("monafg.png"); img0.loadPixels(); image(img0, 0, 0);

O resultado da interação do usuário propicia uma espécie de desincorporação da *Mona Lisa*, emanando a imagem de Da Vinci a cima de sua cabeça (Figura 50).

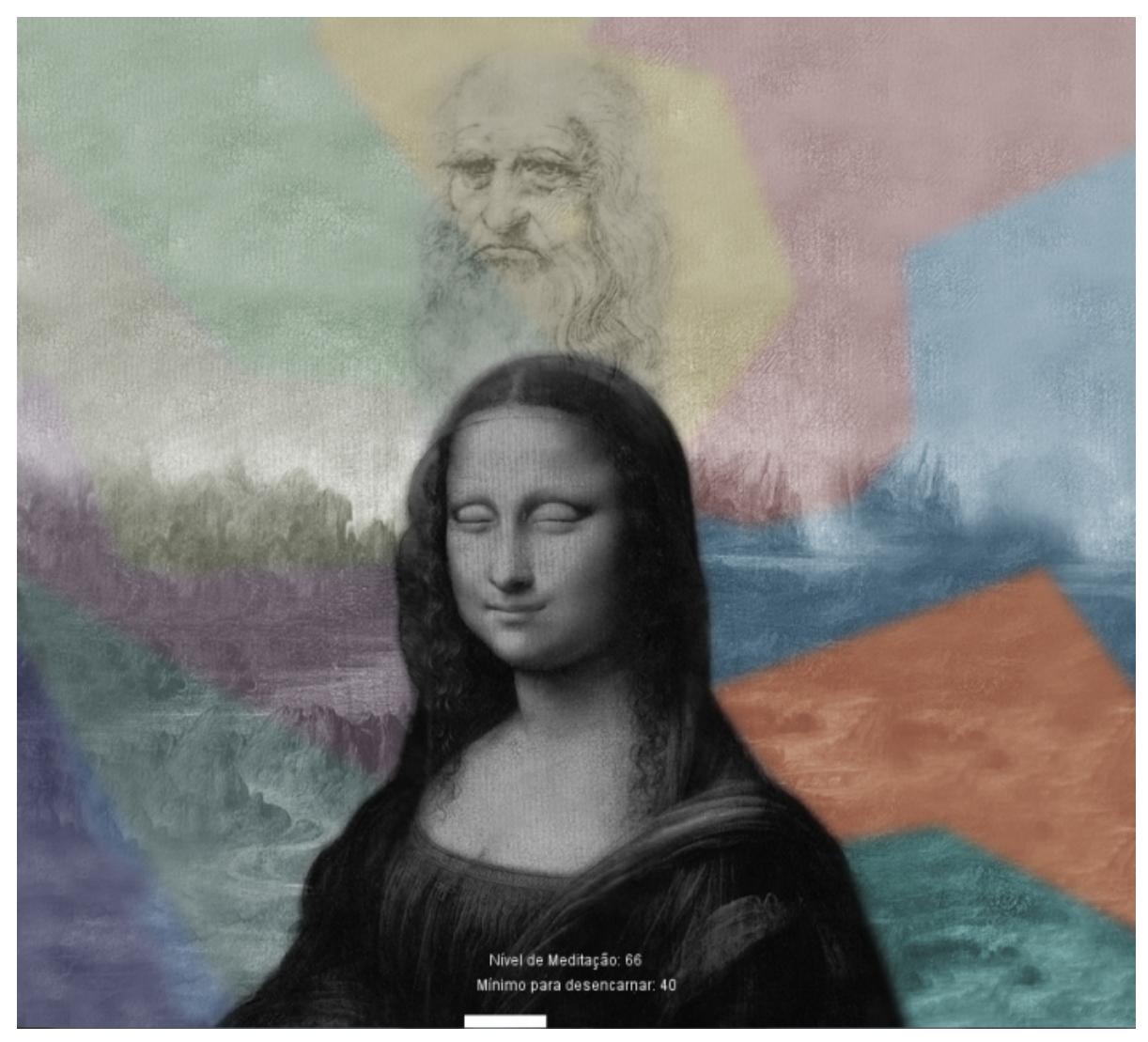

Figura 50 – Interface gráfica do processo sendo utilizado, em que o nível de meditação aplicado no sistema (66) induz a elevação do autorretrato de Da Vinci.

Com isso, o que se espera enquanto expressão poética da desta ICM é demonstrar a maneira como podemos interpretar o processo criativo do retrato de Mona Lisa, como sendo a essência pura de Da Vinci, evidenciando assim a teoria, como já exposto, de que a pintura é o seu autorretrato.

## **4 Considerações finais**

Este estudo apresentou as interfaces neurais enquanto resultado prático da experiência do usuário com a proposta das ICMs apresentadas, inseridas no contexto das artes computacionais. Esta relação deu-se não apenas como expressão visual através de processos computacionais, mas como uma poética própria, derivada da utilização de recursos algorítmicos advindos da interação do usuário com as ICM desenvolvidas. Constatou-se que os resultados obtidos por meio das interfaces construídas mostraram que os aparelhos de EEG disponíveis comercialmente podem oferecer resultados promissores para o campo de atuação das artes visuais.

Apesar destes sistemas terem limitações em termos de resolução de captura de sinal e interpretação dos dados coletados, eles criam oportunidades e possibilidades aos ambientes virtuais interativos, particularmente, aqueles com foco nas interfaces artísticas. Isto porque essa tecnologia atrai a interdiscipliraridade, que é prática constante no contexto das criações ciberartísticas produzidas na atualidade. E que, por sua vez, atraem também a atenção para o desenvolvimento de aplicações promissoras no campo da robótica, dos games, da comunicação, da reabilitação física, dentre outras. Demonstrando assim, as variadas potencialidades e aplicações das ICMs, tanto no contexto artístico como em outras áreas.

Observou-se que a utilização de interfaces interativas baseadas em EEG estabelece uma aproximação maior com o usuário, sendo este induzido a participar sensorialmente em um ambiente computacional.

Caracteriza-se portanto, a ICMs interativas como poéticas tecnológicas que possibilitam a intervenção e o envolvimento efetivo do usuário com o sistema, fornecendo graus diversos de interação, e refletindo assim, um sentimento de imersão característico deste tipo de interface.

Buscou-se mostrar neste projeto, como os níveis de atenção e meditação, baseados nos sinais eSense do Mindwave, decodificados via software Processing, podem influenciar nas relações entre o estado emocional do usuário e a sua interação com os padrões virtuais e sonoros observados via sistema. Neste processo, as ICMs apresentadas vão ao encontro de uma estética construída com tecnologias diversas, e que evolui junto com as tecnologias computacionais disponíveis atualmente. Para tanto, baseou-se em experimentações com algoritmos que efetuaram mutações em composições imagéticas, neste caso na obra Mona Lisa de Leonardo DaVinci.

Percebeu-se então, que essas tecnologias permitiram expressões artísticas a partir de linguagens diversificadas, que ilustram o comportamento de sistemas interativos, e que propiciou diferentes experiências estéticas ao usuário, buscandose mesclar estados neurológicos e emocionais aos ambientes construídos.

Com isso, considera-se que aplicações diversas podem ser desenvolvidas para produzir interfaces funcionais, em que a participação ativa do usuário na obra faz com que sua fruição se dê de forma a instigá-lo ainda mais a interagir.

Porém, algumas limitações devem ser consideradas na interpretação das informações apresentadas, como por exemplo o nível de ruído do dispositivo, e sua quantidade reduzida de eletrodos, o que reduziram a qualidade e a quantidade dos dados analisados.

No entanto, os testes limitados às duas categorizações padrão de sinais neurais (eSense): atenção e meditação foram suficientes para o alcance dos resultados planejados, apresentando-se, até mesmo, como vantagem no contexto dos sistemas construídos. Isto porque os diferentes níveis de leitura neural entre usuário são minimizados, já que os padrões eSense efetua médias nas captações dos pulsos elétricos e os definem como os padrões já citados. Com isso, os resultados de interação chegaram mais perto do desempenho esperado para a efetiva interação com o sistema.

Assim, esta pesquisa apresentou discussões sobre a aplicação do processamento de sinal neurais em algoritmos de saída em um sistema informatizado, gerando um ambiente interativo e visando incorporar o processo de criação à experiência do usuário. Fazendo, assim, refletir a respeito de concepções

poéticas das obras, bem como entender quais os efeitos estéticos, inerentes aos dispositivos tecnológicos utilizados, representam esse processo de construção. Neste sentido, a reflexão sobre a atividade artística baseada nesta construção poderá fazer surgir novas propostas de projetos e de futuras investigações sobre o assunto.

O campo de pesquisa com ICM tem se desenvolvendo dia após dia, mostrando que é possível produzir interfaces usando uma variedade de ferramentas e *softwares*. Os dispositivos utilizados nesta dissertação mostraram serem úteis para aquisição de sinal neural em tempo real, visualização e análise desses sinais.

Para que o desenvolvimento de futuros projetos baseados em ICM possibilite novas experiências sensoriais por meio de interfaces interativas, faz-se importante o estudo sobre a classificação dos ritmos cerebrais, que não foi profundamente estudada nesta pesquisa. Além disto, envolver novos algoritmos para detectar um maior numero de sinais, leva a um número maior de tarefas passíveis de serem realizadas.

Uma sequência deste trabalho pode ser o desenvolvimento de uma interface mecânica, uma espécie de mecanismo físico acionado pela mente. Ou mesmo, uma aplicação de mundo virtual, onde o usuário pudesse deslocar-se num ambiente virtual através das tarefas mentais, abstraindo o contexto utilizado no ambiente físico e levando-o a ambientes artísticos binários.

Assim, espera-se motivar o interesse de artistas e pesquisadores na área das artes interativas utilizando as ICMs, já que na atualidade, um dos grandes interesses no campo artístico é o desenvolvimento de novas formas de interação usuário-sistema computacional.

# **5 Referências bibliográficas**

ACM, SIGCHI, 1992. "Curricula for human-computer interaction". *Technical report*, Abril de 2014. Disponivel em: <http://www.acm.org/sigchi/>.

ALLISON, B 2009, *BCI systems* [Lecture], [on line]. Abril de 2014. Disponível em: <http://futurebnci.org/images/stories/BCI\_overview\_-\_Barcelona\_Dec\_09.pdf>.

ARANTES, Priscila. *Arte e Mídia:* Perspectivas da estética digital. São Paulo: SENAC, 2005.

ARISTÓTELES. *Ética a Nicômaco*. Trad. Leonel Vallandro; Gerd Borheim. São Paulo: Nova Cultural, 1987.

BARBOSA, André F. *Interface Cérebro Computador OFF-LINE Baseada em Eletroencefalograma*. Natal: Universidade Federal do Rio Grande do Norte, 2009.

BEAR, M. F. *Neuroscience*: Exploring the brain. In: SECOND (Ed.). Baltimore: Lippincott Williams & Wilkins, 2001.

BCI – Brain Computer Interface (Interface cérebro computador). Disponível em: [http://www.profissionaisdetecnologia.com.br/blog/?p=318>](http://www.profissionaisdetecnologia.com.br/blog/?p=318) Acesso em 09 de setembro de 2013.

BCI Basics - 2013. Acesso em maio de 2014. Disponível em: <URL:http://futurebnci.org/index.php?article&id=58&Itemid=59>.

BCI2000. Disponível em: <http://www.bci2000.org/> Acesso em 01 de julho de 2013.

BENJAMIN, Walter. A obra de arte na era de sua reprodutibilidade técnica. In: *Magia e técnica, arte e política*: Ensaios sobre literatura e história da cultura. São Paulo: Brasiliense, 1994.

BENSON, Herbert. *The Relaxation Response*. New York: HarperCollins. Ed.Publishers Inc, 2000.

CARMENA, Jose M., et al., Stable ensemble performance with single-neuron variability during reaching movements in primates,*The Journal of Neuroscience,* 16 de novembro 2005.

Cérebro e máquina - Interações - Disponível em: <http://www.estadao.com.br/noticias/v> Acesso em 15 de outubro de 2013.

CHAN, Ângela V., et al., *Eletroencefalograma (EEG).* 2007.

CHAPLIN, John K., et al., Real-time control of a robot arm using simultaneously recorded neurons in the motor cortex, *Nature Neuroscience,* Julho 1999.

COOK, T.E. *Gauguin*: Generating Art Using Genetic Algorithms & User Input Naturally. Honors Theses. Paper 270. EUA, Department of Computer Science, Colby College, 2007.

CORTESE, S.S. Déficits atentivos e antidepressivos. *Jornal Brasileiro de Psiquiatria*, p. 79-85,1999.

DALGALARRONDO, P. *Psicopatologia e Semiologia dos Transtornos Mentais*. Porto Alegre: Ed. Artes Médicas Sul, 2000.

DEGROOT, J. 1994. Neuroanatomia. 20**ª** ed. Rio de Janeiro: Editora Guanabara.

DELEUZE, Gilles. *Spinoza: Philosophic Pratique*. Paris : Minuit, 1981.

DOMINGUES, Diana. *Criação e Interatividade em Ciberarte. São Paulo:* Experimento, 2002.

DONOGHUE, J.P. Connecting cortex to machines: recent advances in brain interfaces. *NatNeurosci*, v.5 Sup,Nov. 2002, p.1085-1088.

EDMONDS, Ernest. *Interaction in Art and Technology*. Creativity and Cognition Research Studios, Department of Computer Science. Leicestershire, England. 2004.

EMOVIT SYSTEMS. Disponível em: <http://www.emotiv.com/> Acesso em 29 de junho de 2013.

FELINTO, Erick. *A Religião das Máquinas e Ensaios sobre o Imaginário da Cibercultura*, Porto Alegre: Sulina, 2005.

FILE, São Paulo 2009: Festival Internacional de Linguagem Eletrônica. FILE 10 NURBS PROTO - Concepção Editorial Ricardo Barreto, Paula Perissinoto, São Paulo: FILE, 2009.

FREIRE, Cristina. *Poéticas do Processo*: Arte conceitual no museu. São Paulo: Iluminuras,1999.

FRIEHS, Gerhard M., et al., Brain-Machine and Brain-Computer Interfaces. Journal of the American Heart Association*.* 10/2004, p. 2702-2705.

GAUTIER, Theophile. *Guide de L'amateur au Musée du Louvre*. Paris: Charpentier, 1882.

GIANETTI, C. *Estética digital*. Trad: Maria Melendi. Belo Horizonte: C. Arte, 2006.

GOLDSTEIN, J. *A experiência do insight: um guia simples e direto para meditação budista*. São Paulo: Roca, 1995.

GOLEMAN, Daniel. A Mente Meditativa. 4.ed. São Paulo: Ática, 1997.

GRAU, Oliver. *Arte virtual*: da ilusão à imersão. São Paulo: UNESP, SENAC, 2007.

Guger Technologies OG. *"intendiX-SOCI": g.tec Introduces Mind-controlled Computer Gaming at CeBIT 2012.* Disponível em: <http://www.prnewswire.com/news releases/intendix-soci-gtec-introduces-mindcontrolled-computer-gaming-at cebit2012-141408703.html>.

GUYTON, Arthur C. *Neurociência Básica*: Anatomia e Fisiologia. 2. ed. Rio de Janeiro: Guanabara Koogan, 1993.

HCI (Human Computer Interaction) - Como interagimos com o computador - Disponível em: <http://imasters.com.br/artigo/23850/tendencias/>. Acesso em 14 de maio de 2013.

JOHNSON, Steven. *Cultura da interface*: Como o computador transforma nossa maneira de criar e comunicar. Trad. Maria Luísa X. A. Borges. Rio de Janeiro: Jorge Zahar, 2001.

KRAUBE, Anna-Carola. *História da pintura*: do Renascimento aos nossos dias. Könemann, 2000.

LÉVY, P. *As tecnologias da inteligência*: o futuro do pensamento na era da informática. Rio de Janeiro: Ed. 34, 1993.

\_\_\_\_\_\_\_\_\_ *Cibercultura*. Trad. Carlos Irineu da Costa. São Paulo: Ed. 34, 1999.

LEBEDEV, Mikhail A. and Nicolelis, Miguel A.L. Brain–machine interfaces - past, present and future. *Trends in Neurosciences.* 09/2006, p. 536-546.

LIMA, R.F. Compreendendo os Mecanismos Atencionais, *Ciência e Cognição*, Ano 2, Vol. 06, p. ?, 2005.

MARTINI, F. H, *Fundamentals of anatomy and physiology*, 4. ed. New Jersey: Prentice Hall, New Jersey, 1998.

MENDONÇA, Vera Rodrigues de. *O contexto e a mediação da recepção na arte contemporânea*. Anais do 18º Encontro da ANPAP. Salvador: ANPAP, 2009.

MEREJKOWSKI, Dimitri. *The romance of Leonardo da Vinci*. New York: The Modern Library, 1928.

MOLDERINGS, H. *Relativism and a historical sense*: Duchamp in Munich(and Basle). Marcel Duchamp. Hatje Cantz Publishers, 2002.

MORAN, Thomas. The Command Language Grammars: A represetantion for the user interface of interactive computer systems. *Int. J. Of Man-Machine Studies,* 15, 1981.

NICOLELIS, Miguel et al. *Real-time prediction of hand trajectory by ensembles of cortical neurons in primates*. Durham: Duke University, 2000.

NIEDERMEYER, E. and F.L.d. SILVA, *Electroencephalography*, Baltimore-Munich: Ed. U&S. 1982,

NEUROSKY. NeuroSky e Sense Meters and Detection of Mental State. *Site oficial NeuroSky.* [Online] Setembro 2009.

ONIANS, Jonh. *Neuroarthistory: from Aristotele an*d Pliny to Baxandall and Zeki. London: Yale, 2007.

OSTROWER, Fayga. *Criatividade e Processos de Criação.* Rio de Janeiro: Vozes, 1976.

PINTO, L. C. Neurofisiologia Clinica Princípios Básicos e Aplicações. In: EDITION, F. (Ed.): Atheneu, 2006.

PLAZA, Julio. Arte e interatividade: autor-obra-recepção, ARS – Revista do departamento de Artes Plásticas, ECA/USP, Ano 1, n° 2. São Paulo, p.56 2003.

ROCHA, Claudio Aleixo. Arte-tecnologia- do dispositivo ao hibridismo pósmoderno. *Fragmentos de Cultura*, Goiânia, v. 19, n. 1/2, p. 215-337, Jan. 2009.

RODRIGUES, Mauro Pinheiro; Design de interação e computação pervasiva: um estudo sobre mecanismos atencionais e sistemas de informação ambiente . Rio de Janeiro, 2011.

ROTHBART, M. K. *Research on attention networks as a model for the integration of psychological science*. Annual Review of Psychology,1-23, 2007.

SANTAELLA, Lúcia. Ciberarte de A a Z. In: DOMINGUES, Diana. *Criação e Interatividade na Ciberarte*. São Paulo: Experimento, 2002, pp.13-16.

\_\_\_\_\_\_\_\_\_\_\_\_\_\_\_ *The arts of the biocybernetic body,* Sektion A: Art, Body, and the Digital Media. 10<sup>th</sup> International Congress of the Deutsche Gesellschat für Semiotik *- Body – Embodiment – Disimbodiment, University of Kassel –*Germany, 2002.

SANEI, S.; *EEG Signal Processing*. In: (Ed.). New York: John Wiley & Sons, 2007.

SANTOS, J. F. Breve o Prós-Humano: Ensaios Contemporâneos. Curitiba: Francisco Alves & Imprensa Oficial do Paraná, 2002.

SASSOON, Donald. *Mona Lisa*: A história da pintura mais famosa do mundo. Rio de Janeiro: Record, 2004.

SILVA, Tomaz Tadeu (Org.). *Antropologia do Ciborgue e as vertigens do póshumano*. Belo Horizonte: Autêntica, 2000.

SCHMIDT, Edward M. Single neuron recording from motor cortex as a possible source of signals for control of external devices. Annals of Biomedical Engineering. 1980.

SOUZA e SILVA, A. de. Arte, interfaces gráficas e espaços virtuais (Art, Graphic Interfaces, and Virtual Spaces). In: Ars*:* Revista do Departamento de Artes Plásticas da Escola de Comunicação e Artes da Universidade de São Paulo, 2004.

SOGABE, Milton. *Instalações Interativas*. Goiânia: ANPAP, 2005.

\_\_\_\_\_\_\_\_\_\_\_\_\_\_.*Instalações interativas mediadas pela tecnologia digital*: Análise e produção" . Rio de Janeiro: ANPAP, 2011.

SOLARZ, P. Meditation and cognitive, Faculty of the Evergreen State College: Olympia, Washington, 2009.

SUDERBURG, Erika. Introduction: On installation and site specificity. In: Space, site, intervention situating installation art. Minneapolis: University of Minnesota, 2000.

TEHOVNIK E. J. *Slocum en Neuroscience*. J.neuroscience, 2013.

VENTURELLI, Suzete. A estética da relação, da troca e da interação humano computador. In: VENTURELLI, Suzete (Org.). *Arte e Tecnologia*: interseções entre arte e pesquisas tecno-científicas. Brasília: Ed. UNB, 2007.

\_\_\_\_\_\_\_\_\_\_\_\_\_\_\_ *Arte*: espaço\_tempo\_imagem. Brasília: Edunb, 2004.

\_\_\_\_\_\_\_\_\_\_\_\_\_\_\_ *ParQ*: Parque da Cidade de Brasília como uma obra de arte biocibernética (2011-2013). Disponível em: <http://www.ppgartes.ufpa.br/site/index.php?view=details&id=12%3A22%C2%BAen controanpap2013&option=com\_eventlist&Itemid=69.> Acesso em 12 de março de 2014

VEZZOSI, Alessandro*. Leonardo da Vinci*: arte e ciência do universo. Rio de

Janeiro: Objetiva, 2006.

WOLPAW, J.R., Brain–computer interfaces as new brain output pathways, *The Journal of Physiology*, vol. 579, 613–619, 2007.

WORLD Health Organization (WHO) 2006, *Disability and rehabilitation: WHO action*  2011. Disponível em: <http://www.who.int/disabilities/publications/ dar\_action\_plan\_2006to2011.pdf>. Acesso em 23 de abril de 2014.

VINGE, Vernor. *True Names*: And the Opening of the Cyberspace Frontier, New York: Tor Books, 2001.

Ward, L.M. (2003). Synchronous neural oscillations and cognitive processes. Trends in Cognitive Sciences, 7a. ed., p. 553-555, 2003.

WOLPAW, Jonathan R., et al., Brain–computer interfaces for communication and control. *Clinical Neurophysiology,* 2002, Vol. 113, p. 767-791, 2002.

ZEKI, Semir. *A vision of the brain.* London: Blackwell, 1993.

ZEKI, Semir. *Inner vision*: an exploration of art and the brain. London: Oxford, 1999.

## **6 Anexo 1**

```
import processing.net.*; 
import ddf.minim.*;
import neurosky.*;
import org.json.*;
```
ThinkGearSocket neuroSocket;

AudioPlayer player; Minim minim;//audio context

//Disposição das feições PImage[] head = new PImage[101];

PImage body;

```
//Conexão TCP para o thinkgear
Client gear;
//TCP buffer
byte[] byteBuffer = new byte[1024];
```

```
int _frame = 1; //Posição Inicial
int _dir = 1; //Direção
```

```
float hyper_frame = 0; //Posição com muita atenção
float hyper_dir = 1; //Direção
```

```
int signal = 200; //Início do sinal 200 
int attention = 0; //Início da atenção 0
//Configuração e carga de todos os recursos
void setup() {
```

```
minim = new Minim(this); player = minim.loadFile("orquestra.mp3", 2048);
 player.loop();
```

```
 size(600 ,899);
 frameRate(24); //Definir framerate
 //Conexão tcp para thinkgear porta 13854
```

```
 gear = new Client(this,"127.0.0.1",13854);
   //Envia configuração JSON para thinkgear
   String configure = "{\"format\":\"Json\",\"enableRawOutput\":false}";
   gear.write(configure);
   //Carregar todas as imagens
  body = loadImage("body.png");
  for(int i=0; i <= 100; i ++) {
    String imageName = "head_" + nf(i, 4) + ".png";
     head[i] = loadImage(imageName);
   }
   //Criar ligação Thinkgear.
  Runnable runnable = new MindwaveReader();
  Thread thread = new Thread(runnable);
   // Iniciar
   thread.start();
}
//Nível de Sinal de fraco
int getSignal(String myString) {
    int index = -1i String signal = "";
     //Se contém baixo nível de sinal
     index = myString.indexOf("poorSignalLevel");
    if(index != -1) {
      index = myString.index();":",index);
       index = index+2;
       //padrao 3 abaixo
      for(int i=0;i<3;i++) {
        char c = myString.charAt(intext{i});
        if(c > 47 & c < 58) {
           signal += c;
 } 
       }
       //Sinal fraco - debug
       println("Signal: "+signal); 
     } else return -1; 
  return int(signal);
```

```
}
//Igual ao anterior, mas com atenção
int getAttention(String myString) {
    int index = -1;
     String signal = "";
     index = myString.indexOf("attention");
    if(index != -1) {
      index = myString.index();":",index;
       index = index+2;
     for(int i=0; i<3; i++) {
        char c = myString.charAt(index+i);
        if(c > 47 & c < 58) {
          signal += c;
         } 
       }
      println("Attention: "+signal); 
     } else return -1; 
  return int(signal);
}
//Leitura de valores Mindwave do thinkgear.
class MindwaveReader implements Runnable {
    public void run() {
       while(true) {
         if (gear.available() > 0) {
           int byteCount = gear.readBytes(byteBuffer); 
            if (byteCount > 0 ) {
               // Converter a matriz de bytes em uma linha
               String myString = new String(byteBuffer);
               //Check signal level
               int si = getSignal(myString);
               int at = getAttention(myString);
               //Estabelecidos se o valor encontrado em JSON
              if(si != -1) {
                signal = si; }
              if(at != -1) {
                attention = at;
 }
 }
```

```
 }
       } 
     }
}
//Desenho da rotina.
void draw() {
   //
   background(25);
   //Base
   image(body,0,0); 
   //Verificar se o sinal está definido e há conexão (volta para base).
  if(signal != 0) {
     if(signal >= 200) {
      //animate ();
     }
   }
  if(attention != 0 && signal < 200) {
     if(attention < 80) {
       //definir movimento direita VOLTAR 80 nos dois
       image(head[attention], 198,131);
    \} else if(attention >= 80) {
       //Animar
       animate ();
     }
   } 
}
//Sorriso largo
void animate () {
   frame += hyper_dir*0.00; 
   translate(278,230);
   if(attention >= 80 && attention <= 100) 
//Esta verificação é apenas para valores aleatórios do MindWave
```
```
 image(head[attention],-head[attention].width/2,-
head[attention].height/2);
}
```
## **7 Anexo 2**

```
import processing.net.*; 
import ddf.minim.*;
import neurosky.*;
import org.json.*;
ThinkGearSocket neuroSocket;
AudioPlayer player;
Minim minim;
PImage bg;
//Thinkgear;
      int meditation = 0iint j = 300;
int i = 265;int treshold = 40;
            void setMeditation( int newM )
            {
            median = newM;}
            void setup() 
            {
             size(900,900);
bg = loadImage("monabg.png");
ThinkGearSocket neuroSocket = new ThinkGearSocket(this);
   try {
    neuroSocket.start();
```

```
 } 
   catch (ConnectException e) {
   }
  minim = new Minim(this); player = minim.loadFile("orquestra.mp3", 2048);
  player.loop();
            }
            void draw() 
            {
            background(bg);
             fill(255);
             noStroke();
             text("Nível de Meditação: "+meditation,380,850);
             text("Mínimo para desencarnar: "+treshold,370,870);
             rect(360,890,meditation,110);
             noFill();
             stroke(255);
             noStroke();
//DaVinci
PImage img2;
img2 = loadImage("davincipb.png");
img2.loadPixels();
image(img2, i, 330);
             PImage img;
             img = loadImage("davincipb.png");
             img.loadPixels();
             image(imq, 295, j);//Foregroung
             PImage img0;
             img0 = loadImage("monafg.png");
             img0.loadPixels();
```

```
image(img0, 0, 0);if(meditation>treshold && j>50)
               {
               j--;i--; }
               else if (meditation<treshold && j<330) 
               {
                  j++ji++; }
            }
void poorSignalEvent(int sig) {
   println("SignalEvent "+sig);
}
void meditationEvent(int meditationLevel) {
   println("Meditation Level: " + meditationLevel);
   meditation = meditationLevel;
}
void rawEvent(int[] raw) {
}
void stop() {
   neuroSocket.stop();
   super.stop();
}
```